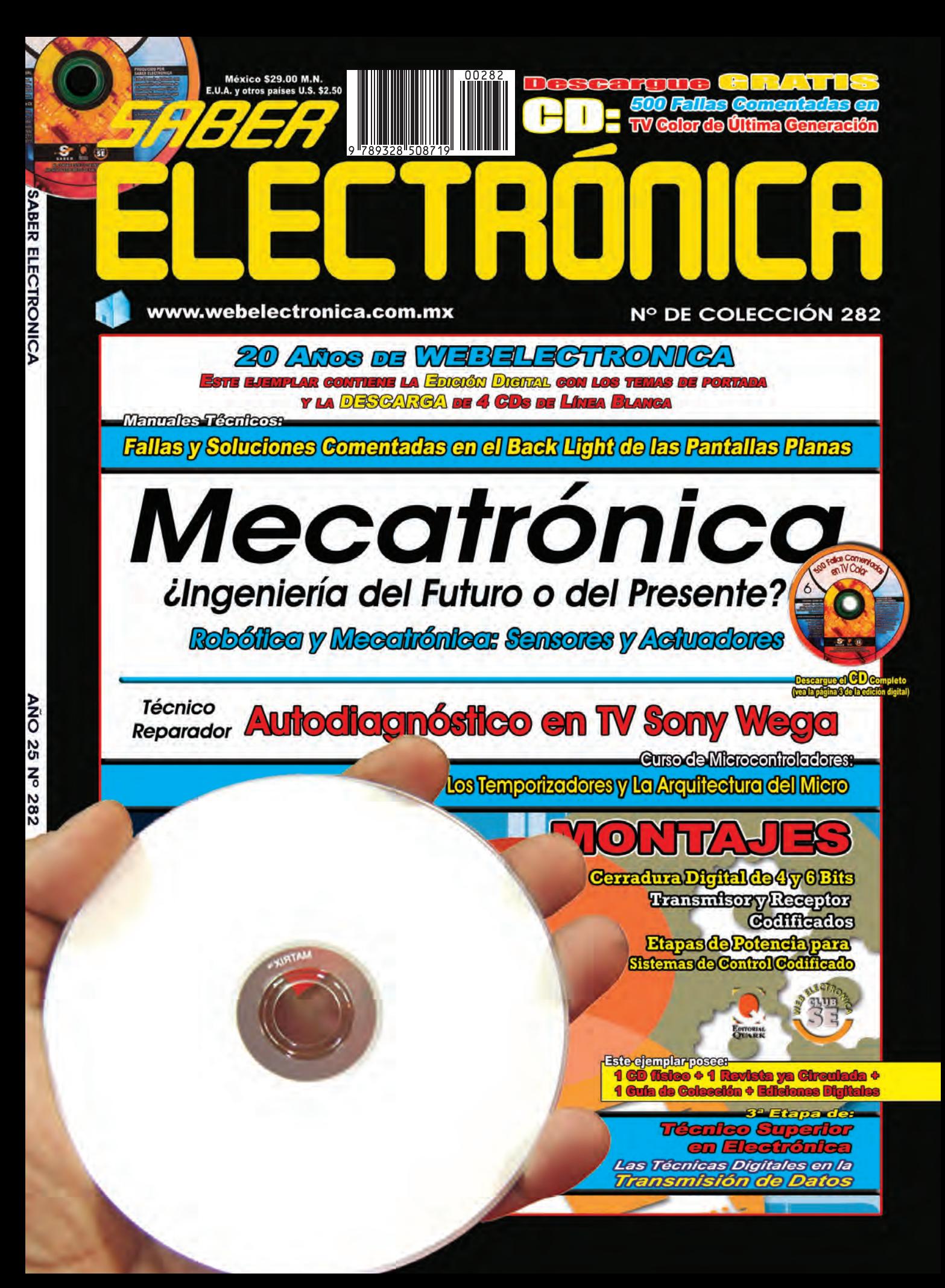

## Saber Electrónica

### **un mundo digital: 20 añoS de Webelectronica**

#### **¡Damos la bienvenida al nuevo sistema digital de Saber Electrónica!**

El portal **www.webelectronica.com.mx** cumple 20 años y lo festejamos con Ud. A partir de este número, todos los lectores de **Saber electrónica** que sean socios del **club Se** podrán descargar íntegramente nuestra revista predilecta antes de que la misma se encuentre en los puestos de venta.

Sabemos que cada vez más es la información presente en la red de redes y que el mayor desafío es "encontrar" la información correcta sobre el tema que estamos buscando. Desde hace casi 10 años, a los socios del Club SE les enviamos a su casilla de correo el **newsletter de Saber electrónica** lo que nos demanda un gran ancho de banda en correos masivos. Por tal motivo, a partir de este mes, todos los amantes de Saber Electrónica podrán descargar la revista con el único requisito de estar registrado en la web. De esta manera damos un paso más hacia una plataforma digital integrada. Claro está que seguiremos editando la revista en papel, ya que somos conscientes que muchos "electrónicos" prefieren tener los contenidos soportados en papel de modo de poder seguir coleccionándola y así "engrosar" su biblioteca.

Actualmente contamos con más de 120,000 socios activos en todo el mundo (son activos aquellos que han ingresado a nuestro portal al menos una vez en el último mes) y 200,000 visitantes registrados que al menos ingresaron a webelectronica en los últimos 6 meses. Esto ocasiona un gran tráfico de datos que nos ha obligado a cambiar de servidores para poder brindar el mejor servicio. Claro está que aún hay detalles que resolver y es por ello que muchas veces no encontrará las descargas ofrecidas, pero es un problema personal y necesitamos su ayuda para poder solucionarlo. Cada vez que Ud. no pueda realizar una descarga, o no encuentre la información ofrecida, rogamos que envíe un mail a **capacitacion@saberinternacional.com.mx** para poder solucionar el inconveniente.

Sobre esta edición, decidimos que Ud. pueda "descargarla íntegramente" en formato digital desde nuestra web y, en su lugar, le ofrecemos un ejemplar ya circulado (probablemente Ud. ya lo posea y pueda obsequiársela a un amigo que comparta sus gustos), un CD Multimedia con temas de su interés y una guía práctica.

Para realizar la descarga diríjase a nuestra web: **www.webelectronica.com.mx**, ingrese en la web, haga clic en el ícono password e ingrese las claves para cada caso.

Recuerde que desde el mes próximo podrá "comprar la revista en papel" y también descargarla SIN CARGO desde nuestra web.

Bien, ya tiene material para todo el mes así que: ¡A disfrutarlo!

**Ing. Horacio Daniel Vallejo**

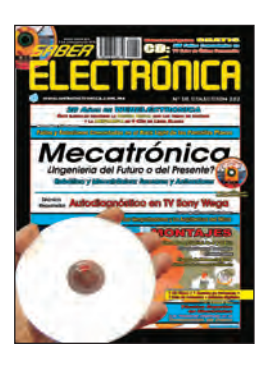

1) Descarga de la Edición Digital de la Revista **Saber electrónica nº 282**

**clave de deScarga: Sabered282**

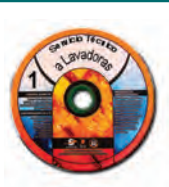

3) Descarga del CD **Servicio técnico a lavadoraS**

**clave de deScarga: Selava282**

4) Descarga del CD **Servicio técnico a reFrigeradoreS**

**clave de deScarga: dereFri282**

5) Descarga del CD **Servicio técnico a SecadoraS**

**clave de deScarga: SeSeca282**

6) Descarga del CD **Servicio técnico a lavavajillaS**

**clave de deScarga: Sevajilla282**

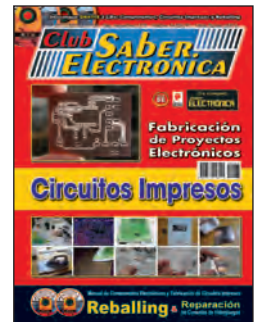

2) Descarga del Libro **Fabricación de circuitoS impreSoS**

**clave de deScarga: circuiimpre282**

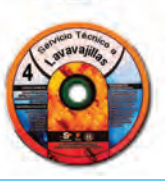

**i Bienvenido al Mundo Digital**

#### **SABER ELECTRONICA**

Director Ing. Horacio D. Vallejo

Producción José María Nieves (Grupo Quark SRL)

#### Columnistas: Federico Prado Luis Horacio Rodríguez Peter Parker Juan Pablo Matute

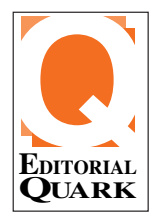

*EditorialQUarKS.r.l. Propietaria de los derechos encastellanodelapublicaciónmen sualSabErElEctronica* **Argentina:** (Grupo Quark SRL) San *Ricardo2072,CapitalFederal, Tel(11)4301-8804 México (SISA):Cda.Moctezuma2, Col.Sta.Agueda,EcatepecdeMorelos, Edo.México,Tel:(55)5839-5077*

**ARGENTINA Administración y Negocios** Teresa C. Jara (Grupo Quark)

**Staff** Liliana Teresa Vallejo, Mariela Vallejo, Diego Vallejo

**Sistemas**: Paula Mariana Vidal **Red y Computadoras: Raúl Romero Video y Animaciones**: Fernando Fernández Legales: Fernando Flores **Contaduría**: Fernando Ducach **Técnica y Desarrollo de Prototipos**: Alfredo Armando Flores

**México Administración y Negocios** Patricia Rivero Rivero, Margarita Rivero Rivero **Staff** Ing. Ismael Cervantes de Anda, Ing. Luis Alberto Castro Regalado, Victor Ramón Rivero Rivero, Georgina Rivero Rivero, José Luis Paredes Flores

> **Aten ción al Clien te** Alejandro Vallejo ateclien@webelectronica.com.ar

**Director del Club SE:**  $l$ uisleguizamon@we belectronica com ar

**Grupo Quark SRL** San Ricardo 2072 - Capital Federal www.webelectronica.com.ar www.webelectronica.com.mx www.webelectronica.com.ve

Grupo Quark SRL y Saber Electrónica no se responsabiliza por el contenido de las notas firmadas. Todos los productos o marcas que se mencionan son a los efectos de prestar un servicio al lector, y no entrañan responsabilidad de nuestra parte. Está prohibida la reproducción total o parcial del material contenido en esta revista, así como la industrialización y/o comercialización de los aparatos o ideas que aparecen en los mencionados textos, bajo pena de sanciones legales, salvo mediante autorización por escrito de la Editorial.

*Número de Registro de Propiedad Intelectual Vigente: 966 999* 

### DEL DIRECTOR AL LECTOR

### **Mis Dos GranDes Pasiones**

Bien, amigos de Saber Electrónica, nos en contra mos nue va mente en las páginas de nuestra revista predilecta para compartir las novedades del mundo de la electrónica.

Quiero compartir con ustedes la satisfacción que siento luego de haber participado de las primeras jornadas "Tips de Electrónica".

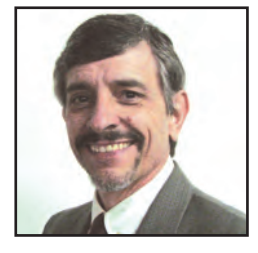

Comenzamos en Argentina, más precisamente en Tucumán, los días 27 y 28 de abril para seguir en Caracas (Venezuela), luego en Ecatepec (México), donde me encuentro en estos momentos, posteriormente en Bogotá (Colombia) y culminando en San Salvador (El Salvador) los días 6 al 8 de junio. Como mencionamos en la edición anterior, los temas que se tratar son:

A) Escaneo Automotriz y Medición de Señales: Localización de Averías y Ajustes.

B) Pericias en Telefonía Celular: Rastreo, Desbloqueo, Cómo se Informa la Banda Negativa.

C) Televisión por Aire, por Satélite, por Internet y TDT: Cómo Ver Todos los Canales Sin Pagar a un Proveedor.

D) Seguridad Electrónica: Sistemas Microcontrolados, Domótica y Vigilancia por IP.

La idea es que "no existe" un temario específico, cada participante realiza preguntas y el docente desarrolla el tema para dar respuesta a dicha inquietud. Los resultados alcanzados hasta el momento son muy alentadores y no dudamos de que, para el futuro, continuaremos programando eventos con esta temática.

Ahora bien, tuvimos que modificar las fechas de estas jornadas en El Salvador debido a que recibí una invitación para dictar un Seminario de Diagnóstico por Imágenes a Médicos, lo cual me resulta muy placentero y seguramente "aprenderé más de lo que pueda enseñar".

Quería compartir con Uds. esta información dado que, como ya he mencionado en otras ediciones, la electrónica y la medicina son mis dos grandes pasiones.

¡Hasta el mes próximo!

*Ing. Ho ra cio D. Va lle jo*

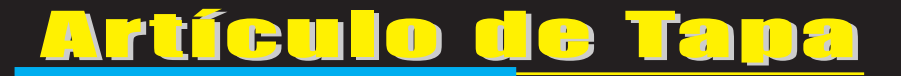

**La mecatrónica es una disciplina que une la ingeniería mecánica, ingeniería electrónica, ingeniería de control e ingeniería informática; la cual sirve para diseñar y desarrollar productos que involucren sistemas de control para el diseño de productos o procesos inteligentes, lo cual busca crear maquinaria más compleja para facilitar las actividades del ser humano a través de procesos electrónicos en la industria mecánica principalmente. Debido a que combina**

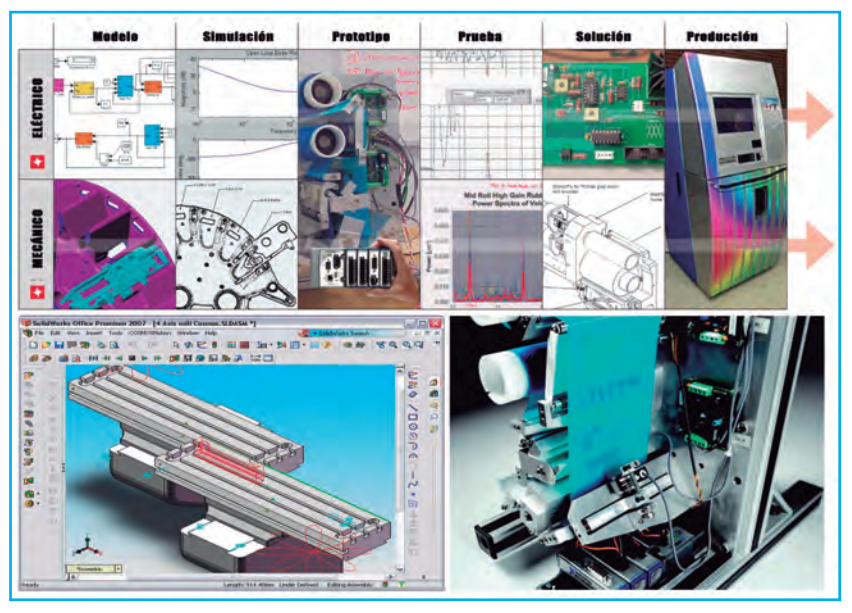

**varias ingenierías en una sola, su punto fuerte es la versatilidad. Es común describir a la mecatrónica como una disciplina integradora de las áreas de mecánica, electrónica e informática cuyo objetivo es proporcionar mejores productos, procesos y sistemas.** 

# Mecatrónica

### INGENIERÍA DEL FUTURO O DEL PRESENTE

**La mecatrónica no es, por tanto, una nueva rama de la ingeniería, sino un concepto recientemente desarrollado que enfatiza la necesidad de integración y de una interacción intensiva entre diferentes áreas de la ingeniería. La mecatrónica también puede ser considerada como una disciplina científica aplicada, en la cual se hace modelado, análisis, síntesis y control de sistemas de naturaleza multidominio y se ha tratado de homogeneizar la ciencia para este tipo de sistemas. Algunos ejemplos de aspectos teóricos cuyo objeto de estudio son los sistemas mecatrónicos desde un enfoque abstracto son el modelado por "bond graph", los sistemas hamiltonianos con puertos, las técnicas de control basadas en la energía como lo es el moldeo de energía, el diseño óptimo de estructura y control, y más recientemente a un grado más de integración como lo son los sistemas híbridos. En este artículo veremos qué son y cómo se integran cada una de las disciplinas que componen la mecatrónica, mencionaremos la aparición de los primeros sistemas de control mecánico y como se convirtieron en sistemas electromecánicos, haremos un recorrido histórico del nacimiento de la mecatrónica y como se difundió en el mundo y analizaremos la forma en que se realiza un trabajo interdisciplinario y multidisciplinario en el ámbito de la mecatrónica.**

> **Autor: Ing. Horacio Daniel Vallejo e-mail: hvquark@webelectronica.com.ar**

### Artículo de Tapa

#### **INTRODUCCIÓN**

Se puede concluir diciendo que la palabra mecatrónica surge de dividirla en "meca" de mecánica y "trónica" de electrónica, sin embargo, esta disciplina abarca otras áreas del conocimiento como los son el control y la computación.

Para hacer una introducción a la mecatrónica es indispensable conocer un poco acerca de la historia de cada una de las principales áreas que la componen.

La mecánica muestra sus primeros rastros en la edad de piedra con la fabricación de las primeras herramientas a base de silex, posteriormente en los años 287 a 212 A.C. Arquímedes, matemático e inventor, plantea la ley de palanca, figura 1, inventa la polea compuesta, la catapulta de espejos y el tornillo sin fin entre otros. Sin embargo, el hito más relevante es el principio de Arquímedes, el cual establece "que todo cuerpo sumergido en un fluido experimenta una pérdida de peso igual al peso del volumen del fluido que desaloja". Años más tarde llega Herón de Alejandría, matemático y físico (20 a 62 D.C.) quien escribió trece obras sobre mecánica, matemáticas y física e inventó varios aparatos novedosos como la aelipila: una máquina de vapor giratoria, la fuente de Herón: un aparato neumático que produce un chorro vertical de agua por la presión del aire y la dioptra que es un primitivo instrumento geodésico usado para medir distancias en la tierra, figura 2.

En el siglo XV, Leonardo Da Vinci, arquitecto, escultor, ingeniero y sabio italiano, además de por sus obras artísticas como la Gioconda y La Ultima Cena entre las más célebres, se destacó por inventar máquinas ingeniosas como el traje de buzo y máquinas voladoras que para la época no tenían aplicación práctica inmediata, figura 3.

El desarrollo de la mecánica con Kepler y Copérnico contribuyó posteriormente al desarrollo de la mecánica celeste, entiendo el movimiento de los cuerpos en el espacio. También marcaron historia las leyes del movimiento en la tierra, planteadas en el siglo XVI por Galileo Galilei, astrónomo, matemático, filósofo y físico a quien se le atribuye la Ley del péndulo, la invención del telescopio, el estudio sobre la caída de cuerpos y dio algunos indicios acerca de la ley gravitacional sin darle carácter de ley universal. Posteriormente los experimentos de Galileo sobre cuerpos uniformemente acelerados condujeron a Newton a formular leyes fundamentales de movimiento de movimiento, como los son la 1ª ley de Newton que establece:

"Todo cuerpo permanecerá en su estado de reposo o movimiento uniforme y rectilíneo a no ser que sea obligado por fuerzas impresas a cambiar su estado".

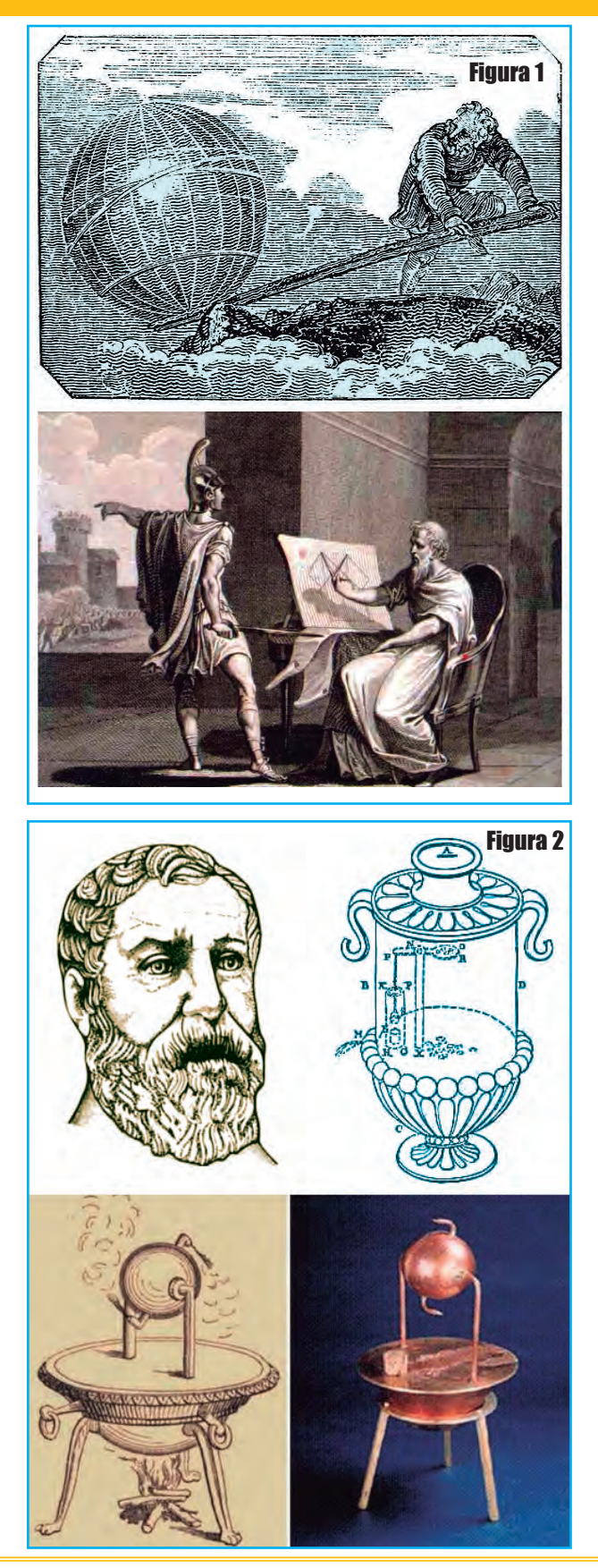

### Mecatrónca: Ingeniería del Futuro o del Presente

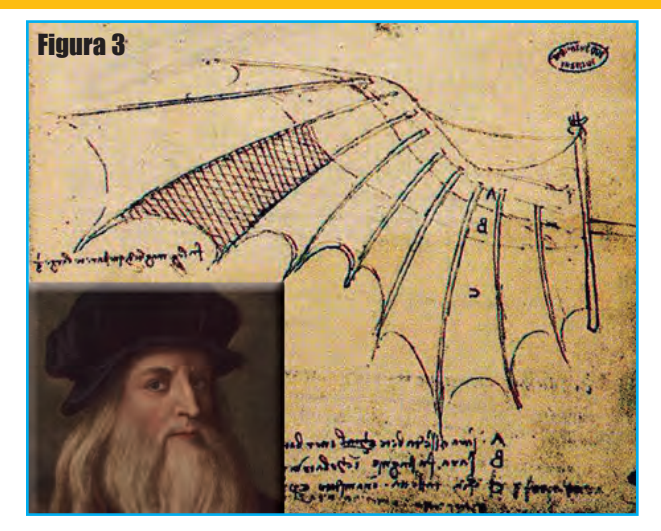

También, la 3ª Ley de Newton establece:

"Con toda acción ocurre siempre una reacción igual y contraria; las acciones mutuas de dos cuerpos siempre son iguales y dirigidas en sentidos opuestos"

No hay que restar importancia a su segunda ley, que establece:

#### "El cambio de movimiento es proporcional a la

fuerza motriz impresa y ocurre según la línea recta a lo largo de la cual aquella fuerza se imprime"

Esta ley explica las condiciones necesarias para modificar el estado de movimiento o reposo de un cuerpo. Según Newton estas modificaciones sólo tienen lugar si se produce una interacción entre dos cuerpos, entrando o no en contacto y se expresa mediante la famosa ecuación:

#### **F = m . a**

Una vez conocidas la historia de todas estas teorías planteadas, se puede pretender definir la mecánica como la rama de la física que estudia los cuerpos en reposo o en movimiento bajo la acción de cargas. En la figura 4 se puede observar un infograma que intenta explicar la repercusión de estas leyes en la vida cotidiana.

#### **MECÁNICA**

La mecánica (Griego Μηχανική y de latín mechianìca o arte de construir una máquina) es la rama de la física que estudia y analiza el movimiento y reposo de los cuerpos, y su evolución en el tiempo, bajo la acción

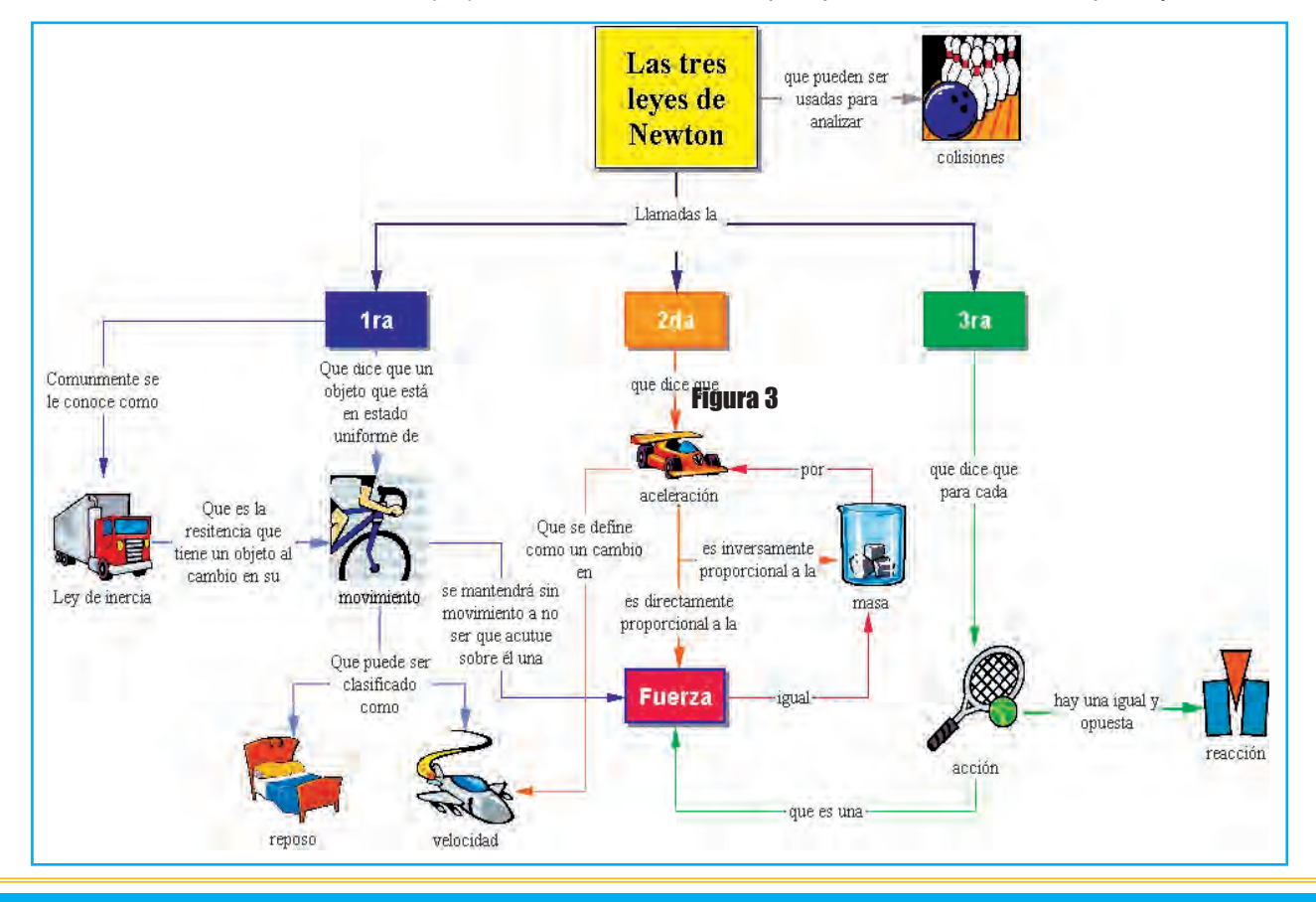

### Artículo de Tapa

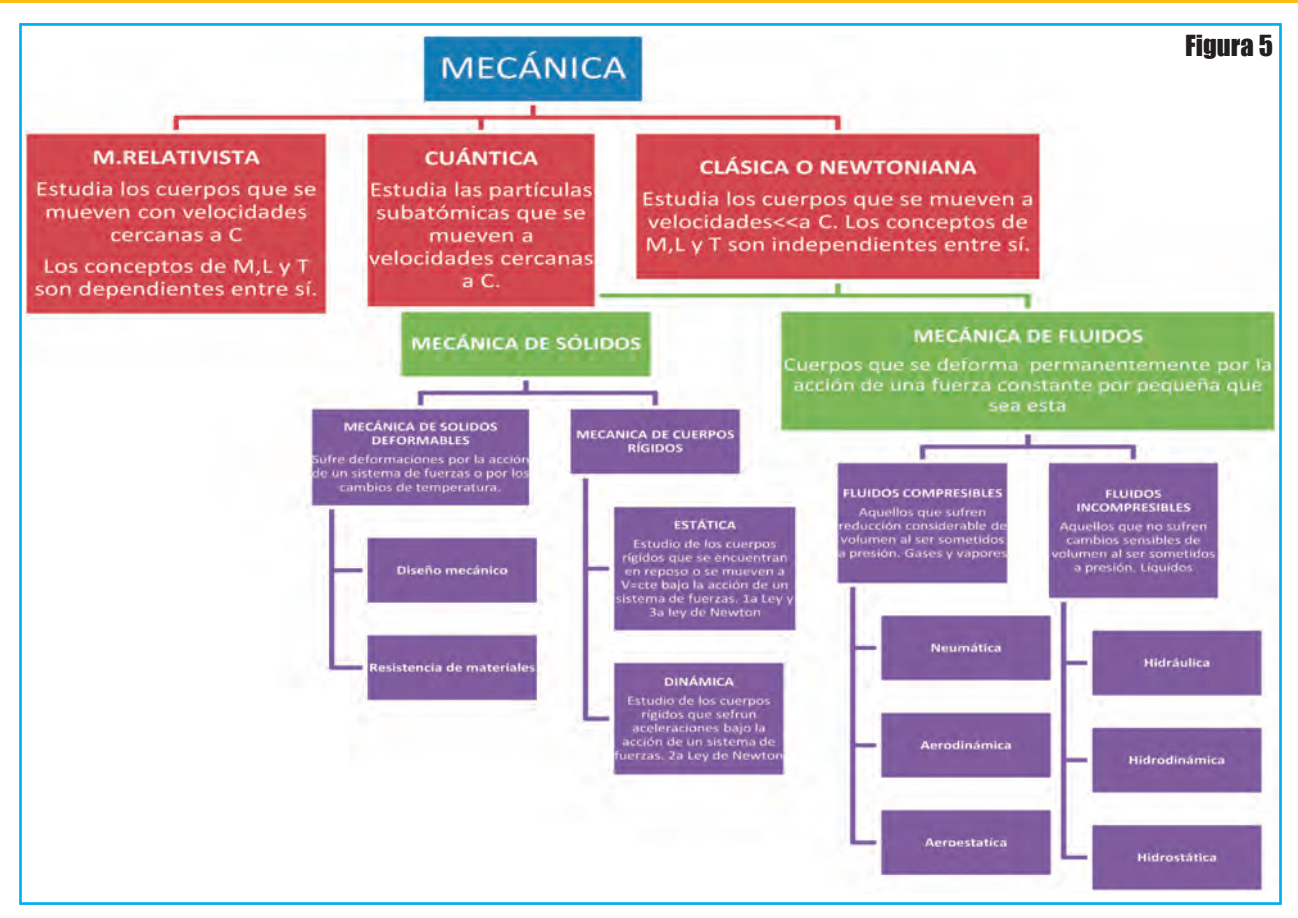

de fuerzas. Modernamente la mecánica incluye la evolución de sistemas físicos más generales que los cuerpos másicos. En ese enfoque la mecánica estudia también las ecuaciones de evolución temporal de sistemas físicos como los campos electromagnéticos o los sistemas cuánticos donde propiamente no es correcto hablar de cuerpos físicos.

El conjunto de disciplinas que abarca la mecánica convencional es muy amplio y es posible agruparlas en cuatro bloques principales:

Mecánica clásica Mecánica relativista Mecánica cuántica Teoría cuántica de campos

Otra forma de clasificar la mecánica es en clásica, relativista y cuántica, tal como se establece en la figura 5.

#### **ELECTRÓNICA**

La electrónica es la rama de la física y especialización de la ingeniería, que estudia y emplea sistemas cuyo funcionamiento se basa en la conducción y el control del flujo microscópico de los electrones u otras partículas cargadas eléctricamente. Utiliza una gran variedad de conocimientos, materiales y dispositivos, desde los semiconductores hasta las válvulas termoiónicas.

El diseño y la gran construcción de circuitos electrónicos para resolver problemas prácticos forma parte de la electrónica y de los campos de la ingeniería electrónica, electromecánica y la informática en el diseño de software para su control.

El estudio de nuevos dispositivos semiconductores y su tecnología se suele considerar una rama de la física, más concretamente en la rama de ingeniería de materiales. En otras palabras, estudia el movimiento de los electrones en un conductor o en un semiconductor, lo que quiere decir que aprovecha los fenómenos provocados por el flujo de electrones entre dos cuerpos con

cargas eléctricas opuestas para aplicarlos en la transmisión y manipulación de la información.

La electrónica se divide en dos ramas fundamentales; analógica y digital, figura 6.

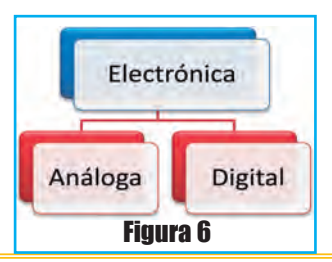

### Mecatrónca: Ingeniería del Futuro o del Presente

La electrónica analógica es la que obtiene, manipula, transmite y reproduce la información de forma que en cualquier parte del proceso la señal es una imagen fiel del original.

En electrónica análoga se utilizan cuatro componentes básicos; las resistencias, los capacitores, las bobinas y los dispositivos basados en semiconductores como los diodos, transistores y circuitos integrados, figura 7.

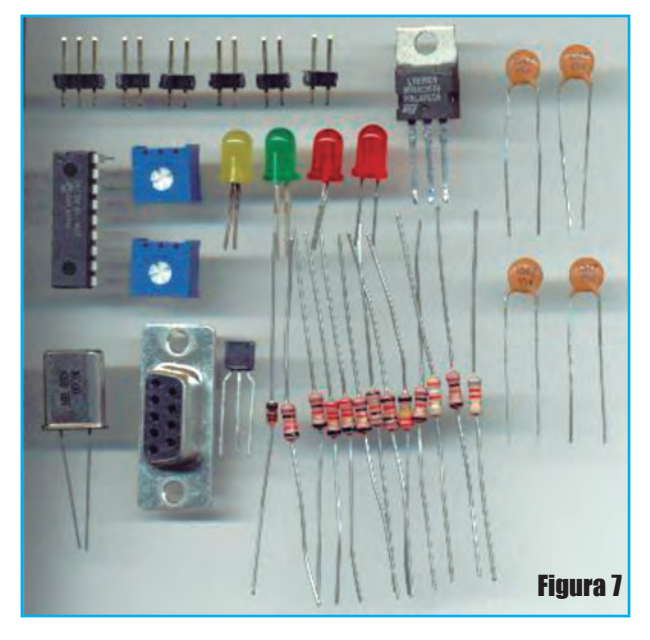

. Las resistencias, como su propio nombre lo indica, se oponen al paso de la corriente eléctrica y ayuda a limitar la corriente que fluye en el circuito cuando se le aplica un voltaje determinado.

. Los capacitores son capaces de almacenar una pequeña cantidad de energía, por lo que inicialmente se usaron para equilibrar las cargas eléctricas existentes en el circuito, aunque su ámbito de aplicación se ha ampliado en la electrónica digital a la de almacenes de información.

. Las bobinas, cuando están frente a un campo magnético variable, son capaces de generar energía eléctrica y junto con los capacitores permiten un intercambio de energía que son la base de la generación de señales eléctricas.

. Y por último, el mejor exponente de los semiconductores, los diodos, son utilizados aprovechando su capacidad de permitir el paso de la corriente eléctrica en un solo sentido, mientras que los transistores permiten controlar el paso de la corriente.

Las señales eléctricas analógicas tienen un comportamiento variable en el tiempo y pueden presentar parámetros de tensión, corriente o potencia eléctrica,

figura 8. Las señales eléctricas analógicas generan ondas electromagnéticas que pueden desplazarse por conductores eléctricos pero también por el aire. Un ejemplo típico es el sistema de radio en el cual mediante un micrófono se convierte el sonido (el movimiento ondulatorio del aire) en una corriente eléctrica con frecuencias que están dentro del espectro de la voz humana (0Hz a 20kHz), figura 9.

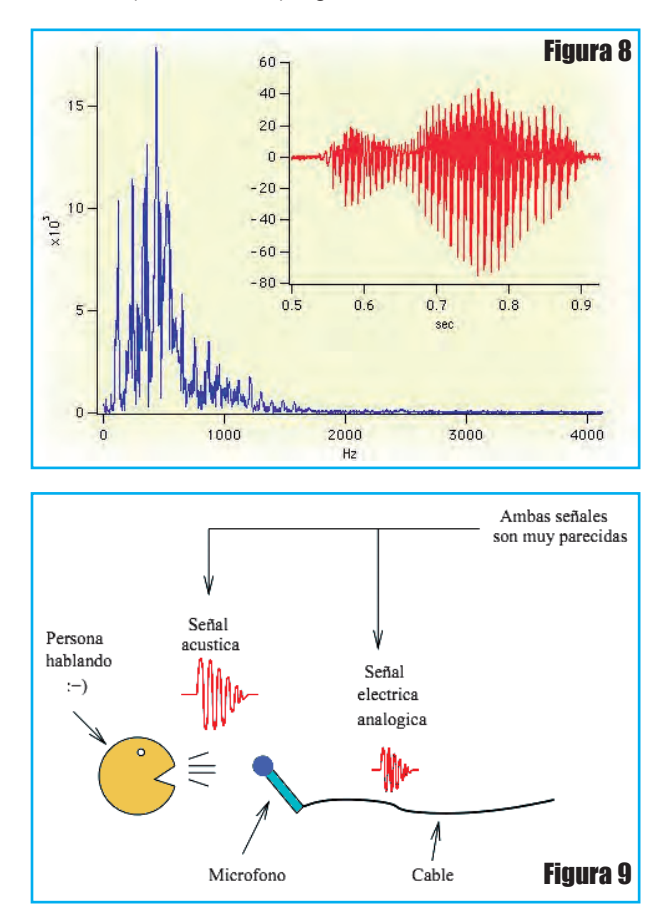

Esta señal se inyecta en un aparato emisor para ser "subida" o mezclada con una señal de mayor frecuencia llamada portadora de manera que ahora esta señal modulada se puede emitir desde la antena del equipo emisor, figura 10.

Estas ondas electromagnéticas son recibidas por cualquier receptor, que las vuelve a trasladar al espectro de audición humana, luego las pasa por un amplificador enviando el resultado a un parlante o altavoz, que mueve el aire en contacto con su membrana, produciendo sonido (vea en la figura 11 el diagrama en bloques que representa el funcionamiento de un receptor).

En todo este proceso no se ha modificado en ningún momento la forma de la señal eléctrica correspondiente a la voz, aunque se haya manipulado para facilitar su

### Artículo de Tapa

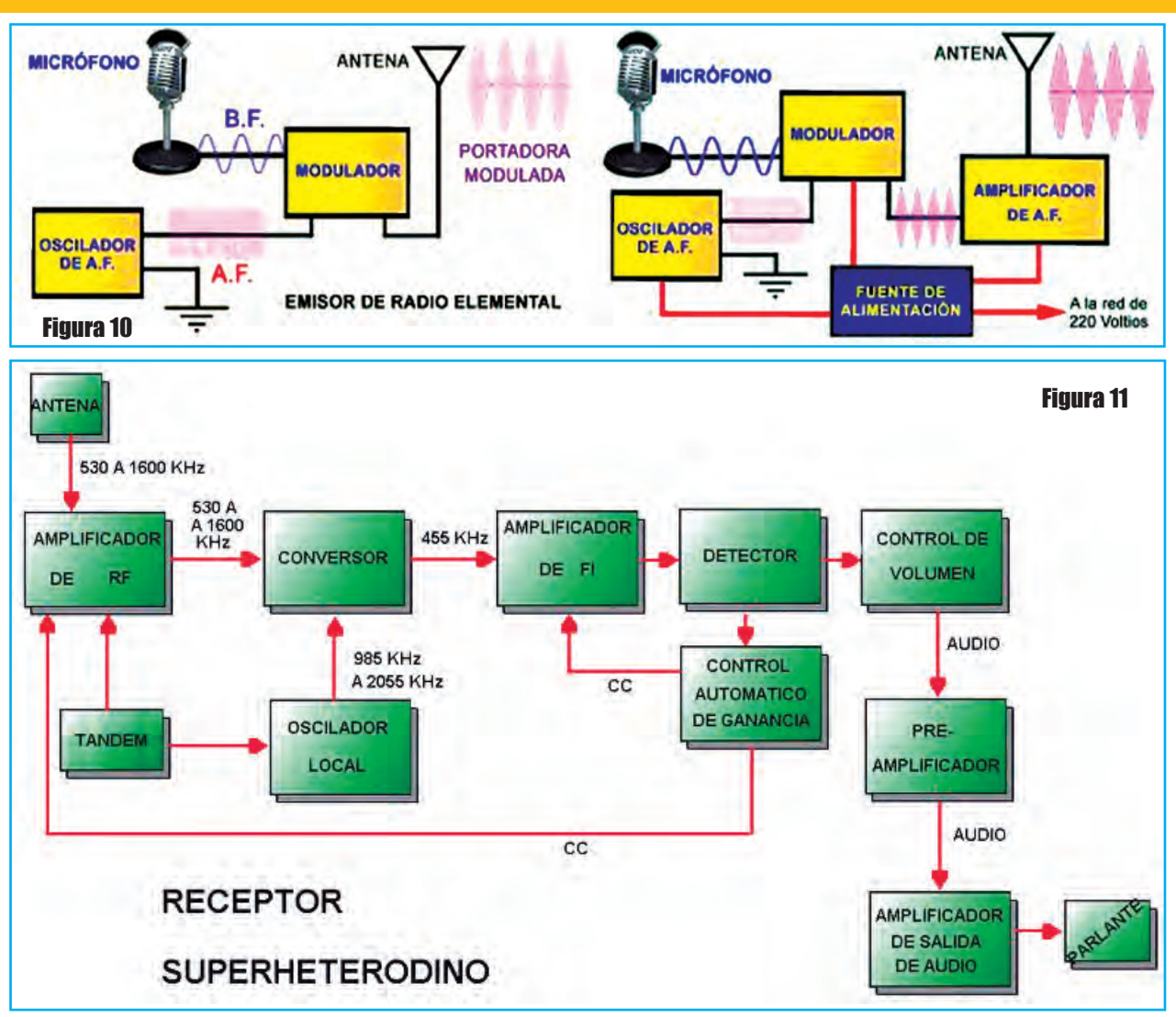

transporte, tratando con una amplia gama de formas e intensidad de señales.

Por el contrario, en la electrónica digital se trata únicamente con dos valores, que vienen a reducirse a la existencia o no de carga eléctrica, figura 12. Para que esto pueda ser posible cualquier clase de señal ha de ser convertida en una secuencia de números; ha de ser digitalizada, de modo que lo que se transmitan y manipulen sean los valores numéricos.

El equipo encargado de realizar este proceso se denomina conversor analógico digital (AD) y tiene un diagrama en bloques como el de la figura 13.

#### **SISteMAS De control**

Los sistemas de control son aquellos que basan su funcionamiento en el uso sistemático de elementos autónomos con sensores y actuadores, como control

numérico (NC), controladores lógicos programables (PLC) y otros sistemas de control industrial) relacionados con otras aplicaciones de la tecnología de la información (como son tecnologías de ayuda por computador [CAD, CAM, CAx]), para el control industrial de maquinaria y procesos, reduciendo la necesidad de intervención humana.

Por ejemplo, en la figura 14 se esquematiza un sis-

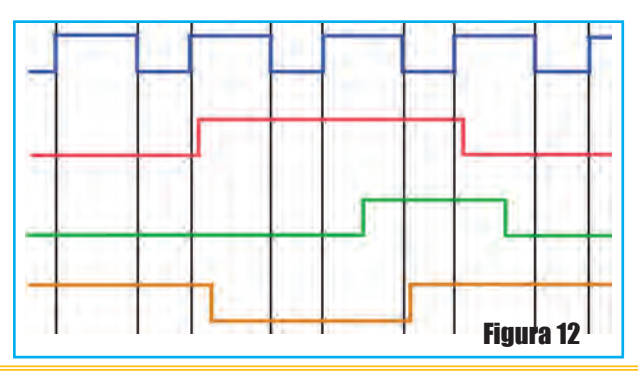

### Mecatrónca: Ingeniería del Futuro o del Presente

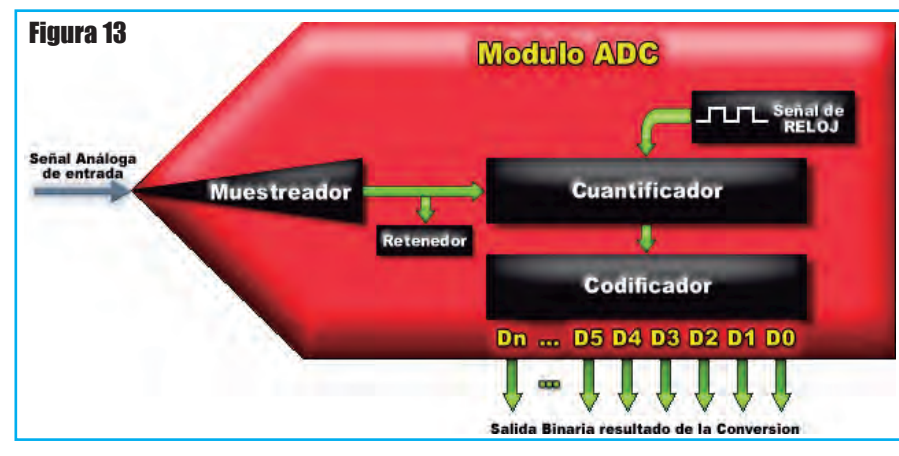

Sin embargo, para la gran mayoría, la mecatrónica es básicamente, la combinación adecuada de la ingeniería mecánica, electrónica, informática y de control, aunque esta última, se menciona poco, ya que usualmente está combinada con alguna de las tres anteriores.

La integración interdisciplinaria es sin lugar a dudas, el recurso más im- portante que posee esta nueva tecnología, y la que le da

tema de generación de energía para administración de luz y refrigeración que requiere de un sistema de control para que la temperatura se encuentre dentro de un rango definido.

#### **coMponenteS De un SISteMA MecAtrónIco.**

La palabra "mecatrónica" surge en 1972 en Japón como una marca comercial registrada por la firma Yaskawa Electric, Co, aunque el Dr. Seiichi Yaskawa la comenzó a utilizar desde 1969 en diferentes eventos y conferencias internacionales para denotar la "sinergia" entre la mecánica y la electrónica como disciplinas de estudio y conformación de sistemas autónomos industriales, figura 15.

La mecatrónica como disciplina surge también en Japón en la década del 60, luego se dirigió a Europa, posteriormente a EEUU para desembarcar con mucha fuerza en México, Argentina y Brasil.

Por tratarse de un término recientemente acuñado aún no se conoce una definición única sobre el mismo. el valor agregado respecto a otras que manejan conceptos similares. Los sistemas que convergen en la mecatrónica son:

• Sistema mecánico: encargado de la generación de fuerzas (motores, turbinas etc.)

• Sistema electrónico: partes y procesamiento de señales electrónicas.

• Sistema programable y de control: control de procesos (PLC). La teoría de control está basada precisamente en "el control" , a través del análisis lógico, de

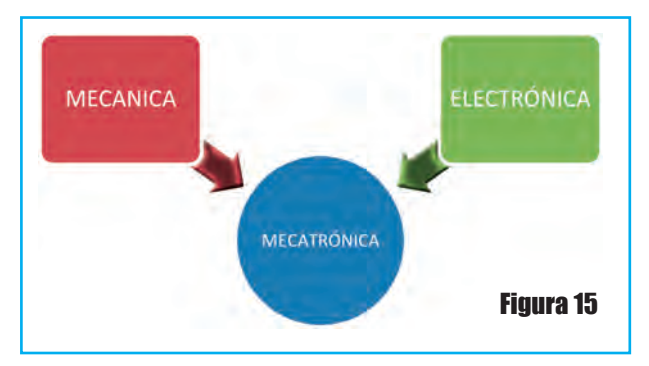

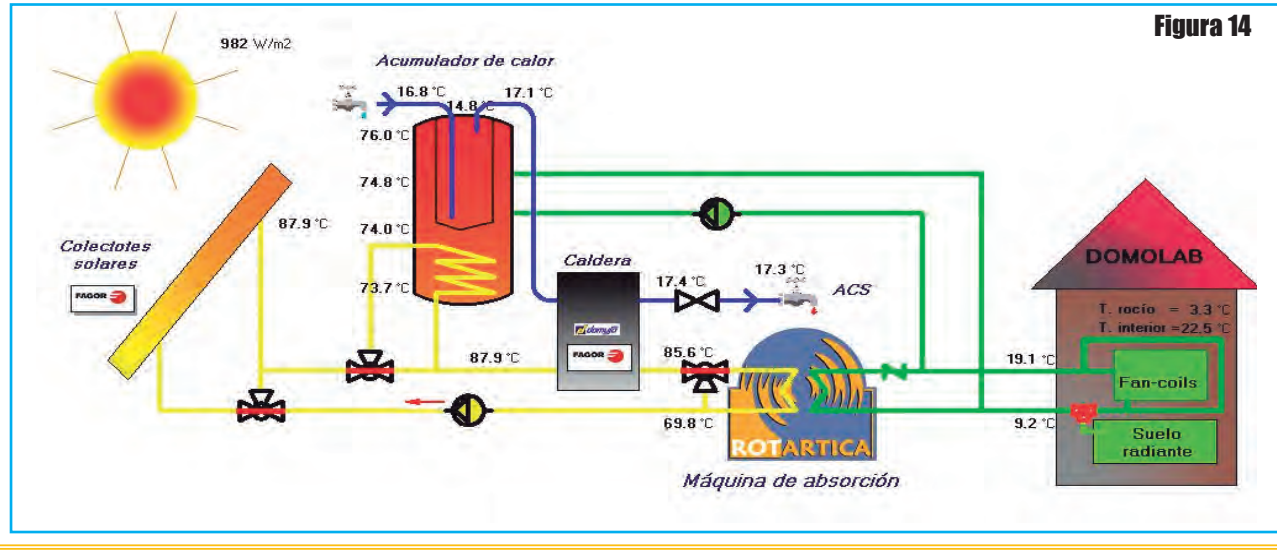

### Artículo de Tapa

una situación y/o sistema, con el fin último de maximizar los beneficios de éstos para la ciencia y la humanidad. El objetivo es eliminar toda incertidumbre y tener certeza del sistema para mejorarlo.

Inicialmente la definición de Mecatrónica se relacionó directamente con la mecánica y la electrónica, pero con la evolución de otras disciplinas y la integración de estas al concepto surgieron varios significados, entre los cuales los más comunes son:

. Integración de la ingeniería mecánica con la electrónica y con el control de computadores inteligentes para el diseño y la manufactura de productos y procesos.

. Integración de componentes mecánicos y electrónicos coordinados por una arquitectura de control.

. Disciplina que emplea una metodología usada para el diseño óptimo de productos electromecánicos (1997).

En síntesis, podemos afirmar que la mecatrónica es una nueva rama de la electrónica que estudia el comportamiento conjunto de sistemas compuestos por elementos mecánicos, electrónicos, de control y de computo, figura 16.

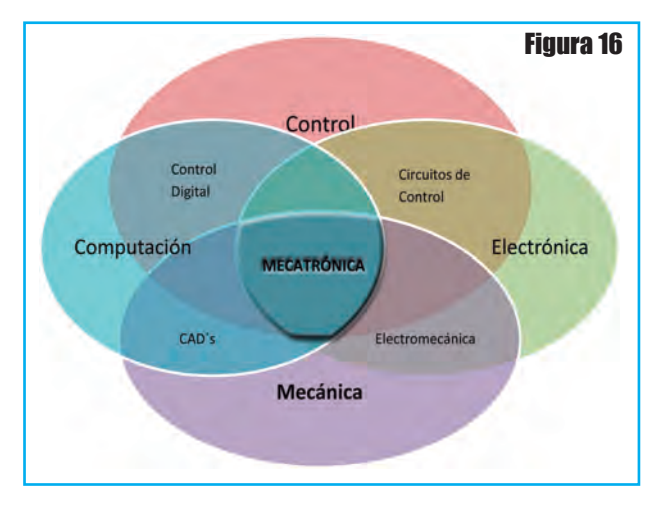

El estudio de los sistemas mecatrónicos puede ser divido en 5 grandes áreas:

- . Modelado de sistemas físicos.
- . Sensores y actuadores.
- . Sistemas y señales.
- . Computadores y sistemas lógicos.
- . Software y adquisición de datos.

A finales de 1970, la Sociedad Japonesa para la Promoción de la Industria de Máquinas (JSPMI) clasificó los productos mecatrónicos en cuatro categorías:

**clase I:** En primer lugar los productos mecánicos con dispositivos electrónicos incorporados para mejorar la funcionalidad.

Los ejemplos incluyen las herramientas de control numérico de la máquina y variadores de velocidad en el sector manufacturero.

**clase II:** Los sistemas tradicionales de mecánico con los dispositivos internos de manera significativa actualización que incorpora electrónica. Las interfaces de usuario externo no se alteran. Los ejemplos incluyen la costura moderna máquinas y sistemas automatizados de fabricación.

**clase III:** Los sistemas que mantienen la funcionalidad del sistema mecánico tradicional, pero mecanismos internos son reemplazados por la electrónica. Un ejemplo es el reloj digital.

**clase IV:** Los productos diseñados con las tecnologías mecánicas y electrónicas a través de sinergias integración. Los ejemplos incluyen fotocopiadoras, lavadoras y secadoras inteligentes, ollas arroceras, y hornos automáticos.

#### **LA EVOLUCIÓN DE LAS MÁQUINAS**

Un sistema mecatrónico no es solo un matrimonio de sistemas eléctricos, mecánicos y de sistemas de control, es la integración de todos ellos a tal punto que, en su evolución, los sistemas industriales forman un "todo" de compuestos electrónicos, mecánicos y de control (automatismos y computación), figura 17.

A medida que la humanidad evoluciona, lo hacen también las ciencias. Los conocimientos, las técnicas y los nuevos equipos son desarrollados para enfrentar y solucionar los problemas que afectan al hombre.

El primer gran avance tecnológico aplicado a la producción se dio en la Revolución Industrial, en la segunda mitad del siglo XVIII y principios del XIX, período en el cual, entre otras cosas, fue aplicado el conocimiento y la tecnología existente para desarrollar nuevas y mejores maquinas, disminuyendo costos, agilizando procesos e industrializando la manufactura. Después de la industrialización y gracias a los aportes de la electrónica y la informática, la industria desarrolló nuevos métodos y perfeccionó otros. La búsqueda de soluciones para enfrentar los crecientes retos entregó como resultado nuevas ideas, sabiduría e ingenierías, figura 18.

Para el Ingeniero Luis Llano, director del programa de mecatrónica de la Universidad Militar Nueva

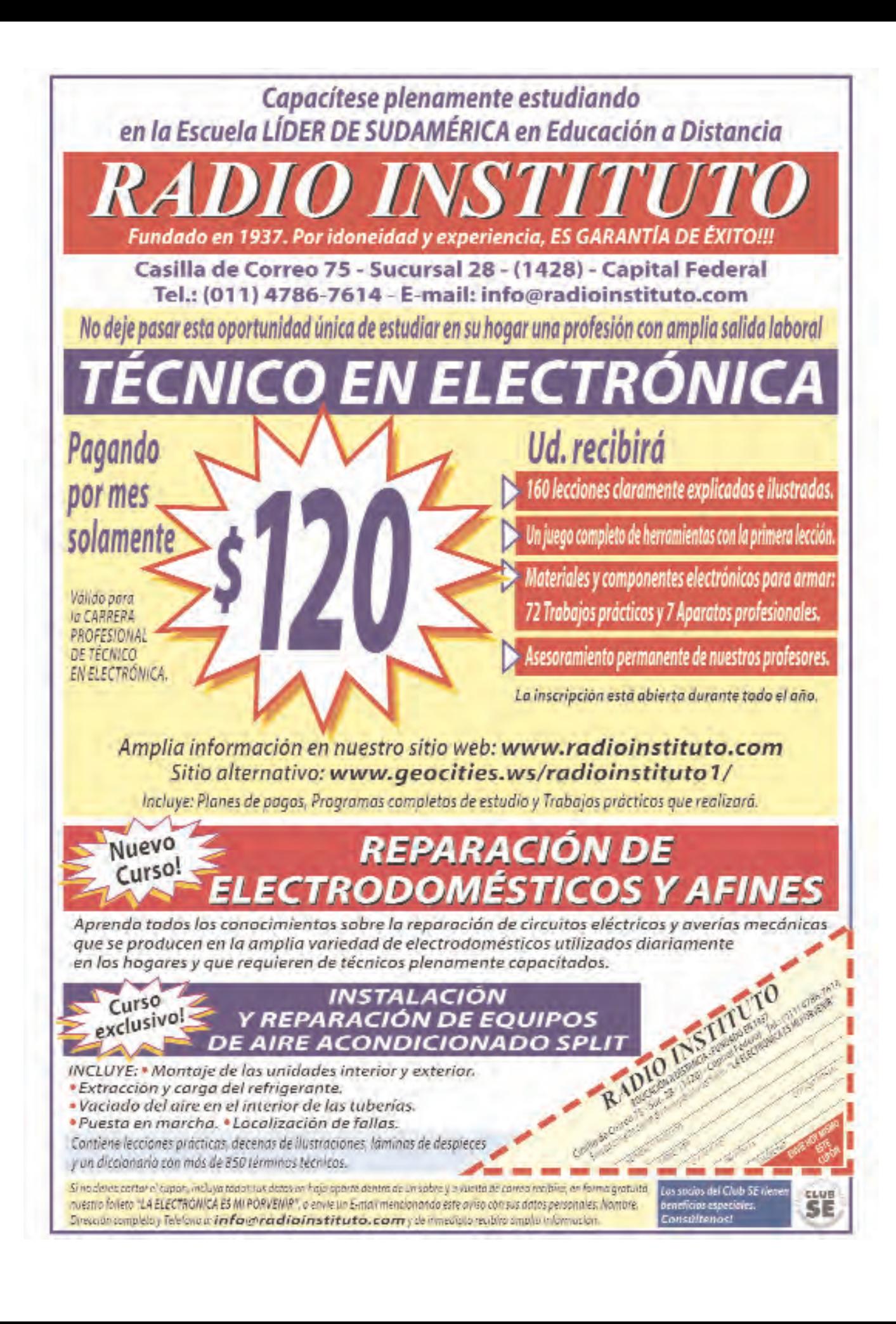

### Artículo de Tapa

## La Evolución de las Máquinas

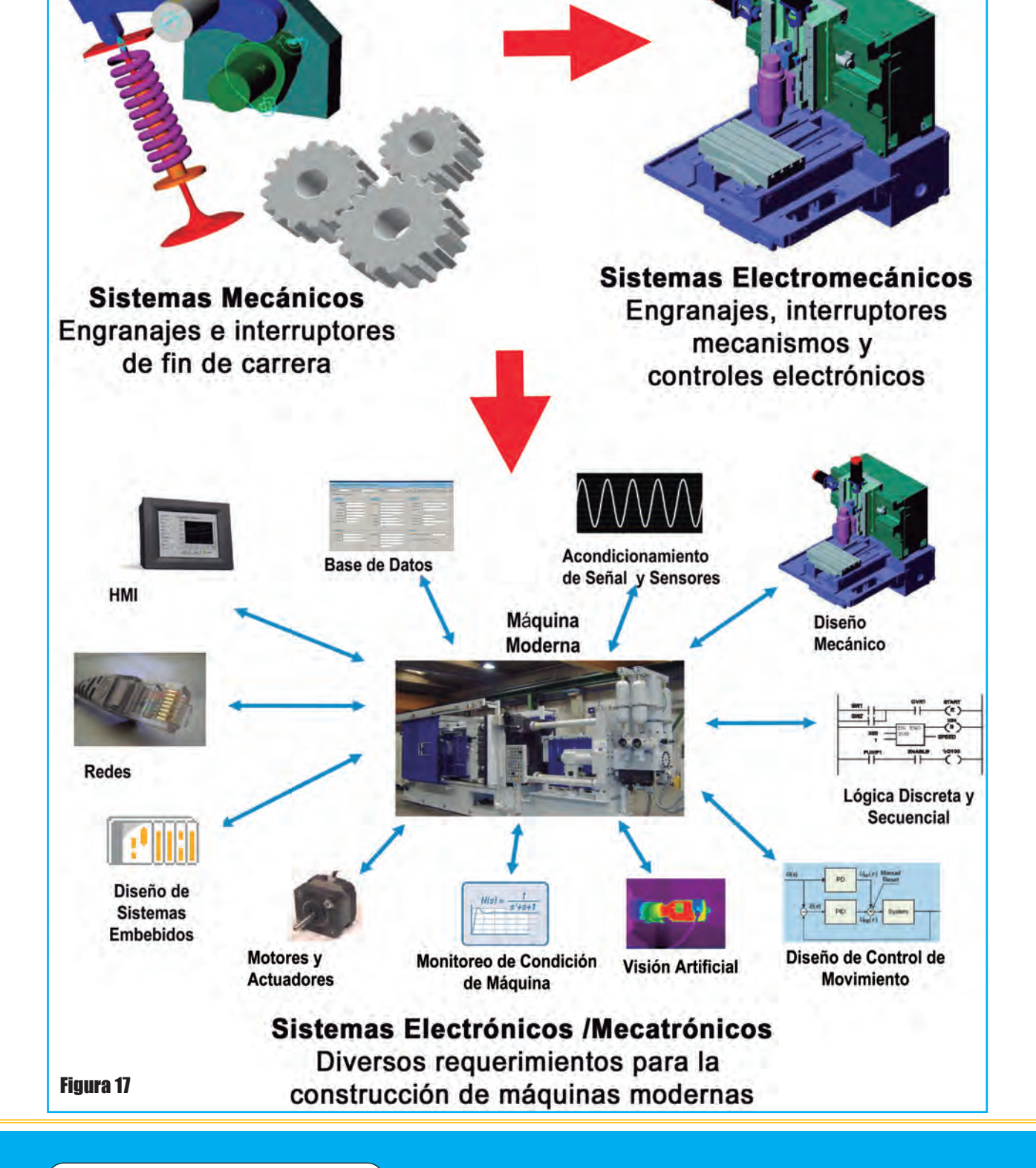

# **ESCANER AUTOMOTOR**

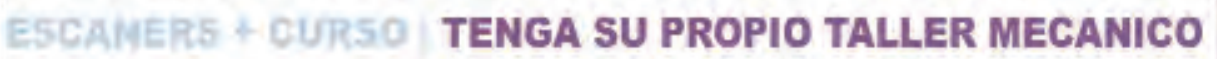

#### TODOS LOS ESCANERS INCLUYEN UN CURSO COMPLETO DE AUTOMOTOR + OBDII:

**MEGA PACK: TECNICO AUTOMOTOR** 

TODO PARA EL AUTOMOTOR 2013 CONTENIDO: 1 DVD FULL QUE CONTIENE:

CO MULTIMEDIA: PROGRAMAS FULL Y DEMOS OBDIT CO MULTIMEDIA: LA ELECTRONICA DEL AUTOMOVIL VOL. 1 CO MULTIMEDIA: LA ELECTRONICA DEL AUTOMOVIL VOL, 2 CD NULTIMEDIA: LA ELECTRONICA DEL AUTOMOVIL VOL. 3 CO MULTIMEDIA: LA ELECTRONICA DEL AUTOMOVIL Sea move muses at vehicle assessmen or as automo-

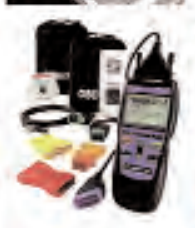

**CD COMPLETO: PROGRAMAS FULL Y DEMOS OBDII** CON LOS PRODICARAS QUE INCLUYE ESTE SUPER CD CORPLETO, PODRA UTILIZAR OVALGUIER INTERFACE DIBIDII, Y LO MÁS IMPORTANTE, ÉS QUE **20N PROGRAMAS ORIGINALES CON LICENCIA FULL!** TARRISH BASTING DEGGRAPHIC DESIT PARA TEGI CHIE BISTOCOS, TIBOS, NE

TEXTROS 7 OPERACIONES

**INFORMACION TECNICA EN:** ARIOBD2

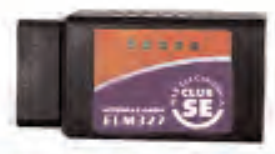

**FLECTRONICA** 

**INCLUYE: DRIVERS ORIGINALES** 

**PROGRAMAS FULL LIBRO SOPORTE TEORICO** 

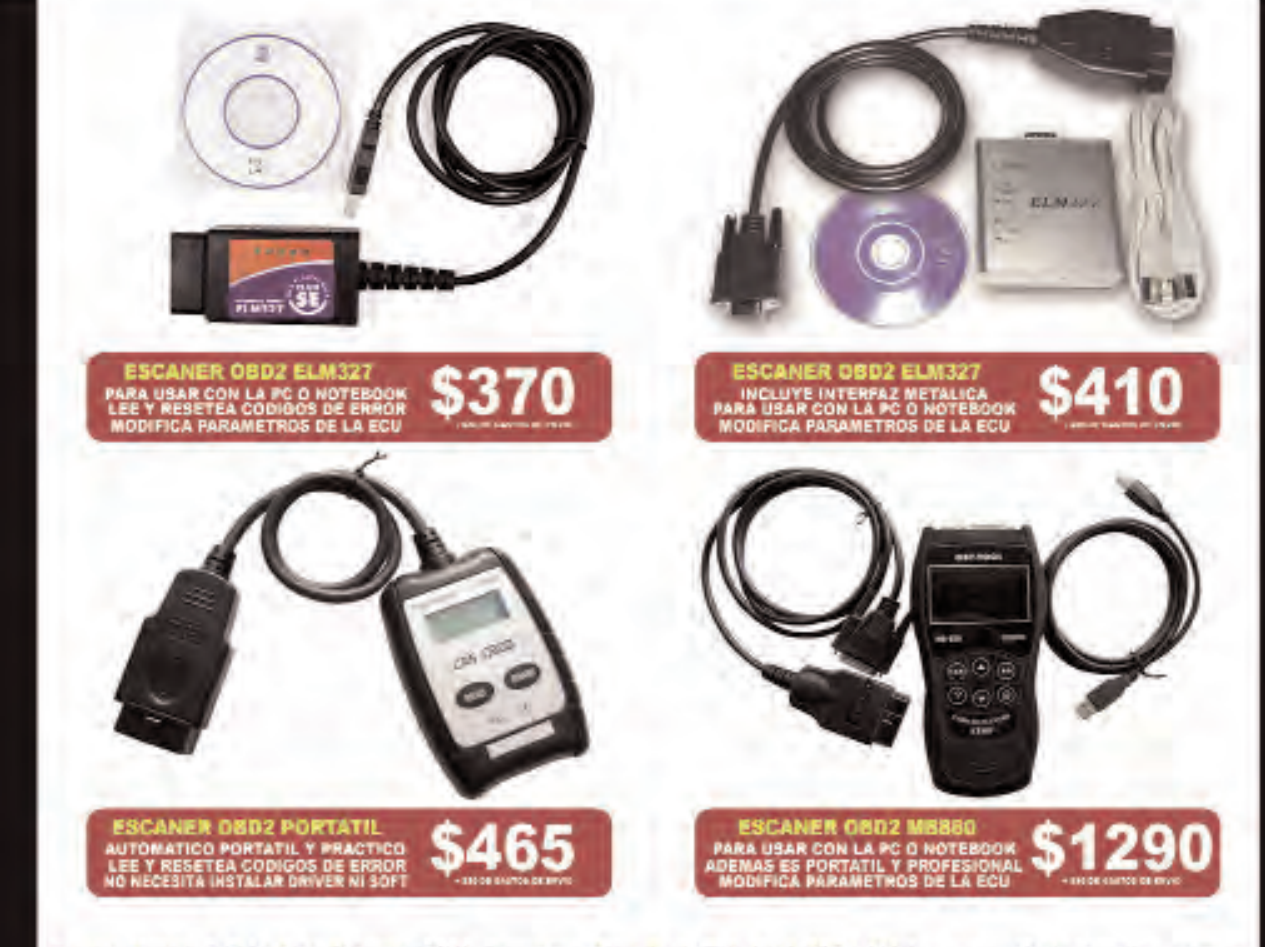

Grupo Quark S.R.L: San Ricardo 2072, Barracas, Cap. Fed. Tel: 4301-8804 Web: www.webelectronica.com.ar

### Artículo de Tapa

**BIBlIogrAFíA** www.wikipedia.com

ASME Transactions on Mechatronics.

www.metalactual.com www. minos-mechatronic.eu

Humberto Carvajal Rojas

Mechatronics and Industrial Perspective" IEEE/

Introducción a la Mecatrónica, National Instruments

Aproximación al Diseño Mecatrónico - Jaime

Granada de Clombia, la mecatrónica nace para suplir tres necesidades latentes; la primera, encaminada a automatizar la maquinaría y lograr así procesos productivos ágiles y confiables; la segunda crear productos inteligentes, que respondan a las necesidades del mundo moderno; y la tercera, por cierto muy importante, armonizar entre los componentes mecánicos y electrónicos de las máquinas, ya que en muchas ocasiones, era casi imposible lograr que tanto mecánica

6

como electrónica manejaran los mismos términos y procesos para hacer o reparar equipos.

El campo de trabajo actual y potencial del ingeniero mecatrónico es muy amplio, ya que va desde la automatización de operaciones en microempresas hasta la completa automatización y control de líneas de producción en grandes empresas, desde el diseño de productos sencillos de uso cotidiano hasta el diseño de sofisticados equipos con tecnología de punta.

El ingeniero mecatrónico trabaja en ámbitos relacionados con la mecánica de precisión, los sistemas de control electrónicos y los sistemas de información computarizados, tanto en el sector público como en el privado, de producción y de servicios, diseñando, controlando e implantando dichos sistemas.

El tema no queda aquí, hay muchos aspectos a tener en cuenta para poder "asegurar" que la Ingeniería mecatrónica es una disciplina del presente y que su apliación en el campo industrial asegura un avance a pasos agigantados.  $<sup>①</sup>$ </sup>

Thomas Alva Edison (Hnos. Wrigth, 1903) Gottlieb Daim eléctrica **Bombilla** 1879). 886 Diesel **Samuel Morse** Telégrafo 837) Pistón Graham Bell, 894, permitió el uso del petróleo; y,<br>la electricidad, en la producción, el nterna, creado por Rudolf Diesel en motor de explosión y combustión Teléfono **Primer motor a diesel** 1876). ransporte y las comunicaciones Bujia Biela Válvula Balancin ectricida Petrolec Cigüeñal Cilindr  $\overline{u}$ **(G Stephenson** esmotadora ocomotora a vapor Stephenson, 1830) Barco a vapor (R. Fulton) **Nhitney pcomptora** James Hargreaves. 1764 Richard Arktwright, 1769) Máquina de hilado elar hidráulico Balancin Newcomen (1712) y mejorado por James Biela Watt (1769), se aplicó en la minería, la textilería y en los medios de transporte Volante motor a vapor, invento de Thomas Primer motor a vapor etc. Ciqüeñal barcos, ferrocarriles, ENERGÍA Carbór Figura 18 Movimiento Regulado paralelo Bomba<br>de aire Pistón  $\overline{u}$ 

CURSO DE TÉCNICO SUPERIOR EN ELECTRÓNICA **TEORÍA DE LA CULTURA TEORÍA** 

#### *ETAPA 3 - LECCIÓN Nº 5*

### Las Técnicas Digitales en la Transmisión de Datos

*Habiendo visto cómo son los componentes de las técnicas digitales, cuáles son las leyes fundamentales que rigen su funcionamiento y de qué manera se pueden sintetizar funciones aplicando los Mapas de Karnaught, comenzaremos a dar aplicaciones de las técnicas digitales en la transmisión de información a través de señales eléctricas.*

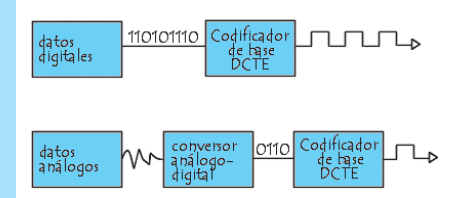

#### InTroduccIón

Estamos en el siglo de las comunicaciones y el tema no sólo se refiere al exterior de los equipos, sino también al interior de los mismos. Un equipo suele ser en la actualidad un conjunto de integrados microprocesadores dirigidos y un microprocesador de uso general que los supervisa y dirige.

Los integrados pueden comunicarse entre sí por el clásico método analógico o por el moderno método digital y cada modo de comunicación posee sus características propias, no siempre bien entendidas por los reparadores.

Más aún, los reparadores con más experiencia suelen tener enormes dificultades con las técnicas modernas de comunicación digital utilizando números binarios. Y los técnicos más jóvenes no suelen tener la experiencia de reparación adecuada para reparar un equipo de última generación, debido a que la enseñanza oficial actual, sólo es teórica y el conocimiento que no se aplica se olvida.

Por estas razones y por un problemas de costo, los reparadores dejaron de arreglar los equipos digitales desde el primero que apareció en el mercado, que fue el reproductor de CD y el siguiente, que fue el DVD y sólo ofrecen el servicio de cambiar el pick-up o resolver algún problema mecánico como cambiar un motor, pero cuando la reparación se complica dan la excusa más común: "no se consigue el repuesto" para esconder el real "no se cómo funciona la electrónica de este equipo" o en algún caso "se cómo funciona la electrónica de este equipo, pero no se cómo medir sus señales".

Mientras solo existían CD y DVDs para reparar, el problema económico no era importante, porque esos equipos no mueven una gran cantidad de dinero debido a su bajo costo. El cliente los abandonaba y compraba uno nuevo. Y el reparador perdió la posibilidad de aplicar sus conocimientos de técnicas digitales en equipos sencillos que facilitaran el aprendizaje.

El arribo de los LCDs y los Plasma despertó de su letargo a todos los reparadores, que se dieron cuenta que necesitan saber como se transforman las señales analógicas en digitales, dentro de un equipo y eso requiere un cono-

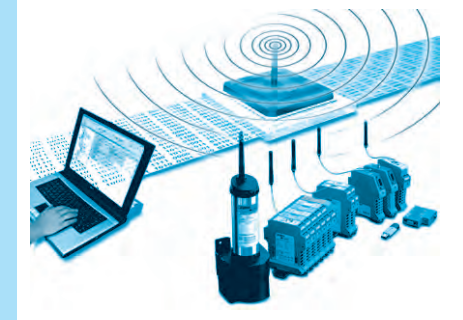

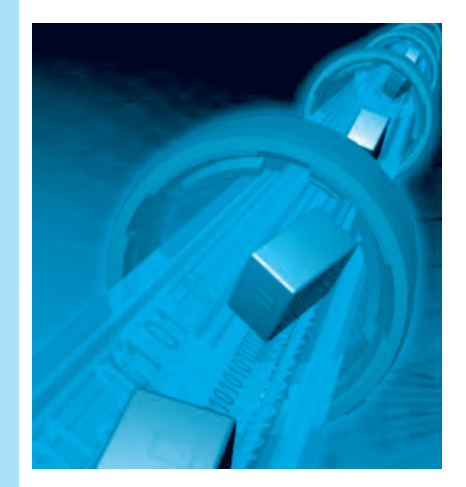

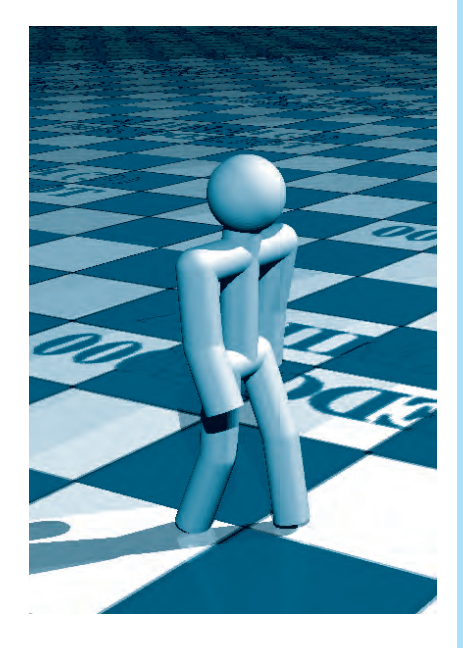

cimiento fluido de las técnicas digitales, que las circunstancias no le permitieron adquirir normalmente.

En esta lección vamos a tratar de salvar este problema explicando todo lo necesario para que posteriormente se pueda encarar cualquier el estudio de las comunicaciones con todos los conocimientos necesarios de técnicas digitales.

#### TrasmIsIón analógIca y dIgITal

En esta lección explicaremos el problema general de las comunicaciones analógicas y digitales entre diferentes puntos de un producto electrónico de cualquier tipo.

#### *La Trasmisión Analógica Entre Dos Puntos de un Circuito*

La electrónica explica el tratamiento de corriente y tensiones eléctricas para que cumplan un fin útil. Para entender este hecho lo mejor es recurrir a un ejemplo. el mismo está relacionado con el sonido y analiza la transmisión de señales de audio, pero cuando corresponda por tener características diferentes, se hace referencia al video.

Un amplificador de audio adecua las señales de un micrófono para que se puedan aplicar a un parlante. El micrófono genera una pequeña tensión de audio, dentro de una banda de frecuencias comprendidas entre 10Hz y 20kHz que es la gama escuchada por el oído humano promedio.

La señal (corriente o tensión) entregada por el micrófono, responde a la modulación de la voz humana o a un instrumento musical y no posee una característica repetible en el tiempo. Los impulsos de electricidad pueden considerarse como totalmente aleatorios; es decir que aparecen en cualquier instante con cualquier amplitud y cualquier frecuencia, si bien el timbre de voz o las características del instrumento musical, limitan la banda total de audio

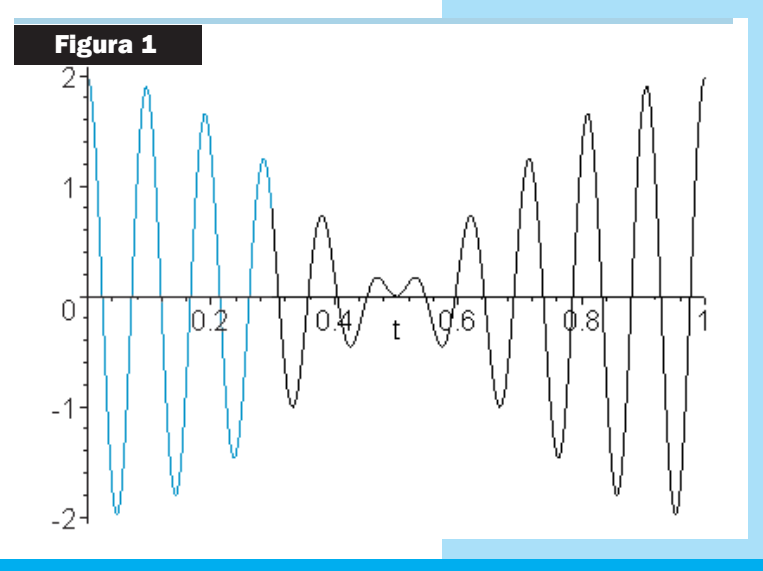

entregada por el micrófono. Por ejemplo la voz humana solo tiene componentes que llegan a 5kHz pero cubren la banda completa es decir que tanto se puede emitir una señal de 100Hz como otra de 2kHz (con 5kHz como máximo).

En realidad tanto un instrumento musical como la garganta de un ser humano generan señales senoidales y sus armónicas, que las distorsionan de modo tal que un osciloscopio puede mostrar una forma de onda estable durante un pequeño intervalo de tiempo. Por ejemplo la ejecución de la cuerda de una guitarra manteniendo las otras cuerdas trabadas, genera un tono fundamental con una amortiguación característica del tipo de guitarra que podemos observar en la figura 1.

#### Teoría

En realidad, la caja de la guitarra deforma la senoide con lo cual la forma de señal se vuelve mas compleja; pero siempre se puede representar como una suma de señales senoidales armónicas entre si (el doble el triple el cuádruple etc.). Es evidente que la repetición de la nota es función del guitarrista y no posee una relación armónica con el tono de la nota. Ésto significa que las componentes de frecuencia pueden ser cualquiera, armónicas o no armónicas y el sonido debe analizarse como un ruido aleatorio mostrado en la figura 2.

Esta señal, normalmente con amplitudes del orden de 10mV saliendo del micrófono, se procesa primero en un preamplificador donde se agrega un control de nivel, un control de tono y distorsionadores (para el caso específico de la guitarra eléctrica). Posteriormente la señal se amplifica en un amplificador de potencia para alimentar al parlante con una impedancia muy baja, del orden de las

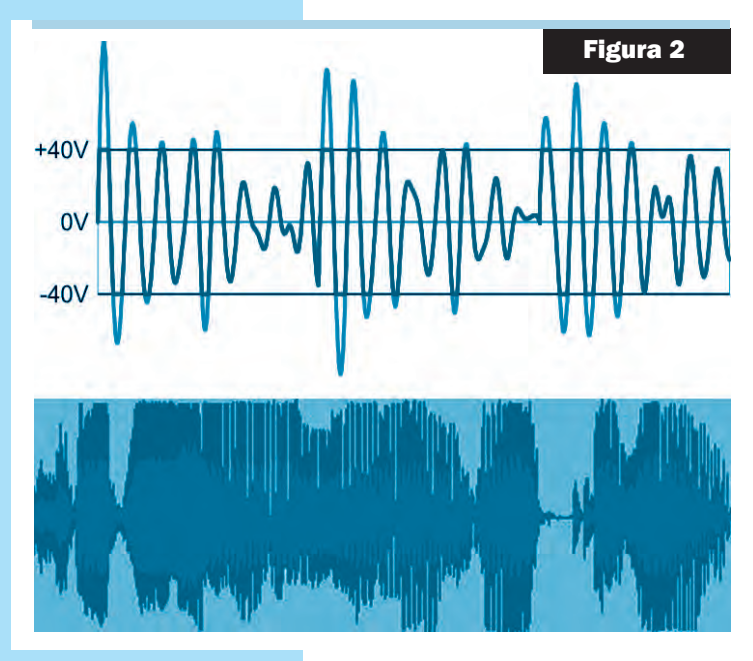

décimas de Ohm, capaz de entregar tensiones del orden de las decenas de volt.

La señal de audio del micrófono es una señal analógica, porque puede tomar cualquier valor de tensión comprendido entre cero y un máximo. En realidad la tensión aumenta en pequeños escalones mucho menores a 1µV, debido a que la mínima carga eléctrica que puede existir es igual a la carga del electrón; pero esos escalones son tan pequeños que se pueden considerar como inexistentes. Es como considerar el diámetro de un átomo al medir una barra de metal de un metro de largo.

Las señales de video siempre son repetitivas a pesar de que la imagen puede ser cualquiera y se podría pensar que deberían representarse también como una señal aleatoria. Sin embargo no es así debido a que las señales de video se desarrollan partiendo de una señal de sincronismo horizontal H y ver-

tical V que tienen frecuencias perfectamente determinadas que dependen de la norma. Para NTSC y PALM son de 15.750Hz y 60Hz y para otros PALN es de 15.625Hz y 50Hz.

Si sólo existiera el sincronismo horizontal y se estuviera transmitiendo una señal fija se podría asegurar que la energía de la señal de video se concentraría en las frecuencias H y sus armónicas, con un decrecimiento hacia las zonas de altas frecuencias que para las normas de SDTV (televisión estándar) de América llega hasta 4MHz aproximadamente. Al agregar el sincronismo vertical se producen armónicas de frecuencia V en la proximidad de las señales armónicas H en frecuencia tanto inferiores como superiores, figura 3.

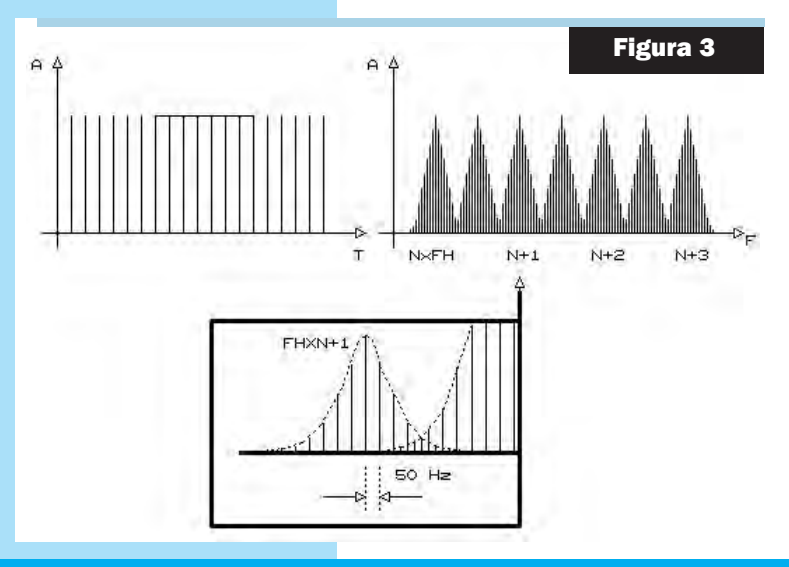

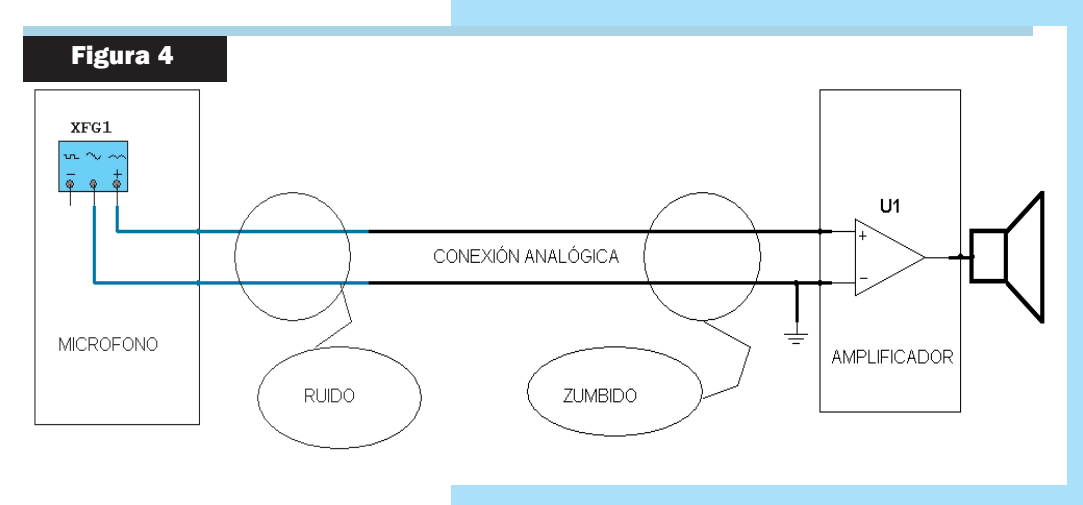

Esto significa prácticamente que el espectro esta casi vacío, pero recuerde que esto es sólo para imágenes fijas. Cuando las imágenes están en movimiento las armónicas se corren en función de que el movimiento sea rápido o lento y el máximo corrimiento ocurre cuando se

produce un cambio de escena. Sin embargo la energía está siempre relativamente concentrada alrededor de las frecuencias H y V y sus armónicos.

Una transmisión analógica desde un punto a otro de un circuito eléctrico, consiste en un cable extendido entre esos dos puntos. Sólo hay que tener en cuenta que el circuito receptor de la información tenga una impedancia de entrada suficientemente elevada como para no atenuar demasiado a la señal del generador.

#### los Problemas de las TrasmIsIones analógIcas

En la figura 4 se puede observar un diagrama de una transmisión analógica interna de un amplificador elemental sin controles.

Dado que una transmisión analógica permite todos los valores posibles de señal de entrada y salida es susceptible de captar todo tipo de interferencia interna o externa. Por ejemplo, si el equipo posee un transformador clásico es imposible evitar que la espira de transmisión capte el campo magnético del mismo y lo transforme en una tensión de 50/60Hz de una amplitud que depende de la cercanía de la espira de transmisión al transformador de poder del equipo.

Adentro de un equipo se pueden producir diferentes señales de ruido que pueden irradiarse hasta la espira de transmisión; si son audibles generarán una señal de interferencia en la entrada del amplificador.

Además de lo captado se debe considerar el ruido generado en el propio amplificador de potencia y el generado en la resistencia de salida del micrófono.

Es conocido que todos los componentes generan un ruido térmico. Por ejemplo el micrófono genera un ruido (que no es el captado) en función de su construcción y su valor de resistencia. Inclusive los resistores de polarización de la entrada del amplificador, generan un ruido térmico que depende de su valor. Por ejemplo un resistor de 1MΩ tiene un ruido térmico de 200µV cuando trabaja a 60ºC.

En una transmisión analógica no hay modo de rechazar el ruido o las interferencias, porque forman parte de la misma señal. Cuando el amplificador procesa la señal también procesa el ruido que es la suma de las interferencias y el ruido térmico.

Pero la transmisión analógica también tiene ventajas; si la señal se reduce a la mitad, la salida del parlante se reduce en la misma proporción, pero el sistema sigue funcionando. Luego veremos que en una transmisión digital puede llegar a cortarse directamente la salida.

#### números decImales y bInarIos

#### *¿Por qué debemos tratar un tema exclusivamente matemático en un curso de electrónica?*

Porque la mayoría de las personas tienen un conocimiento específico sobre los números decimales, que no es suficiente para entender la existencia de otros tipos de números. Los utilizan según una costumbre, pero no conocen el concepto mismo del número y por lo tanto no pueden entender la existencia de otro tipo de números diferentes a los números decimales.

Sin embargo existen una infinita cantidad de números diferenciados por su base. El numero decimal tiene base 10, porque existen 10 símbolos diferentes para representar una cierta cantidad de elementos; 0, 1, 2, 3,……9 es decir diez en total considerando al 0, aunque ciertos matemáticos no lo reconocen como un número, sino como la ausencia del mismo.

Si la cantidad de elementos es mayor, recurrimos al agregado de cifras. Con dos cifras contaremos hasta 99 y con tres hasta 999 etc. Por costumbre el número de la derecha es el menos significativo porque se multiplica por uno. El siguiente vale por 10 y el que le sigue por 100 y así sucesivamente.

Cuando ponemos un número de 3 cifras en realidad estamos escribiendo una operación matemática que incluye sumas y multiplicaciones. Por ejemplo cuando decimos 362 queremos decir que la cantidad de elementos es de:

#### $3 \times 100 + 6 \times 10 + 2 \times 1$

Esto es asi porque los números valen según su posición y no sólo por su símbolo.

En la numeración decimal cada posición tiene su nombre propio; así tenemos las unidades, las decenas la centenas, etc.

#### *¿Por qué decimos que los números decimales tienen base 10?*

Porque en la posición de las unidades los elementos valen por 1 que es igual a 100 y en las decenas valen 10 que es igual a 101 y en las centenas valen por 100 que es igual a 102 y así sucesivamente.

*¿Se puede generalizar una fórmula para encontrar el valor decimal equivalente a un número de cualquier base?* 

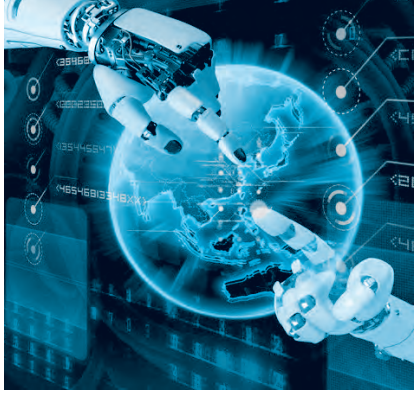

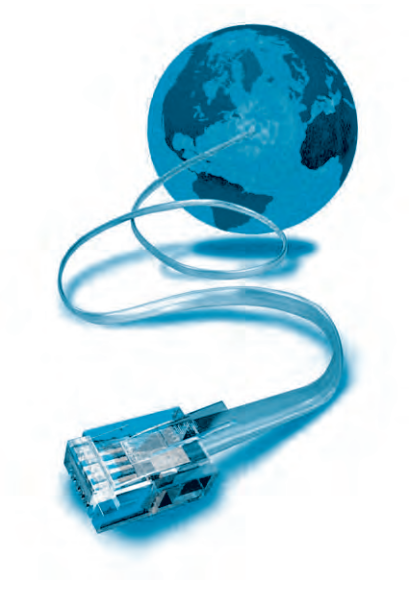

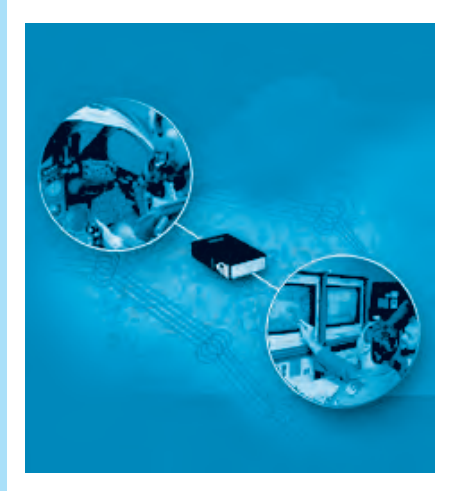

**Saber Electrónica Nº 311 21**

Si se puede y es una forma de escribir en una ecuación, todo lo que dijimos anteriormente.

#### $N = An \cdot bn + \dots + A2 \cdot b2 + A1 \cdot b1 + A0 \cdot b0$

Donde "An" es el coeficiente de orden n y "b" es la base de los números que se deseen transformar. Esta fórmula general debe ser valida inclusive para base 10 y podemos probarla con el número utilizado anteriormente.

#### $N = A2 \cdot b2 + A1 \cdot b1 + A0 \cdot b0 = 3 \cdot 10^{2} + 6 \cdot 10^{1} + 2 \cdot 10^{0} = 362$

Aparte del número decimal, el que mas nos interesa es el de base dos, que tiene solo dos símbolos: "0" y "1". Esto se debe a que es el más utilizado en la electrónica digital (hay solo muy pocos casos de lógica triestado).

#### $N = An \cdot 2^{n} + ... + A2 \cdot 2^{2} + A1 \cdot 2^{1} + A0 \cdot 2^{0}$

En los números binarios los coeficientes no tienen un nombre propio. Todos se llama bit y se reconocen por su posición dentro de la formula como bit mas significativo o An, bit A2, bit A1, y bit menos significativo o A0.

#### TrasmIsIón dIgITal bInarIa

Con un ejemplo de transmisión digital binaria, va a quedar mucho más aclarado el tema. Supongamos que nuestro micrófono excita un codificador A/D (analógico a digital) de 8 bits y que nuestro amplificador tiene un decodificador D/A (digital a analógico) por supuesto de la misma cantidad de bits, figura 5.

En este circuito queda aclarado el verdadero valor de los coeficientes A0 a A7 que pueden tomar un valor 0 o un valor igual a la tensión de fuente de los conversores, por ejemplo 5V (o 3,3V en los equipos mas modernos) que genéricamente indicamos como 1.

En este caso se requieren 8 cables para unir ambos circuitos y se dice que

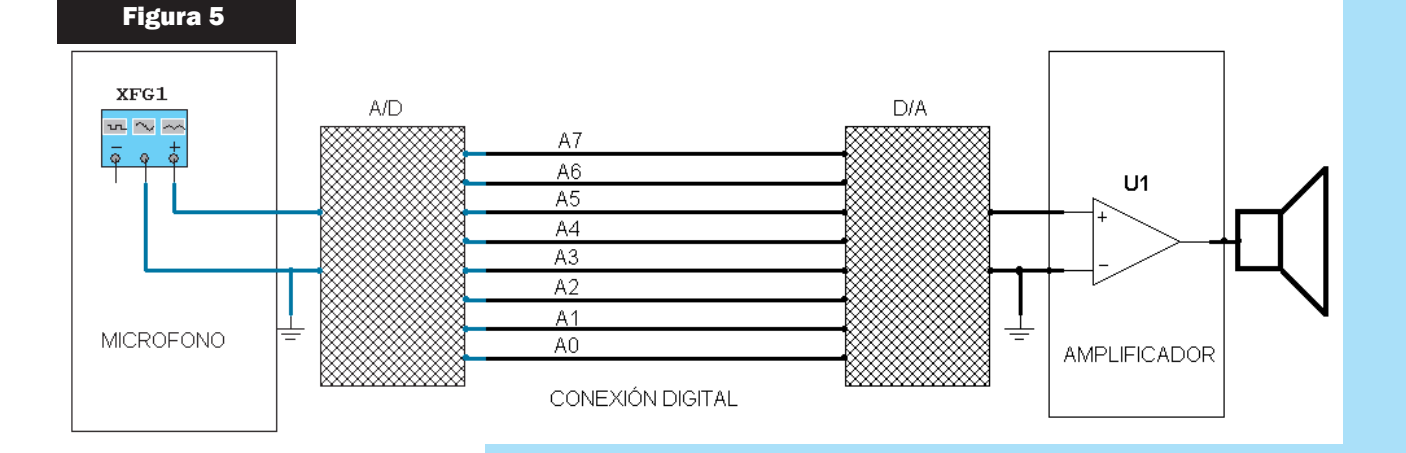

el bus de datos es de 8 bits. Si esos cables tienen por ejemplo un código binario 1100 0101 estamos transmitiendo un número decimal que calculamos por la fórmula como:

 $N = A7$   $2^{7} + 46$   $2^{6} + 45$   $2^{5} + 44$   $2^{4} + 43$   $2^{3} + 42$   $2^{2} + 41$   $2^{1} + 40$   $2^{0}$  $N = A7$ . 128 + A6. 64 + A5. 32 + A4. 16 + A3. 8 + A2. 4 + A1. 2 + A0. 1  $N = 1$ ,  $128 + 1$ ,  $64 + 0$ ,  $32 + 0$ ,  $16 + 0$ ,  $8 + 1$ ,  $4 + 0$ ,  $2 + 1$ ,  $1$ 

#### $N = 128 + 64 + 4 + 1 = 197$

El menor número posible es por supuesto 0 y el mayor es:

#### $128 + 64 + 32 + 16 + 8 + 4 + 2 + 1 = 255$

Es decir que hay 256 niveles de tensión de salida cuando incluimos el cero.

Por supuesto la aplicación de la formula tiene solo un valor didáctico ya que una computadora científica puede realizar el cálculo en forma automática predisponiéndola en binario, introduciendo el número y pasándola luego a decimal.

#### la TrasmIsIón dIgITal enTre dos PunTos de un cIrcuITo

En una transmisión analógica se transmite un valor de tensión que puede tomar un valor de "0" a un valor máximo con todos los valores intermedios posibles. En una transmisión digital también se transmite una tensión pero sólo puede tomar dos valores que en forma genérica se reprendan por "0" y "1" porque representan a un número binario. En la práctica el "1" se convierte en un valor de tensión de 3,3V en los integrados de bajo consumo o 5V en los comunes que son la tensiones de fuente de estos dispositivos.

En principio parece que una complicación tan grande del circuito no parece tener lógica pero un análisis en profundidad nos va a ayudar a desentrañar la evidente ventaja de las técnicas digitales frente a las analógicas.

Para comenzar, vamos a hablar de la posibilidad de los errores de interpretación de código. Un integrado de 3,3V tiene una tensión del eje de decisión de 1,15V. Si la entrada es mayor a ese valor el decide que llegó un uno y si es menor decide que es un cero. En la electrónica actual, que un decodificador se equivoque con esos enormes márgenes es absolutamente imposible y lo mismo ocurre con los codificadores que tienen mucha mas precisión que la que necesitan para decidir entre los 256 posibles valores que deben asignar a la tensión de entrada.

Los 8 cables de conexión entre ambas sectores del circuito pueden recibir valores muy altos de interferencias irradiadas desde el interior o el exterior, porque mientras los picos de la interferencia no superen al valor de tensión del eje de decisión, no se producen errores de decodificación.

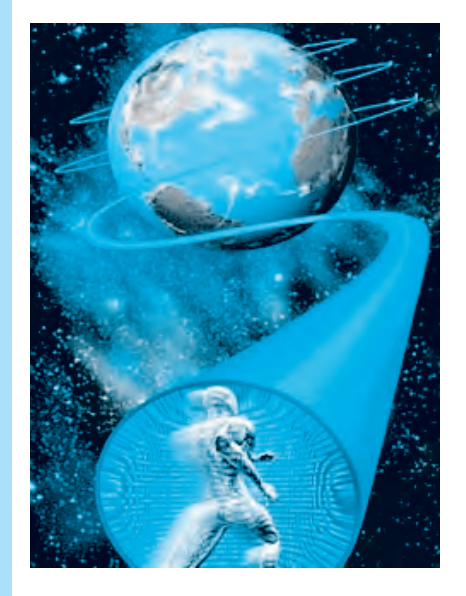

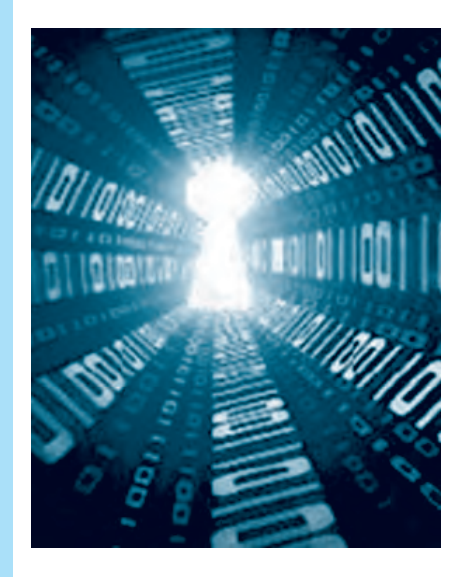

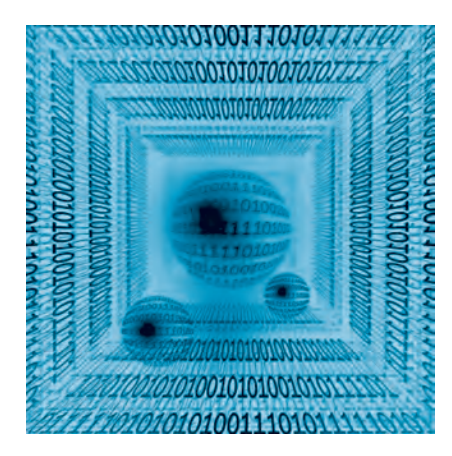

Y si se utilizan codificadores y decodificadores de 5V los márgenes son aún mayores y los errores pueden considerarse nulos.

Pero si la señal analógica del micrófono o el amplificador tienen ruidos o interferencia no hay nada que pueda mejorarlas y el equipo estará en la misma condición que el sistema analógico.

Ahora el lector (alumno) debe pensar en un equipo moderno de reproducción del sonido. Lo más probable es que la fuente de sonido sea digital, ya que ese es el caso de los reproductores de discos CD y de los de discos DVD. Y la tendencia actual es aún más digitalizada debido al uso de los MP3 y MP4 que no poseen sistemas mecánicos.

Eso anula el problema en el conversor analógico digital. Por último ya son comunes los amplificadores digitales de audio y ya comienzan a aparecer los parlantes digitales multifilares y los parlantes digitales de láminas de nanotubos de carbono, con lo cual el dispositivo amplificador es totalmente digital desde la fuente de señal hasta el oído del usuario.

Con esto desaparece el ruido térmico, los zumbidos del transformador y las interferencias externas, pero comienzan a aparecer otras distorsiones debidas a la digitalización aunque estas son siempre manejables y posibles de reducir. Inclusive aquello que parece imposible de resolver, como por ejemplo la complejidad del circuito impreso (que ahora es 8 veces más complejo para nuestro caso) tiene una solución simple.

#### PrImer Problema de la dIgITalIzacIón: el muesTreo

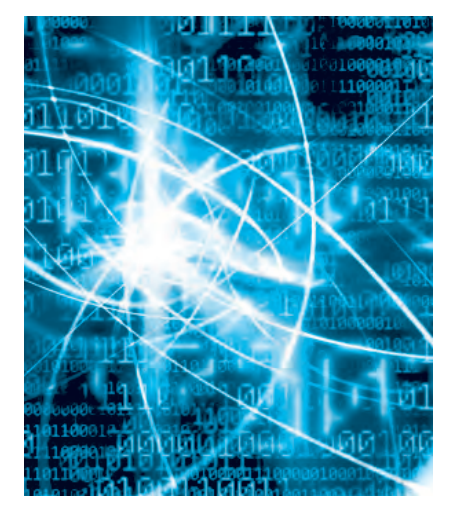

Para digitalizar una señal primero se la debe muestrear, que significa medir el valor instantáneo a intervalos regulares de tiempo. En efecto, como lo que se transmite es un número binario, se debe establecer el número requerido de mediciones o muestras por segundo, necesarias para representar fielmente la señal de entrada. Surge inmediatamente que cuando más alta es la frecuencia de la señal a digitalizar, más frecuente debe ser el muestreo. Si queremos que la señal decodificada sea muy parecida a la señal original serán necesarias muchas muestras por ciclo de la señal de mayor frecuencia que se desea transmitir. Por ejemplo 50 o 100 muestras por ciclo ya que la señal de salida se genera como la unión de los puntos que representan a cada muestra "como si dibujáramos un gráfico".

Pero cuando mayor es la frecuencia de muestreo (es decir cuando se realizan más mediciones por ciclo) mayor es la complejidad del codificador y el decodificador y más rápidamente deben cambiar los valores binarios en el bus de datos.

Sin embargo un científico llamado Nyquist estudió el problema llegando a substanciosas conclusiones. El teorema de muestreo de Nyquist-Shannon, también conocido como teorema de muestreo de "Whittaker-Nyquist-Kotelnikov-Shannon", criterio de Nyquist o teorema de Nyquist Es un teorema fundamental de la teoría de la información, de especial interés en las telecomunicaciones.

Este teorema fue formulado por primera vez en forma de conjetura por Harry Nyquist en 1928, mientras estudiaba las transmisiones telegráficas y fue demostrado formalmente por Claude E. Shannon en 1949 mientras estudiaba las comunicaciones en presencia de ruido térmico (el ruido que generan los componentes electrónicos).

El teorema demuestra que la reconstrucción exacta de una señal periódica continua, a partir de sus muestras, es matemáticamente posible si la señal tiene una banda limitada y si la tasa de muestreo es superior al doble de la máxima frecuencia a transmitir.

Dicho de otro modo, la información completa de la señal analógica original que cumple el criterio anterior está descripta por la serie total de muestras que resultaron del proceso de muestreo.

Según Shannon si la frecuencia más alta contenida en una señal analógica es Fi y la señal se muestrea a una tasa mayor a 2Fi, entonces se puede decodificar totalmente a partir de sus muestras, mediante una adecuada función matemática de interpolación y filtrado.

Un ejemplo de determinación de frecuencia de muestreo lo constituye el disco CDDA (compact disc digital audio o simplemente CD de audio) que usa una frecuencia de muestreo de 44.100Hz y que contiene frecuencias de audio de hasta 20kHz.

Si se observa la señal decodificada de 20kHz con un osciloscopio se observa una severa distorsión de la misma. Pero esa distorsión es producida por frecuencias superiores a 20kHz y por lo tanto no son audibles. Podemos concluir que si se trata de escuchar una señal, el teorema es absolutamente cierto, pero no lo es si por ejemplo pretendemos observar una señal en un osciloscopio digital de muestreo directo.

Para aclarar el tema, lo mejor es recurrir a una simulación con el programa Multisim de un circuito de codificación y decodificación digital. Pero antes vamos a hablar de otra característica de las transmisiones digitales que es la cuantificación o cuantización.

#### segundo Problema de la dIgITalIzacIón: la cuanTIFIcacIón

El teorema de Shannon trata solo de la frecuencia de muestreo. El muestreo no debe ser confundido o asociado con la cuantificación, que es un proceso que sigue al de muestreo y que, al contrario del muestreo, no es reversible. Es decir que en la cuantificación se produce una pérdida de información, incluso en el caso ideal o teórico, y esto a su vez se traduce en una distorsión de la señal.

Esta distorsión se conoce como error o ruido de cuantificación y establece un límite teórico superior a la relación señal a ruido; al equivalente de la relación señal a ruido que es la relación de cuantificación. Dicho de otro modo, una señal analógica puede tomar los infinitos valores intermedios existentes entre un valor mínimo y un máximo, pero una señal digital no.

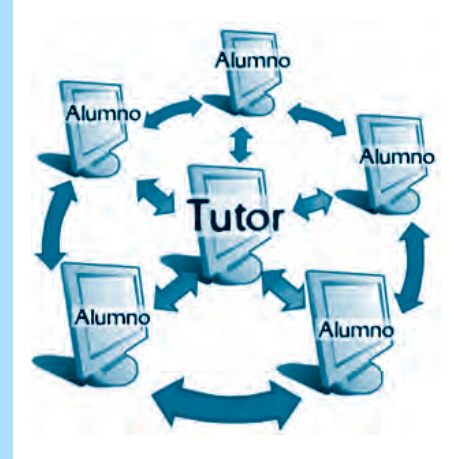

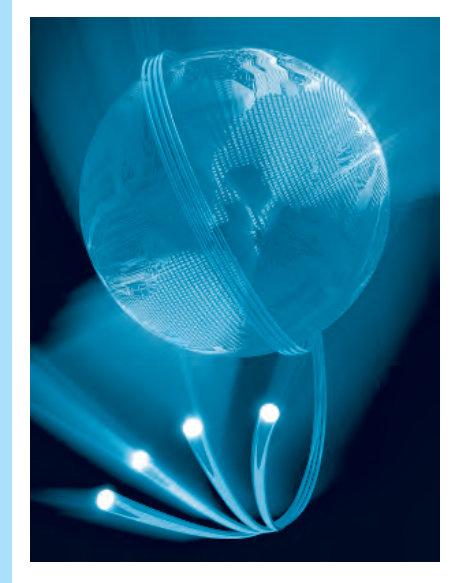

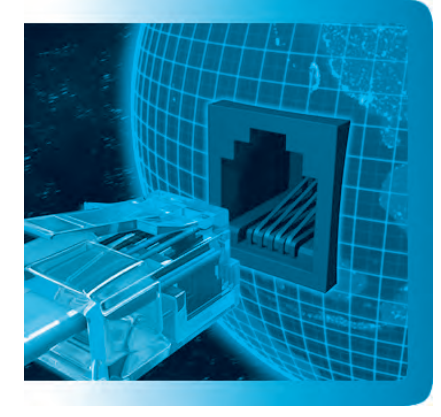

Una señal digital solo puede tomar una cantidad de valores determinados por la cantidad de bits de la señal (igual a la cantidad de cables disponibles para la transmisión).

Si tenemos 1 cable, es evidente que solo podemos transmitir dos estados lógicos, es decir un "uno" o un "cero". Si tenemos dos cables ya existen cuatro combinaciones posibles y con 3 cables se pueden obtener 8 combinaciones posibles. En forma genérica la cantidad de combinaciones posibles es 2<sup>n</sup> de modo que por ejemplo con 8 cables tendremos  $2^8$  = 256 combinaciones. Es decir que se pueden formar los números 0,1, 2, 3, 4, …..255. Ahora imaginemos que queremos transmitir una señal con un máximo de 255mV; el sistema podría llegar a tomar una muestra justo cuando la señal analógica de entrada tiene un valor de 120,5mV pero ese valor es imposible de codificar; el codificador deberá optar por generar un número igual a 120 o a 121 y eso es equivalente a un ruido de 0,5mV (o un error porcentual de 1/120 = 0,83  $\%$ ) $\square$  aunque no se manifieste como un ruido analógico, sino como una variación por saltos de la señal de salida.

#### ¿Este problema se puede solucionar?

No, siempre existirá un error de cuantificación, pero el mismo puede ser reducido si se cambia la topología del circuito. Por ejemplo si se utilizan 10 cables en lugar de 8 la cantidad de saltos posibles se incrementa a  $2^{10}$  = 1024 posibilidades. Si para hacer números redondos ahora consideramos que la señal de entrada es de 1024mV el salto seguirá siendo de 1mV pero el error porcentual de cuantificación se redujo a 1/1024 = 0,98 por mil es decir que se redujo casi unas 10 veces.

Pero tenga en cuenta que aumentar la cantidad de bits no solo complica la topología sino que requiere una mayor potencia de procesamiento (conversores y memorias más grandes).

Ahora si, podemos realizar una simulación para afianzar el conocimientos y observar como cambian los oscilogramas de salida al cambiar la cantidad de bits.

#### cIrcuITo sImulado de un conversor analógIco dIgITal

En la figura 6 se puede observar el circuito simulado de un conversor A/D y un conversor D/A de 8 bits, conectados a un generador de funciones predispuesto en señal triangular de 1kHz y 2V pap (pico a pico) de amplitud.

Como se puede observar el circuito integrado conversor A/D posee muy pocos componentes externos, ya que prácticamente realiza todas sus funciones sin necesitar ayuda exterior.

Pero algunas cosas son imprescindibles para predisponer adecuadamente al conversor. Por ejemplo debemos fijar sus rango de medición que en nuestro caso lo colocamos entre -1V y +1V ya que queremos transmitir una señal triangular de CA de 2Vpap. Ese rango se debe fijar con dos divisores de tensión o con dos fuentes aplicadas como Vref+ y Vref-.

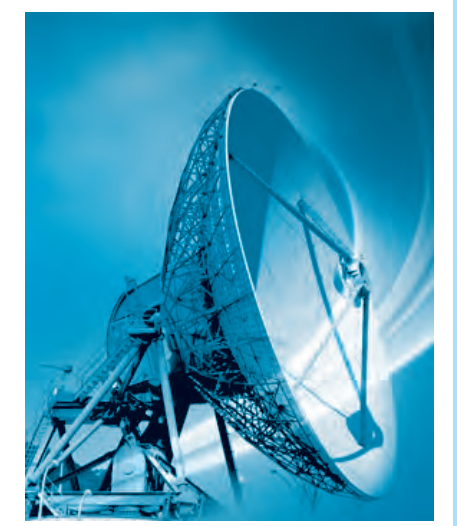

Teoría

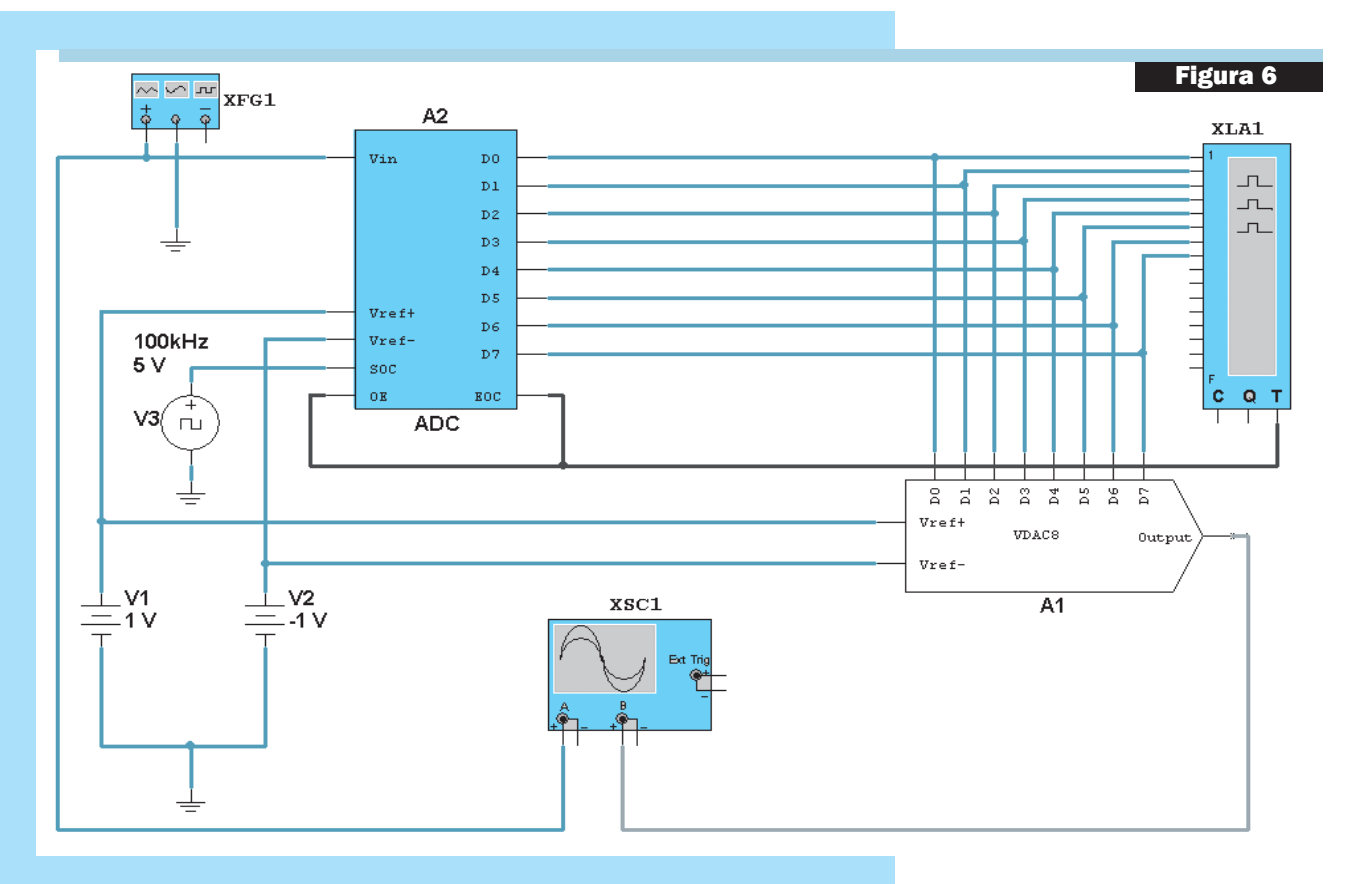

El programa Multisim tiene conversores de 8 y de 16 bits. Elegimos el de 8 para poder observar el error de cuantificación  $\Box$ escalones $\Box$  que va ser pequeño, con saltos de 2V/256 = 7mV. Fijamos el generador de muestreo V3 en un valor de 100kHz para obtener 100 escalones por cada ciclo de señal de entrada, evitando la distorsión que se produce con una frecuencia de muestreo baja.

También se observan dos patas del conversor A/D (OE y EOC) dedicadas a una salida de señal que sincroniza el analizador de señales XLA1 por la entrada T y que nos permitirá observar la señal en las salidas D0 a D7 todas al mismo tiempo.

Nota: un analizador de señales es un instrumento utilizado en informática que permite dibujar las señales rectangulares de datos en un puerto de múltiples bits y las señales de clock y sincronismo. A diferencia de un osciloscopio la pantalla no refleja la forma en que varía realmente la tensión de cada bits; sólo realiza un dibujo simulando la salida en un estado alto o bajo.

En la figura 7 a la izquierda, se puede observar la señal de entrada en celeste y la de salida en azul; a la derecha, una parte ampliada de la señal en donde se mide la amplitud y duración de un escalón.

Una señal de 1kHz tiene un periodo de 1mS o 1000µS, al tomar 100 muestras dentro de ese periodo cada escalón debe tener una duración de 10µS que es precisamente el valor medido como T2-T1 en la pantalla de mediciones del cursor. En cuanto a la amplitud se puede observar un valor de

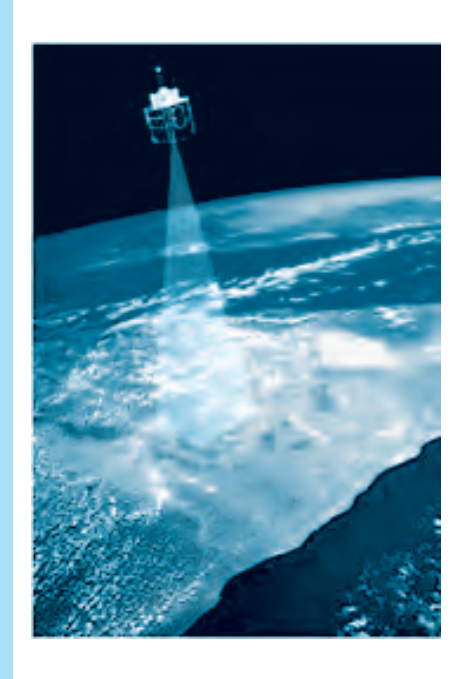

#### Lección 5, Etapa 3

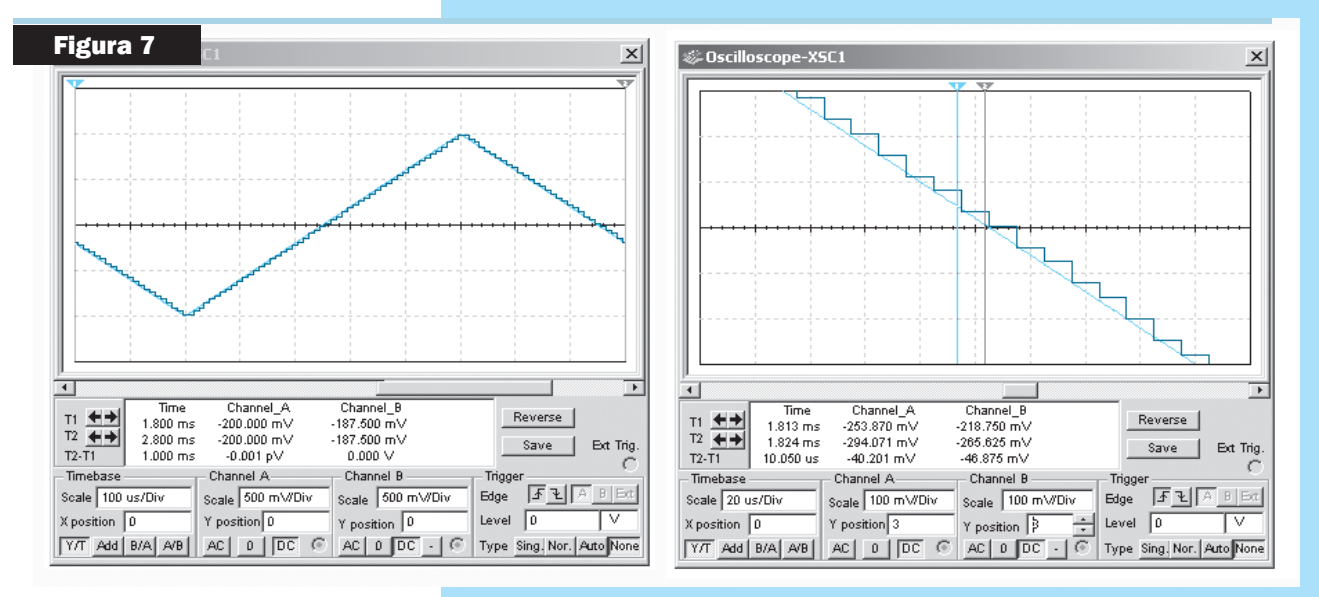

46mV que resulta de dividir la amplitud pico a pico por 50 que es la cantidad de muestras tomadas dentro de un semiciclo, es decir 2V/50 = 40mV. En realidad el sistema podría generar 256 escalones es decir saltos de 2V/256 = 7,8mV pero en ese caso debería aumentarse la frecuencia de muestreo por lo menos a 1MHz y la simulación resultaría muy lenta.

Para que este problema sea definitivamente entendido, nuestro sistema simulado de audio con la frecuencia de muestreo de CD de 44.1kHz nos será de gran utilidad. Pero el audio es para escucharlo y no para verlo en un osciloscopio de 20MHz. Por esta razón nuestro circuito debe ser completado con una curva de respuesta similar a la del oído promedio. Este filtro puede ser diseñado automáticamente con el programa Multisim que tiene un sistema de cálculo rápido. Aproximadamente se puede suponer que el oído comienza a perder respuesta a unos 8kHz y corta a unos 20kHz. En la figura 8 se puede observar el filtro y la curva de respuesta en frecuencia del mismo.

En la figura 9 se puede observar el circuito completo con un osciloscopio de cuatro canales conectado sobre el generador de funciones, la salida del conversor D/A y la salida del filtro que habitualmente se llama filtro de muestreo.

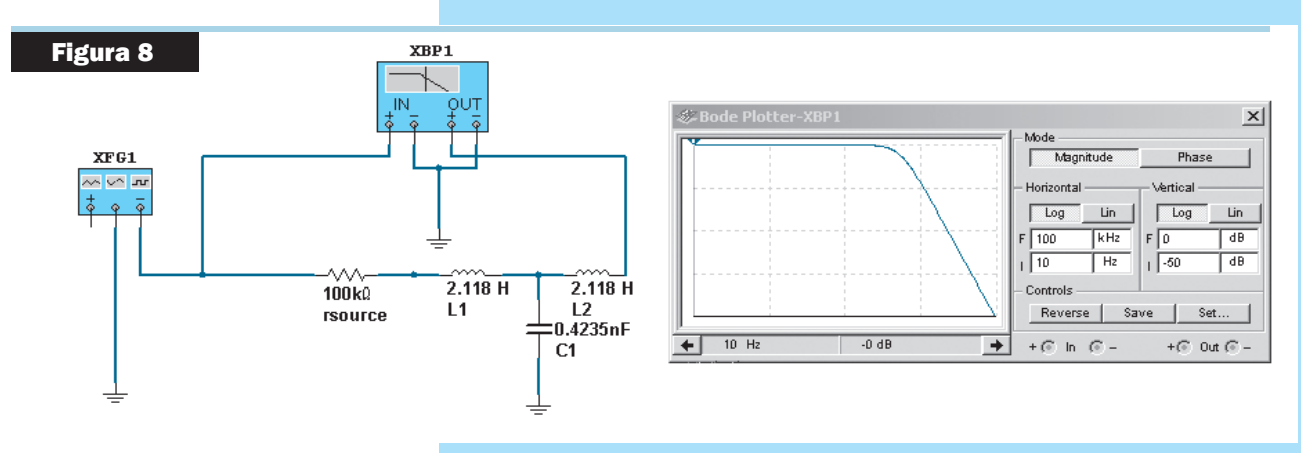

#### **CURSO DE TÉCNICO SUPERIOR EN ELECTRÓNICA**

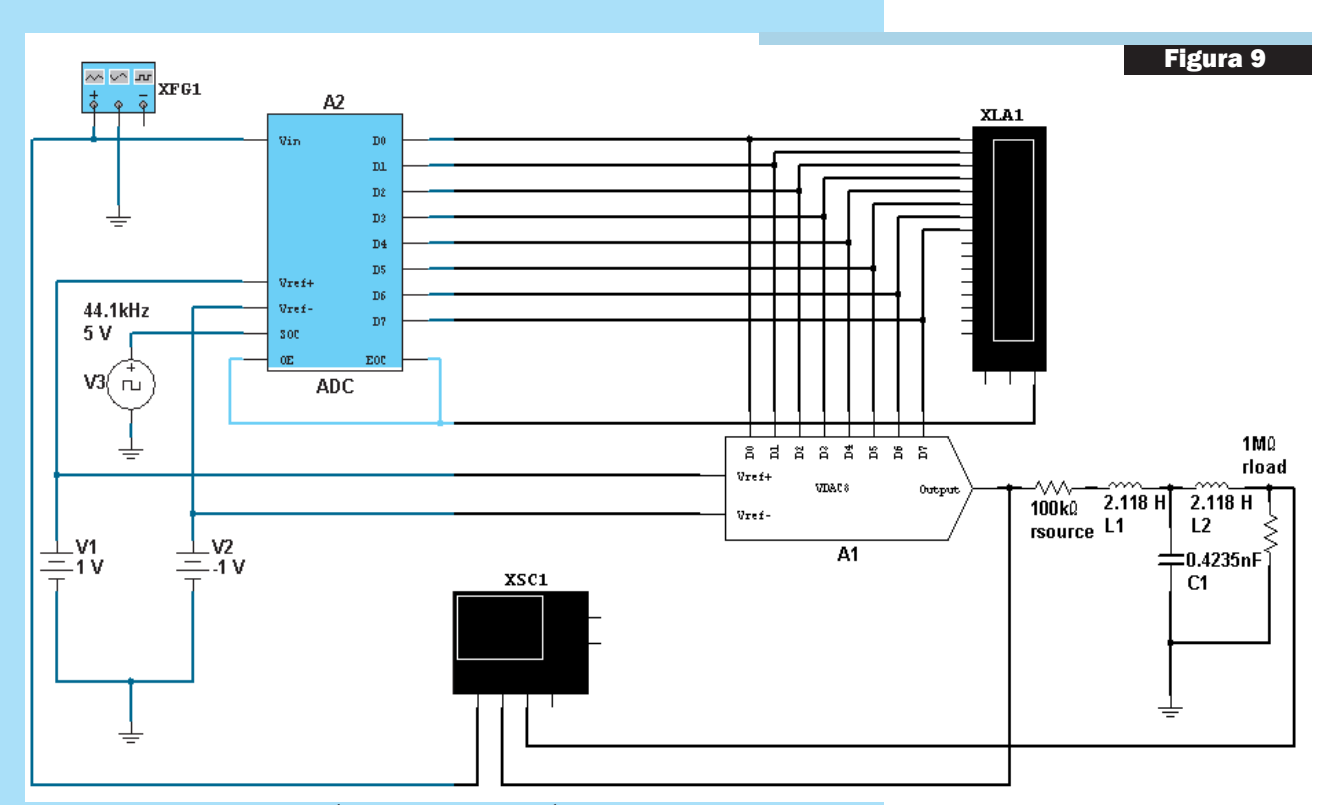

Para probar las características de transmisión de este circuito vamos a modificar la frecuencia del generador de funciones partiendo de 1 KHz como referencia y luego aumentando la frecuencia al doble en cada paso. En la figura 10 se pueden observar los resultados para frecuencias dentro y fuera de banda de 1kHz, 2kHz, 4kHz, 8kHz, 16kHz y 32kHz.

Los resultados son realmente muy interesantes y nos demuestran que salvo la atenuación propia del oído, a frecuencias altas, la señal senoidal de salida (azul) no tiene mayores distorsiones cuando el amplificador es excitado por frecuencias de audio menores a la frecuencia de muestreo, dividida por 2; es decir 22,05kHz. Si se observa un corrimiento de fase, que depende de la frecuencia transmitida; pero como la audición no considera la fase de las señales, esa distorsión no tiene mayor importancia.

Cuando la frecuencia de entrada supera ese valor se produce un fenómeno llamado aliasing (no tiene traducción al español) que genera frecuencias inexistentes en la señal de origen. En nuestro caso por ejemplo, se genera una frecuencia de 12,1kHz que se produce por el batido de la señal de muestreo con la frecuencia de entrada de 32kHz (44,1kHz – 32kHz = 12,1kHz).

Esto nos indica que el sistema debe poseer dos filtros. Uno sobre la señal de entrada y otro sobre la señal de salida aunque el segundo puede ser anulado si es una señal de audio, ya que el oído mismo se encarga de filtrarla. El filtro de entrada debe tener un corte a 20kHz y debe ser lo mas empinado posible para evitar el corte de agudos.

Para otros usos que no sean los de audio, puede ocurrir algo similar. Por ejemplo cuando se transmite video standard (SDTV) o de definición mejorada

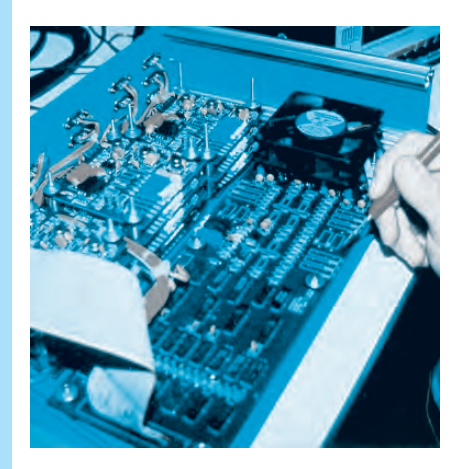

Teoría

#### Lección 5, Etapa 3

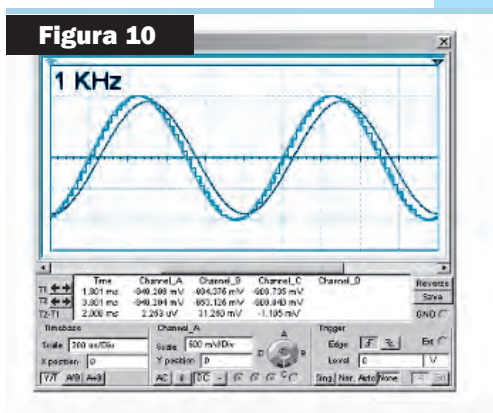

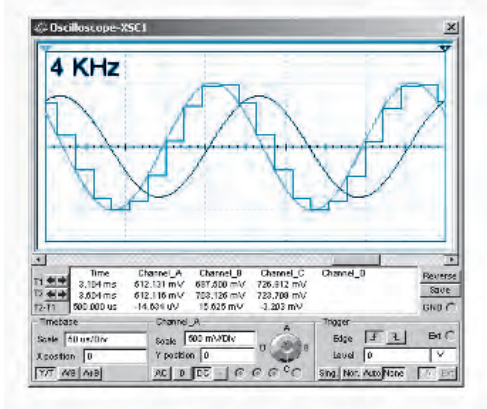

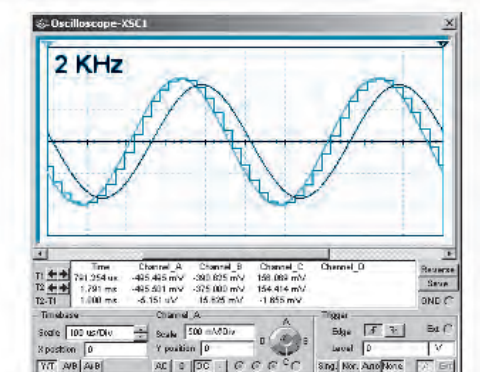

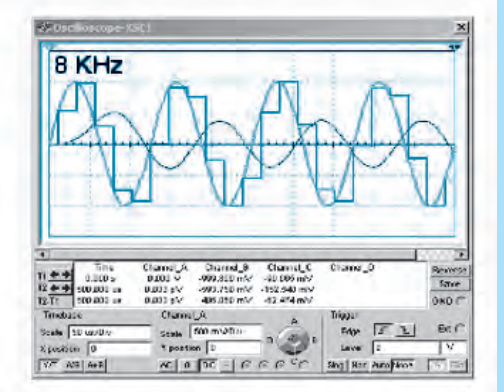

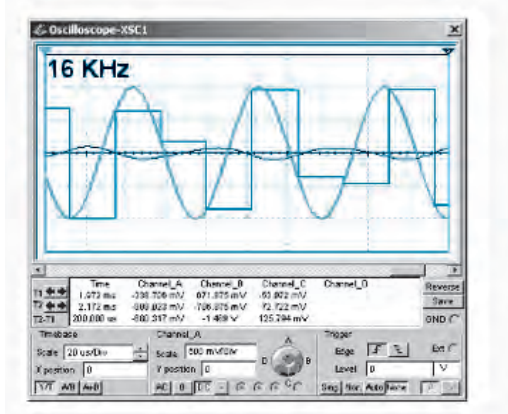

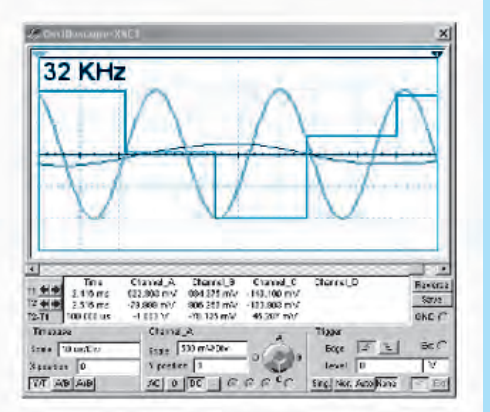

tipo DVD sin compresión de datos, se usa una frecuencia de muestreo de 13MHz habida cuenta que las frecuencias máximas a transmitir son del orden de los 6MHz. En este caso se utiliza un filtro de muestreo con un corte lo mas neto posible en 6MHz, pero teniendo cuidado de que no afecte la respuesta de fase, porque en ese caso los bordes de las imágenes no serían netos.

En otros dispositivos, como osciloscopios digitales, el problema es mucho mas serio. En efecto, un osciloscopio para analizar distorsiones por recorte de picos de salida de audio o destinado al uso de señales de SDTV, debe tener un ancho de banda mucho mayor a la señal senoidal distorsionada (10 ó 20 veces) debido a que la distorsión se produce por la generación de señales armónicas. Por ejemplo para ver una señal rectangular de 15.625Hz ó 15.650Hz (salida de excitación horizontal del jungla por ejemplo) se requiere un osciloscopio de 10 o 20 veces

esa frecuencia, para que reproduzca la décima (150kHz) o la vigésima armónica (300kHz).

En los osciloscopios analógicos se debe considerar la máxima frecuencia que pueden reproducir y dividirla por 10 o 20 para saber que frecuencia máxima puede tener la señal a visualizar en el caso que no sea senoidal. Por ejemplo con un osciloscopio de 20MHz se pueden observar señales cuadradas, triangulares o de forma híbrida de hasta 1MHz solamente.

En los osciloscopios digitales de muestreo directo, el fabricante suele dar el valor de muestras por segundo que puede tomar. Este dato lo suele dar en general medido en "Mega samples" o millones de muestras por segundo. En

ese caso la frecuencia de trabajo máxima debe ser menos de la mitad de la frecuencia de muestreo y luego considerar que para ver una señal rectangular hay que dividir por 10 o por 20.

#### la necesIdad de una señal de clock al TrasmITIr daTos

Los datos que salen del codificador A/D no están presentes por mucho tiempo dado que se debe generar un flujo de datos alto, para transmitir mucha información. Por esa razón, la señal de datos es acompañada siempre por otra de clock que le indica al integrado receptor en que momento debe realizar la lectura.

Lo que por lo general se acostumbra es a generar una señal de clock cuyo flanco creciente determine el momento de la medición. Por supuesto que en ese momento se deben leer todos los bits que representan al número que se desea leer.

Este modo de operar evita que se produzcan faltas lecturas debidas a pulsos de interferencia. Es decir que solo aquellos pulsos que coincidan perfectamente en el tiempo, con el flanco ascendente del clock, pueden ingresar al decodificador D/A y provocar un error de lectura. Si la ventana de medición es muy pequeña, el sistema se hace prácticamente inmune al ruido impulsivo.

En el programa Multisim el decodificador A/D está permanentemente enganchado con el D/A debido al proceso mismo de la simulación. Pero en un circuito real, debe existir un cable disponible para esta función. Dicho cable recibe en este caso el nombre de clock de lectura de datos.

El hecho de requerir tantos cables como bits no es imposible de modificar. En efecto una transmisión digital de por ejemplo 8 bits puede ser transmitida por un solo cable de datos y uno de clock.

El sistema de transmisión visto hasta este momento se llama por puerto paralelo.

El número o palabra de la cantidad de bits deseada, se transmite hacia al receptor con todos los bits al mismo tiempo y por lo tanto toma el nombre de transmisión paralelo.

#### **CONCLUSIONES**

En esta lección analizamos la transmisión de señales analógicas y digitales entre dos puntos de un circuito (aunque los conceptos pueden ser extendidos a dos lugares geográficos distintos como por ejemplo una oficina y un taller de producción.

Dicho análisis fue realizado sólo para puertos paralelos. Pero nada nos prohíbe que los datos de una palabra sean emitidos en serie y luego al entrar en el receptor se carguen en una memoria transitoria y sean leídos en paralelo, como una palabra completa. Esto requiere el uso de una memoria, que deberemos estudiar antes de analizar el funcionamiento de un puerto serie.

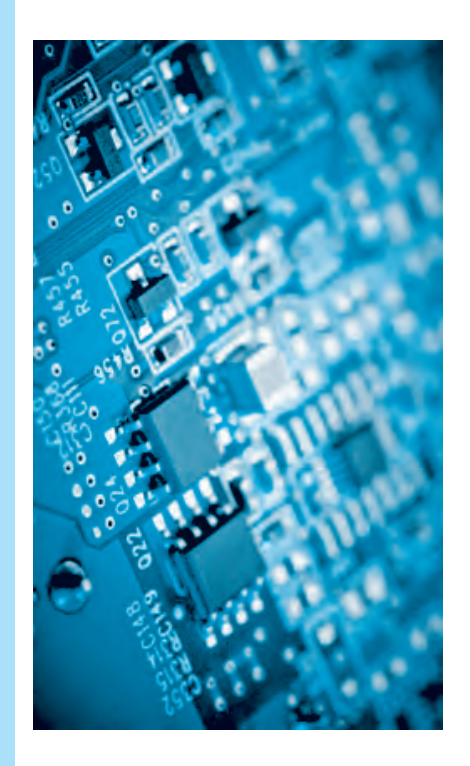

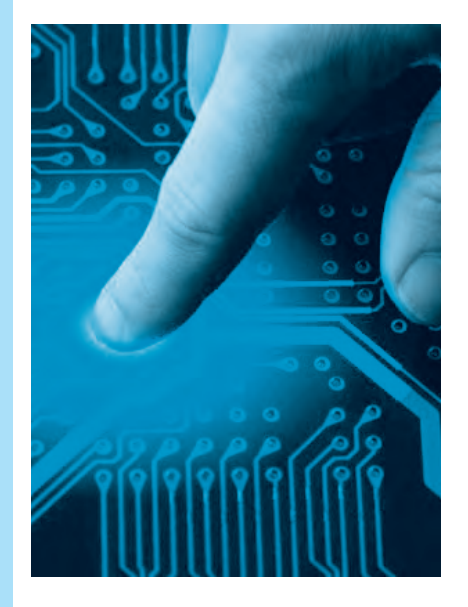

#### Lección 5, Etapa 3

*Esta es la quinta lección de la tercera etapa del Cur so de Elec tró ni ca Mul ti me dia, In te rac ti vo, de* en señanza a distancia y por medio de Internet *que presentamos en Saber Electrónica Nº 295.*

*El Curso se compone de 6 ETAPAS y cada una* de ellas posee 6 lecciones con teoría, prácticas, taller y Test de Evaluación. La estructura del curso es simple de modo que cualquier *per so na con es tu dios pri ma rios com ple tos pue da es tu diar una lec ción por mes si le de di*  ca 8 horas semanales para su total comprensión. Al cabo de 3 años de estudios constantes podrá tener los conocimientos que lo acrediten como Técnico Superior en Electrónica.

Cada lección se compone de una guía de es*tu dio y un CD mul ti me dia in te rac ti vo.* 

*El alumno tiene la posibilidad de adquirir un CD Mul ti me dia por ca da lec ción, lo que lo ha bilita a realizar consultas por Internet sobre* las dudas que se le vayan presentando.

Tanto en Argentina como en México y en varios países de América Latina al momento de *es tar cir cu lan do es ta edi ción se pon drán en ven ta los CDs del "Curso Multimedia de* Electrónica en CD", el volumen 1 de la primera etapa corresponde al estudio de la lección *Nº 1 de es te cur so (aclaramos que en Saber Electrónica Nº 295 publicamos la guía impre*sa de la lección 1), el volumen 2 de dicho Curso en CD corresponde al estudio de la lec*ción Nº 2 y así sucesivamente.*

#### *Ud. está leyendo la parte teórica de la cuarta lección de la tercera etapa y el CD correspondiente es el de la Etapa 3, Lección 5.*

*Para adquirir el CD correspondiente a cada lección debe enviar un mail a: capacitacion@webelectronica.com.ar.* 

*El CD correspondiente a la lección 1 es GRATIS, y en la edición Nº 295 dimos las instrucciones de descarga. Si no poee la revista, solicite dichas instrucciones de descarga gratuita a: capacitacion@webelectronica.com.ar*

*A partir de la lección Nº 2 de la primera etapas, cuya guía de estudio fue publicada en Saber Electrónica Nº 296, el CD (de cada lección) tiene un costo de \$25 (en Argentina) y puede solicitarlo enviando un mail a capacitacion@webelectronica.com.ar*

### Cómo se Estudia este Curso de **Técnico Superior en Electrónica**

In Saber Electrónica Nº 295 le propusimos el estudio de una Carrera de Electrónica COM-<br>PLETA y para ello desarrollamos un sistema que se basa en guías de estudio y CDs multi-<br>media Interactivos. La primera etapa de la Ca PLETA y para ello desarrollamos un sistema que se basa en guías de estudio y CDs multimedia Interactivos. La primera etapa de la Carrera le permite formarse como Idóneo en Electrónica y está compuesta por 6 módulos o remesas (6 guías de estudio y 6 CDs del Curso Multimedia de Electrónica en CD). Los estudios se realizan con "apoyo" a través de Internet y están orientados a todos aquellos que tengan estudios primarios completos y que deseen estudiar una carrera que culmina con el título de "Técnico Superior EN ELECTRÓNICA".

Cada lección o guía de estudio se compone de 3 secciones: *teoría, práctica y taller*. Con la teoría aprende los fundamentos de cada tema que luego fija con la práctica. En la sección "taller" se brindan sugerencias y ejercicios técnicos. Para que nadie tenga problemas en el estudio, los CDs multimedia del Curso en CD están confeccionados de forma tal que Ud. pueda realizar un curso en forma interactiva, respetando el orden, es decir estudiar primero el módulo teórico y luego realizar las prácticas propuestas. Por razones de espacio, NO PODEMOS PUBLICAr LAS SECCIONES DE PRACTICA Y TALLER de esta lección, razón por la cual puede descargarlas de nuestra web, sin cargo, ingresando a www.webelectronica.com.ar, haciendo clic en el ícono password e ingresando la clave: GUIAE3L5. La guía está en formato pdf, por lo cual al descargarla podrá imprimirla sin ningún inconveniente para que tenga la lección completa.

Recuerde que el CD de la lección 1, de la etapa 1, lo puede descargar GRATIS y así podrá comprobar la calidad de esta CARRERA de Técnico Superior en Electrónica. A partir de la lección 2, el CD de cada lección tiene un costo de \$25, Ud. lo abona por diferentes medios de pago y le enviamos las instrucciones para que Ud. lo descargue desde la web con su número de serie. Con las instrucciones dadas en el CD podrá hacer preguntas a su "profesor virtual" - Robot Quark- (es un sistema de animación contenido en los CDs que lo ayuda a estudiar en forma amena) o aprender con las dudas de su compañero virtual - Saberito- donde los profesores lo guían paso a paso a través de archivos de voz, videos, animaciones electrónicas y un sinfin de recursos prácticos que le permitirán estudiar y realizar autoevaluaciones (Test de Evaluaciones) periódicas para que sepa cuánto ha aprendido. Puede solicitar las instrucciones de descarga del CD que corresponde a esta lección, es decir, el CD Nº5 de la Tercera Etapa y/o los CDs de las lecciones tanto de la Primera Etapa como de la Segunda Etapa de este Curso enviando un mail a *capacitacion@webelectronica.com.ar* o llamando al teléfono de Buenos Aires *(11) 4301-8804*.

Detallamos, a continuación, los objetivos de enseñanza de la cuarta lección de la Tercera Etapa del Curso Interactivo en CD:

#### OBJETIVOS del CD 5, de la Tercera Etapa del Curso Multimedia de Electrónica Correspondiente a la Lección 5 de la Tercera Etapa de la Carrera de Electrónica.

La tercera etapa de la carrera de Técnico Superior en Electrónica está dedicada al estudio de las técnicas digitales. En la lección Nº 5 de esta etapa el alumno estudia las aplicaciones de las técnicas digitales en los sistemas de transmisión de datos. En la parte práctica continuará con el empleo de programas simuladores de circuitos digitales y en la sección taller se lo invita a armar prototipos en la placa entrenadora presentada en la primera lección de la terecera etapa. Hacemos notar que la parte teórica de esta lección fue preparada en base a material del Ing. Alberto H. Picerno.

# ManualES TécnicoS ManualES TécnicoS

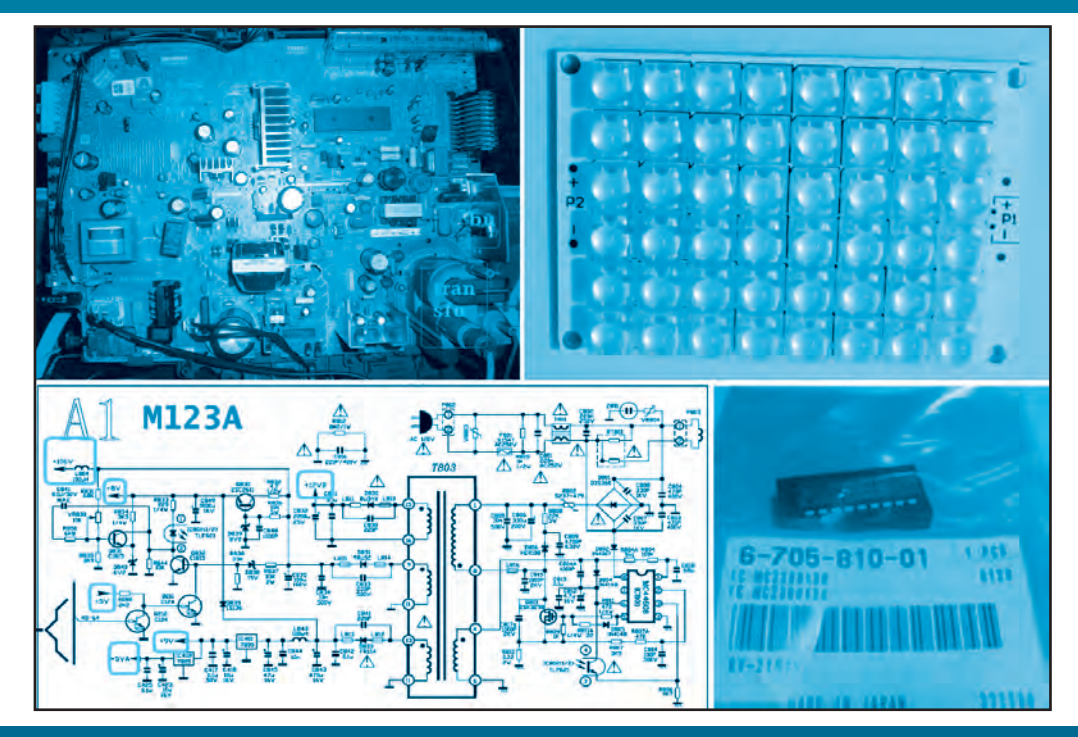

## Servicio Técnico a Equipos Electrónicos Servicio Técnico a Equipos Electrónicos Fallas y Soluciones en el Back Light de Pantallas Planas Pantallas Planas

**Remendar o "emparchar" un equipo, no es repararlo. Aprenda a reparar, ya que siempre le resultará económicamente más provechoso que reemplazar, y va a conservar a su cliente satisfecho. Cuando reemplaza partes al realizar el servicio técnico a un equipo electrónico, la ganancia se la lleva el que vende la plaqueta de reemplazo; cuando repara, la utilidad la tiene Ud. Pero hay caso de reparaciones imposibles, que no admiten opciones. O modificamos el equipo o el cliente se queda sin TV. En este punto de nuestro estudio conocemos los circuitos de Back Light antiguos y modernos mejor que nuestra propia mano y sabemos que no son tan complejos, como se suponía antes que nosotros encaráramos la tarea de estudiarlos. Pero siempre hay un caso imposible, que nos toca reparar. En general sabemos cuál es la falla, pero no tenemos disponible el reemplazo del componente dañado ni aún pagando precios astronómicos.**

#### POR INGENIERO ALBERTO H. PICERNO

#### **Fallas Más Frecuentes en el Back light**

Cada vez son más frecuentes las fallas relacionadas con la pantalla de un TV de pantalla plana. Las fallas las pueden causar:

- \* CI del inverter.
- \* Fuente del inverter.
- \* Fallas en el tubo.

\* Falta de señales de encendido y de control de brillo hacia el CI.

\* Fallas en el transformador magnético o piezoeléctrico.

Observe que en todos los casos ponemos las palabras en singular porque estamos analizando solo un circuito, pero sabemos que por lo general se trata de circuitos con múltiples inverters dependiendo del tamaño

#### *Manuales Técnicos*

del TV/monitor. Pero el tema de la multiplicidad puede ayudar al service, por el reemplazo de material de un canal a otro. Pero si hay un tubo roto y se nota la franja de falta de brillo habrá que reemplazar el tubo por uno bueno o por una tira de Leds.

#### **Fallas de acuerdo a su coMplejidad**

Listamos a continuación una serie de fallas que se pueden producir en el back light de una pantalla de TV:

**\* TVs que tienen una gran cantidad de tubos** (8 o más) y sólo se quemó un tubo. En este caso hay que engañar al correspondiente CI inverter para que no corte por falta o reducción de corriente y analizar si la iluminación es aceptable.

**\* TVs que tienen un tubo quemado** pero se nota la falta de iluminación. Si no se consigue el tubo se puede reemplazar por Leds. En este caso la serie de Leds se alimenta desde el secundario del transformador magnético o piezoeléctrico si este solo alimenta un tubo.

**\* TVs que tienen 1 o 2 tubos apagados** (alimentados por el mismo inverter). En este caso hay que tratar de reparar el inverter fallado. Si no se puede, se deben reemplazar ambos tubos por una serie de Leds alimentados desde la fuente del inverter (12 o 24V) pero con un circuito interruptor comandado con baja energía y un circuito de control de iluminación.

**\* Todos los tubos apagados.** Falta de la señal de encendido a todos los inverters por daño en el microprocesador que la genera. Se impondría un cambio del microprocesador pero eso es por lo general imposible (por falta de repuestos) y complejo por ser integrados SMD de gran cantidad de patas (200 o más). Este cambio se deja solo para caso en que el microprocesador dejó de funcionar por completo. En nuestro caso postularemos otras soluciones.

**\* Falta de control de brillo automático** generado en el escalador por problemas en la pata de salida del microprocesador. En estos casos se suele aceptar el problema e indicarle al usuario que utilice el control de brillo por el control remoto cuando sea necesario.

Alternativamente se le puede colocar un potenciómetro en la parte trasera del TV que controle el brillo del back ligtht.

### ROJO COMÚN **CATODO** ANODO  $2.50$ VERDE ZUL CATODO CATODO  $2,5$  $4,4$

**Figura 1 – Forma y dimensiones de un Led piraña.**

#### **led Blanco de alto Brillo**

Los LEDs más indicados para nuestro uso son los que se conocen como LED piraña de alta luminosidad, por supuesto de color blanco. En principio es normal que sean ofrecidos en dos tipos de blanco: blanco frío y blanco cálido. El más adecuado es el blanco frío aunque realmente es algo más azulado que un CCFL. Sin embargo la otra opción produce un blanco muy rojizo que está mucho más lejos del blanco del CCFL.

El ángulo de iluminación de estos Leds debe ser de 60 a 80º para que imiten al tipo de iluminación de 360º del CCFL. En cuanto a la cantidad de Leds a utilizar para reemplazar a un determinado tubo, todo depende de la corriente que se haga circular por ellos. En algunos casos esa corriente puede ser cambiada a voluntad (cuando no usamos el inverter) y en otros estamos atado a los valores de corriente adecuados para el CCFL que como sabemos varia de 4 a 8mA aproximadamente. Pero siempre se puede cambiar la cantidad de Leds para conseguir una buena iluminación. En principio le indicamos que el valor aproximado de un Led piraña es de unos 50 centavos de dólar por lo tanto se pueden usar 20 o 30 que no influyen sobre el costo total de la reparación que se puede estimar en 200 dólares o más para un TV de 33" a 43". También existen inverters que tienen un ajuste manual a pre-set del brillo medio del back light.

En la figura 1 se puede observar cómo es un Led piraña, cuáles son las dimensiones físicas de este Led y su forma particular, que nos permite montarlo de diferentes modos sobre diferentes bases incluyendo pegados sobre el mismo tubo que no funciona.

#### **FallaS y SolucioNES EN El Back light dE PaNtallaS PlaNaS**

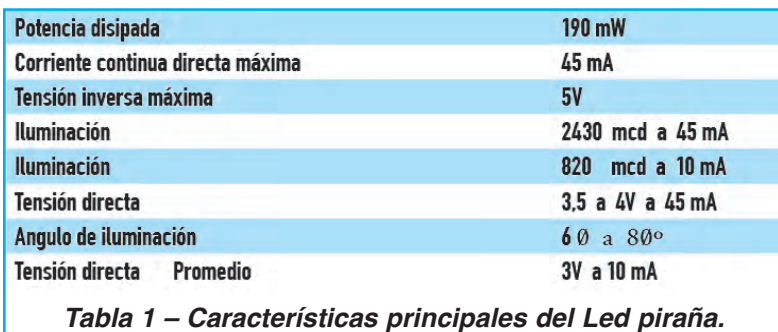

Las características eléctricas más importantes se pueden observar en la tabla 1.

Vea en la figura 2 las curvas características del Led piraña.

La primer curva nos indica cuál es la caída de tensión que aparece sobre el diodo cuando circula una determinada corriente.

En la central se observa la variación de la iluminación en función de la corriente.

En la derecha se reproduce lo que se llama la curva de

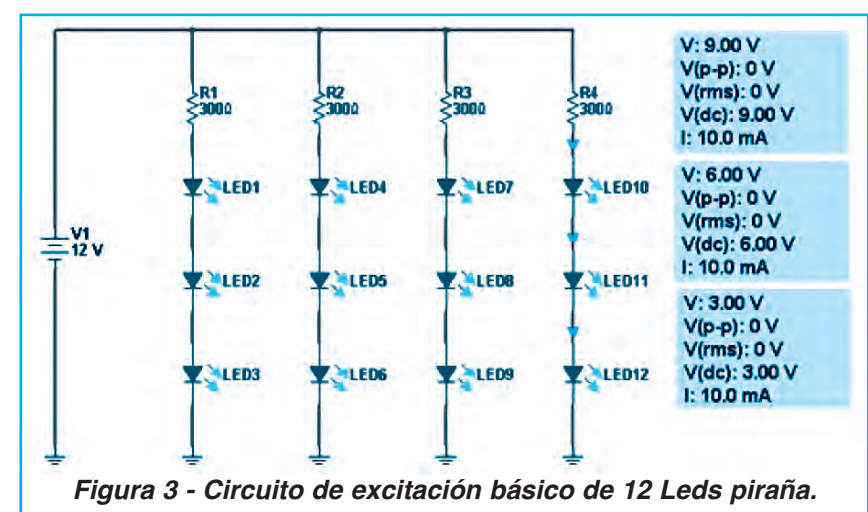

"derating" o depreciación que nos indica hasta que temperatura ambiente se puede usar el diodo, sin causarle daño, en función de la corriente que circula por él.

La última curva es muy importante porque para que el CCFL trabaje a máximo rendimiento las turbinas se encargan de mantener la temperatura cerca de 60ºC y a esa temperatura solo se pueden hacer circular unos 20mA por el diodo. Por esta razón aconsejamos trabajar el diodo LED a no

más de 10mA para tomar un buen margen de seguridad.

#### **circuitos de excitación de un led y Fuente de 12V y 24V**

A continuación vamos a analizar el sistema de polarización propuesta para alimentar una cadena de 12 Leds con una tensión de fuente de 12V sin interruptor y sin variación de brillo. En la figura 3 se puede ver el esquema

eléctrico propuesto.

Los detalles a tener en cuenta es que por lo menos caiga la cuarta parte de la tensión de fuente sobre el resistor, para evitar los cambios de tensión de barrera con la temperatura. La potencia disipada en los resistores es de  $3V \times 10 \text{ mA} = 30 \text{ mW}$  por lo que cualquier resistor es suficiente y si no se consigue el de 300 Ohm sirve perfectamente uno de 270Ω o 330Ω.

Este tipo de circuito muy sencillo solo puede utilizarse cuando el TV corta los 12V para apagar los tubos CCFL y no tiene control de brillo por back light.

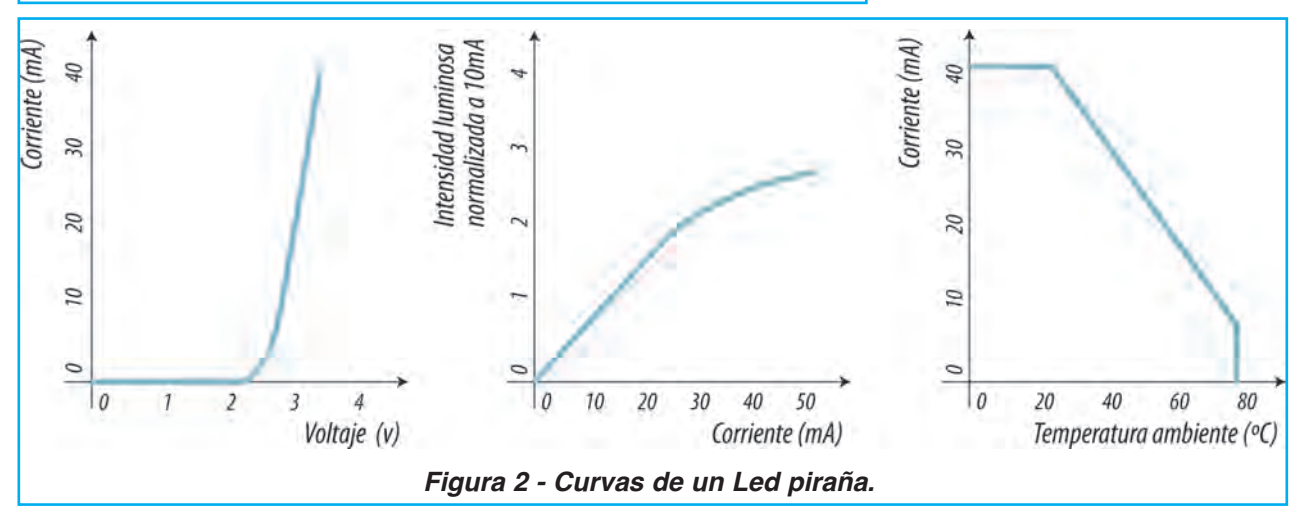

#### ¿Serán suficientes 12 Leds para reemplazar un CCFL?

La respuesta es que probablemente no, porque la potencia desarrollada por los mismos es de solo unos 0,7W y un CCFL consume unos 4W. Muy probablemente haya que colocar unos 36 Leds que darán una potencia de unos 2W. Es decir la mitad que un CCFL, debido a que toda la luz emitida es dirigida a la pantalla directamente y no por reflexión trasera. Además el LED tiene mucho más rendi-

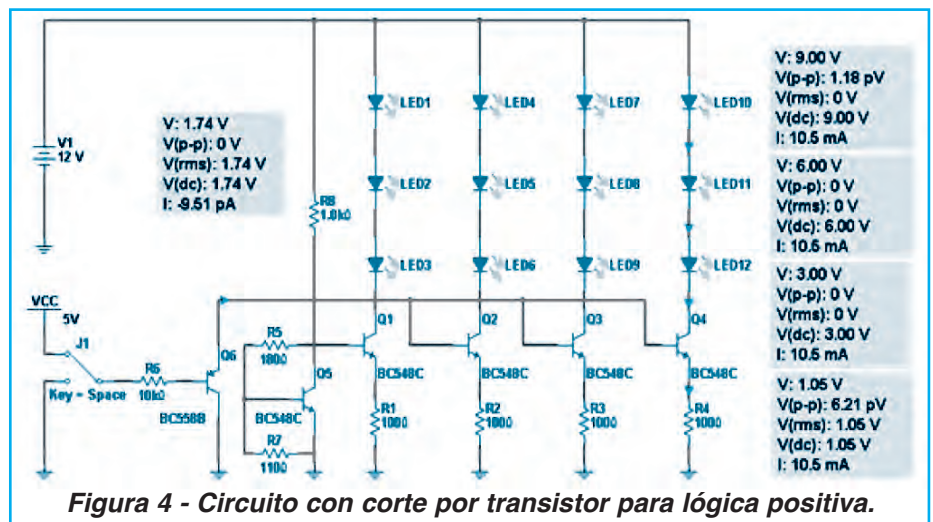

miento que el CCFL. La única respuesta valida es: probarlo en la práctica aumentando la cantidad de series de 3 Leds.

La experiencia del autor es muy variable debido a que fueron utilizados los Leds piraña que se consiguieron en cada momento. Pero considerando un precio de U\$S 0,5 por Led el uso de 36 Leds solo significa un costo de U\$S 18 que no influyen en el costo de la reparación.

Un circuito más elaborado se puede observar en la figura 4 en donde se puede observar el agregado de una fuente de corriente a transistor con apagado de los Leds con una señal de baja energía.

Los transistor Q1, Q2 ,Q3 y Q4 operan como llaves y como fuentes de corriente constante. Veamos primero la operación como llave de corte. Cuando se conecta el resistor R6 a 3,3 o 5V el transistor Q6 se corta y conecta R5/R7 que es 2,63 veces y 0,66 x 2,63 = 1,73V que es precisamente la tensión de todas las bases.

Es decir que todas las bases están a una tensión fija de 1,73V que generan una tensión de emisor de 1,73V – 0,7V = 1,05V. Estas tensiones están aplicadas sobre resistores de 100Ω generando una corriente de 10,5mA que es el valor deseado.

No todos los TV utilizan lógica positiva para encender los Leds (tensión alta de control = Leds encendidos). Muchos usan lógica negativa. En este caso el circuito apenas cambia, ya que solo se debe cambiar el transistor Q6 que es un PNP por un NPN como puede observarse en la figura 5.

El lector deberá verificar la estabilidad de este circuito contra variaciones de tensión de fuente, modificando V1 entre 11,5V y 12,5V que son variaciones que nunca se

todas las bases de los transistores fuente de corriente, al colector de Q5 que opera como un regulador de 1,74V (a falta de diodos zener de tensiones tan bajas).

En efecto Q5 es un transistor amplificador con una fuerte realimentación negativa. Como sobre R7 existe una tensión de barrera fija, en el colector solo puede existir una tensión amplificada con un factor de amplificación igual a la inversa de la atenuación formada por R5 y R7. La tensión de colector es aproximadamente la tensión de barrera 0,66V por la inversa de la atenuación

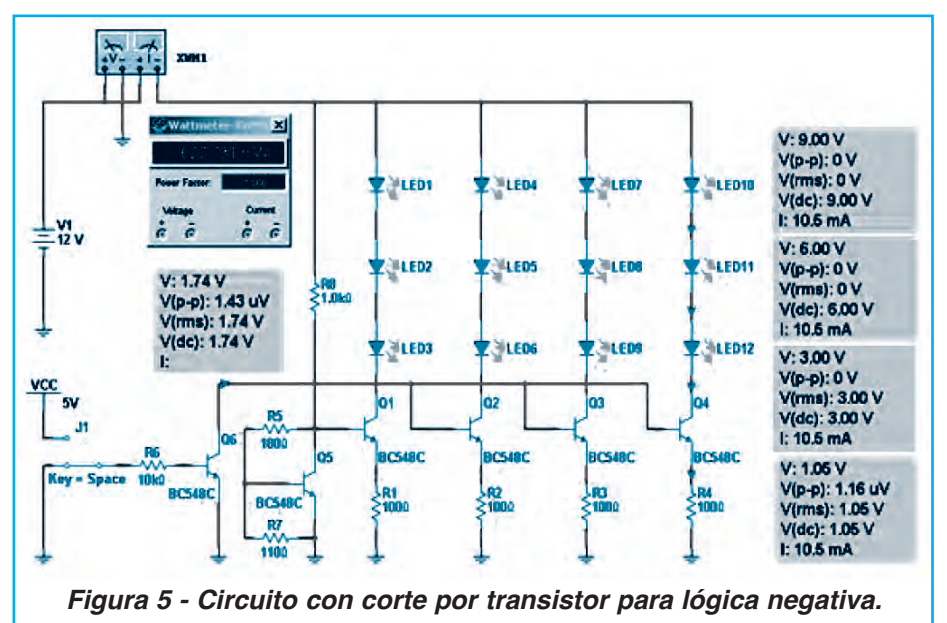

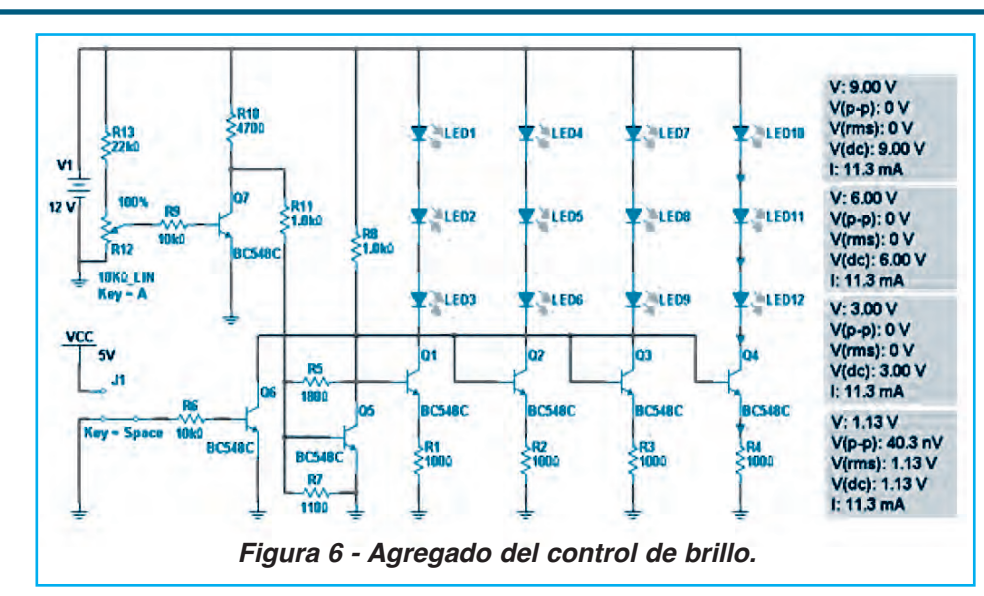

producirán en casos normales de funcionamiento de la fuente.

En la figura 5 aprovechamos para agregar un vatímetro que nos permite medir directamente la potencia consumida por el circuito.

Estos dos circuitos se pueden utilizar para aquellos TV/monitores que no varían la iluminación de back light, cuando cambia la fuente de programa. Sin embargo este no es el caso general. Lo más común es que el back light cambie con la fuente de programa y con la definición de pantalla cuando se trabaja con una PC. No es fácil hacer un solo circuito que contemple todos las marcas y modelos; pero nosotros vamos a guiarlo para un caso muy común que es un una tensión variable de 0V a 3,3V con lógica positiva, es decir 3,3V máximo brillo y 0V mínimo.

En la figura 6 se puede observar el circuito modificado en donde se agrega el resistor R13 y el potenciómetro R12 como si fueran la fuente de señal de control de la plaqueta escaladora.

En la figura se observa que con el control de brillo al 100% la corriente aumenta hasta un valor de 11,3mA y si

se reduce el potenciómetro a 0% se produce el apagado directo de los Leds. El reparador deberá ajustar los valores de R9, R10, y R11 para adecuar el funcionamiento a cada caso particular.

Cuando el TV posee una fuente de 24V para alimentar al inverter el circuito se simplifica porque se pueden colocar 7 Leds en serie y entonces con 4 líneas podemos colocar 28 Leds. Seguramente con el agregado de una línea más con 35 Leds podemos resolver la iluminación. En la figura 7 se puede observar el circuito modificado para 24V.

Observe que solo se modificaron los componentes R8, R10 y R13 que están conectados a la fuente de 24V.

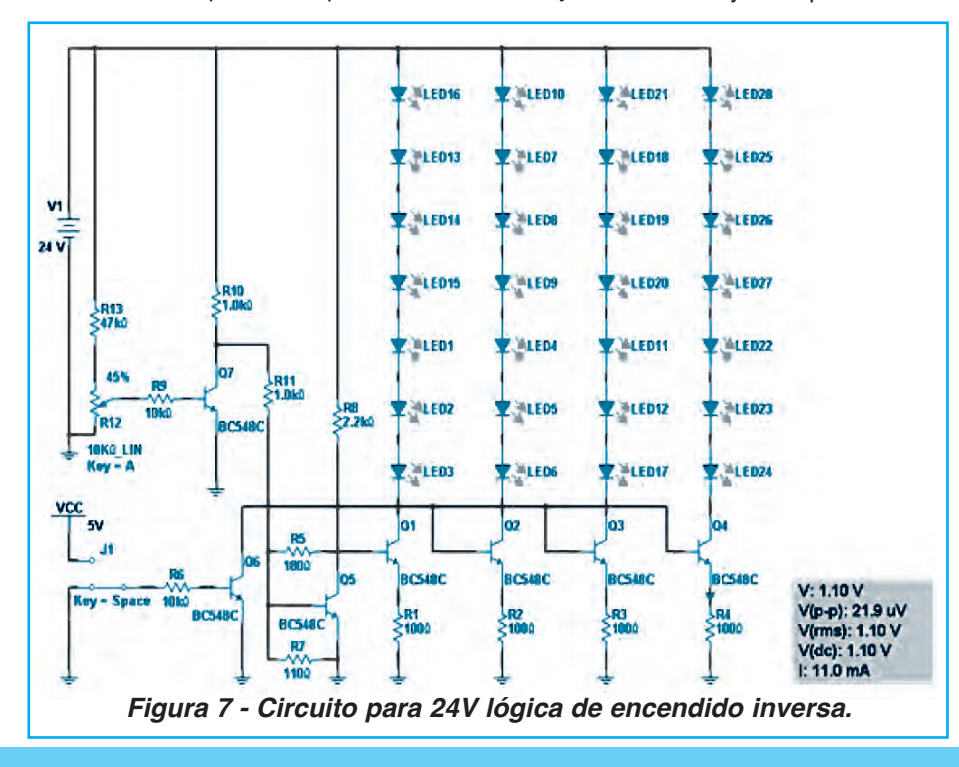

#### **circuitos para aliMentar desde el transForMador**

Un TV que sólo tenga el tubo quemado puede usar el mismo transformador del inverter para excitar a los Leds. Recuerde que los tubos tienen una corriente que va de 4mA a 8mA y si bien es algo baja. puede excitar a una buena cantidad de Leds en serie como una fuente de corriente, que es lo que necesitan. Esa fuente de corriente posee el corte y la variación de brillo original, así que el circuito electrónico no existe. Simplemente es una tira de LEDs y un rectificador.

La forma de señal que entrega
#### *Manuales Técnicos*

un transformador en su secundario cuando el equipo llega al estado de control de corriente es una CA casi senoidal de unos 600V eficaces. El tubo se enciende dos veces por ciclo es decir tanto en el ciclo negativo como en el positivo. Si solo usamos un ciclo para excitar los Leds la corriente circulante será la mitad de la corriente eficaz que provee el circuito. Si consideramos 6mA como promedio, entre diferentes marcas y modelos de TVs, serían 3mA que es muy baja corriente para los Leds que en lo posible deben excitase con 10mA.

Por eso nuestra propuesta es hacer un rectificador en puente sin capacitor, para el secundario del transformador, que genere una señal pul-

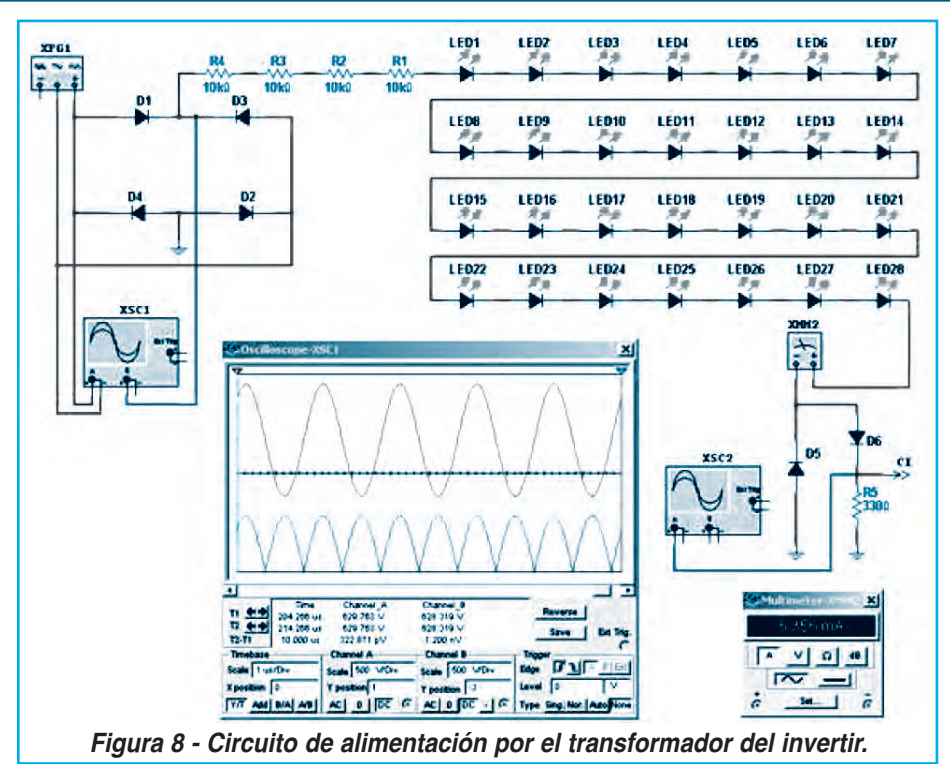

sante positiva que tiene el mismo valor eficaz que la CA y puede alimentar a los diodos Leds en los dos ciclos. En la figura 8 se puede observar un circuito equivalente al secundario del transformador y nuestro circuito de iluminación por LEDs.

El puente de diodos D1 a D4 se encarga de rectificar la señal alternada del transformador convirtiéndola en una señal continua pulsante como se puede observar en el oscilograma. Esta señal pulsante sale de la unión de D1 y D3 con destino a la carga. El valor de tensión elegido para XFG1 es de 600V eficaces pero eso depende del tamaño de los tubos, así que lo pusimos solo a título de referencia tomando un TV de 33" con pantalla de 16/9 en donde el valor eficaz de la corriente por el tubo es de 4mA lo que implica que el valor de pico es de 5,64mA.

La caída de tensión se produce sobre todo en los resistores R1 a R4 ya que en los diodos caen solo N x 3 volt, en donde N es el numero de diodos Leds utilizados que estimamos en el orden de 40, es decir que sobre ellos caen 120V aproximadamente. Los resistores deben ser de carbón depositado de 1W. Por supuesto se admiten todas las combinaciones serie paralelo que den la misma resistencia y la misma potencia disipada.

A diferencia del circuito anterior, este tiene la realimentación de corriente hacia el CI ya que la corriente que pasa por los Leds termina retornando a masa por el diodo D6 (el D7 que hacia retornar el pulso positivo no cumple ahora ninguna función). La única rama activa, es la formada por D6 y R5 que es nuestro resistor de ajuste y el que nos permite medir la corriente por los Leds. Sobre R5 existe una señal idéntica a la que entrega el puente de rectificadores, pero de mucha menor amplitud que es la señal habitualmente nombrada FB (feed back). Esa señal es la muestra que requiere el CI para funcionar y su amplitud depende del CI. Puede estar en el orden de 1V a 3V y es el parámetro que el CI trata de mantener constante porque es directamente proporcional a la corriente por los CCFL o por los Leds. Como los Leds requieren más corriente, el valor de R5, por lo general, se debe reducir.

Para medir la corriente por el circuito se requiere un osciloscopio, o una sonda de RF. Ambos instrumentos van a indicar el valor pap (pico a pico) de la tensión, que deberá multiplicarse en este caso por 1,41 para saber cual es el valor eficaz y dividirla por la el valor de la resistencia R5 para saber el valor de la corriente eficaz circulante por los LEDs. Recuerde que en lo posible este valor debe ser de 10mA pero es posible que el inverter y el transformador no soporten tanto incremento de corriente es decir que deberá controlarse su recalentamiento.

#### Cuando un TV tiene 2 tubos conectados a un transformador ¿se puede reemplazar uno solo?

No, para que los Leds iluminen bien tenemos que aumentar la corriente que circula por ellos y entonces el CCFL que opera como compañero de los Leds quedaría sobre excitado. En este caso debe reemplazar los dos tubos y le queda un tubo de repuesto.

#### **la Mecánica de las pantallas y su ModiFicación**

Si Ud. no puede llegar hasta el lugar donde están los CCFL no puede hacer nada para reemplazarlos y no siempre es fácil llegar hasta ellos.

Ante un tubo quemado, en una pantalla blindada llame al cliente y explíquele el problema con la mayor claridad posible y mostrándole el TV por dentro para que entienda que va a tener que encarar un trabajo no previsto por el fabricante; esto es imprescindible si el TV funcionaba (con la pantalla mal iluminada, pero funcionaba):

1. Saque toda la electrónica que esté montada sobre el blindaje de la pantalla, anotando bien el detalle de adonde va cada conector y por donde pasan los cables.

2. Saque la pantalla del gabinete que siempre está colocada con tornillos porque supuestamente se debe cambiar completa (pantalla con tubos CCFL).

3. Ahora debe estudiar el conjunto tratando de analizar como fue armado por el fabricante. En algunos casos todo está sellado con soldaduras de punto, pero no siempre es así. En muchos casos hay lengüetas de metal que se doblan y quedan escondidas y volviendo a enderezarlas se puede sacar la pantalla, accediendo al conjunto de tubos.

4. Si por fin descubre que va a tener que separar chapas soldadas a punto, deberá tener en cuenta las máquinas y herramientas que deberá utilizar para realizar la operación.

mm y otra de 6 mm de acero al carbono. En muchos casos las soldaduras a eliminar están en un lugar peligroso porque la viruta de la perforación puede caer sobre la parte trasera de la pantalla. Y aunque estas virutas puedan retirarse posteriormente, no es conveniente dejarlas caer. Esto se soluciona utilizando dos bujes, fabricados con arandelas pegadas con adhesivo permanente y bien magnetizadas con un imán de ferrite, que ofician de topes para que la mecha no se introduzca demasiado al terminar el agujero y como colector de virutas porque transmiten el magnetismo a la propia mecha.

En la figura 9 se pueden observar las piezas de un cierre magnético para puertas metálicas de muebles de cocina que se consigue en ferreterías y que contiene un imán cerámico (centro) adecuado para nuestro buje magnetizado.

En realidad lo único que vamos a utilizar de este cierre es el imán cerámico, que guardamos para usar posteriormente, ahora mostramos en la parte (b) de la figura 9 el buje metálico terminado para la mecha de 6 mm. Para que las arandelas queden bien paralelas entre sí, las colocamos provisoriamente con adhesivo entre ellas en un tornillo de ¼" con una tuerca bien apretada.

En la parte (c) se pueden observar los tres componentes de nuestro buje imantado que son el buje, el imán cerámico y una chapa de aluminio que servirá como terminación y soporte para sujetar el imán al buje.

Ahora se debe montar el imán sobre el buje doblando la pieza de aluminio para que oficie de faja. El imán se debe colocar de la forma indicada en la parte (d).

Observe que una de las caras que tenía apoyada la chapa que formaba las aletas del circuito magnético ori-

> ginal debe estar apoyada sobre la cara lateral del buje. Si Ud. toma un destornillador perillero y explora la boca del buje vera que tiene un campo magnético intenso.

> En la parte (e) se puede observar la pieza terminada con la faja pegada con adhesivo permanente para terminar el buje magnético.

> Coloque la mecha en el buje y ajústela en el mandril para que sobresalga 4 mm del buje y proceda a realizar la perforación. Es probable que deba colocar la mecha con la zona acanalada dentro del mandril.

#### **desarMe de las chapas soldadas**

Vamos a utilizar un taladro eléctrico, una mecha de 2

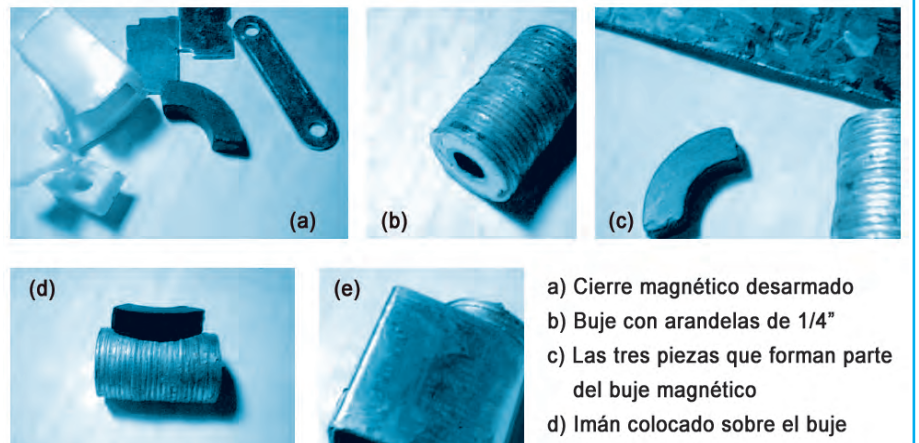

e) Buje magnético terinado.

**Figura 9 - Pieza a fabricar para evitar que las perforacines arrojen virutas en la pantalla.**

#### *Manuales Técnicos*

No cometa el error de magnetizar solo la mecha (no utilizar un buje) porque la misma se calienta al perforar y pierde sus características magnéticas, además; la operación de perforación se descontrola al final y se puede romper un tubo CCFL con la embestida.

El procedimiento de construir un buje magnético para la mecha de 2 mm es totalmente similar al descripto para la mecha de 6 mm.

#### **Método para roMper una soldadura de punto**

1. Tomar el taladro y colocar una mecha de 2 mm con el buje magnetizado correspondiente y ajustarla para que perfore 3 mm de profundidad.

2. Apoyar suavemente el taladro en el centro de la soldadura de punto y realizar una perforación de guía.

3. Colocar la mecha de 6 mm con su correspondiente buje magnetizado ajustado para perforar 4 mm.

4. Realizar la perforación de 6 mm delicadamente, deteniendo la operación por intervalos cortos para sacar las virutas. NOTA: es fundamental que la mecha esté recién afilada o sea nueva.

5. Por lo general las piezas de chapa quedan totalmente libres al realizar la perforación de 6 mm pero podría necesitarse un esfuerzo entre las dos chapas, con un destornillador afilado especialmente con una punta de corte tipo formón o directamente con un formón de pala chica.

Resulta obvio que deberá repetir esta operación tantas veces como puntos de soldadura tenga la pieza a desoldar.

El proceso de perforación muchas veces se realiza con una intención diferente a la de cambiar un tubo por un conjunto de Leds. En efecto otra característica de muchas pantallas modernas es la ausencia de un agujero de observación por cada tubo que nos permita saber si los mismos están encendidos. Cuando se termina el trabajo, las dos partes se pueden volver a unir con tornillos autorroscantes colocados en agujeros cercanos a los originales. Luego debe pegar una cinta plateada, sobre los agujeros que quedaron al romper las soldaduras de punto.

#### **Montajes de los leds**

La iluminación de back light depende del tipo de pantalla utilizada.

\* Cuando se trata de una pantalla grande de 20" para arriba, siempre se recurre a la iluminación trasera,

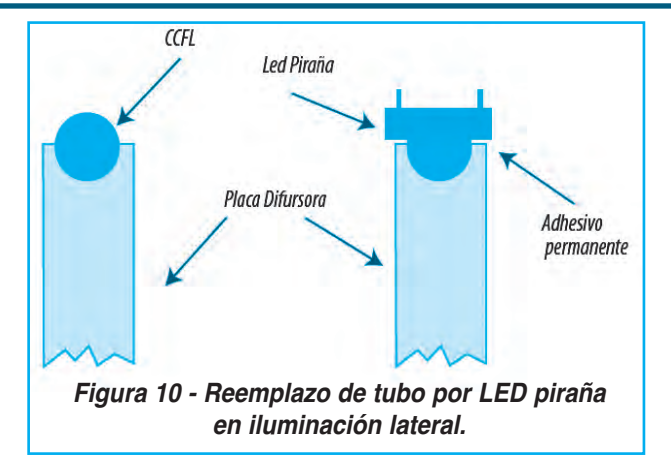

con un reflector pegado al respaldo del blindaje y tubos colocados horizontalmente a mitad de camino entre la cara posterior de la pantalla y el reflector.

\* En las pantallas más pequeñas, sobre todo en los monitores de PC la iluminación es lateral cubriendo los cuatro lados, dos o uno. Y en realidad no se ilumina la pantalla sino una placa de plástico que cubre la cara posterior de la pantalla y opera como guía de onda.

Por supuesto la solución adoptada para montar los Leds depende del caso particular.

En la figura 1º se muestra una forma de realizar el reemplazo de tubo por LED piraña en iluminación lateral.

Si se trata de montaje lateral se aprovecha la hendidura que posee la placa de plástico para colocar el tubo cilíndrico y se monta allí la lente del LED piraña.

No es sencillo determinar la cantidad de Leds a utilizar en este caso. Lamentablemente se debe trabajar por el método de prueba y error pero le damos una ayuda. Pruebe sobre uno de los laterales cortos y estime la iluminación, luego calcule que si arma la misma cantidad de Leds por cm en el/los otro/otros laterales va a tener una iluminación incrementada linealmente.

Más adelante le indicamos como realizar un patrón de blanco de brillo variable, que le permitirá estimar el brillo de la pantalla y su temperatura color. Cualquiera de los dos parámetros puede ser variado en forma relativamente fácil cuando se está realizando el trabajo. El brillo se puede variar cambiando la cantidad de Leds y el tono del blanco colocando un Led rojo cada N cantidad de blancos.

Las conexiones de los Leds se realizan con alambre desnudo para ponerlos en serie y con cable plano para conectar las diferentes secciones de Leds en serie.

Cuando se trata de pantallas grandes, los Leds deben quedar colgados en la posición donde estaba el tubo o pegados al reflector trasero. Si el tubo no está

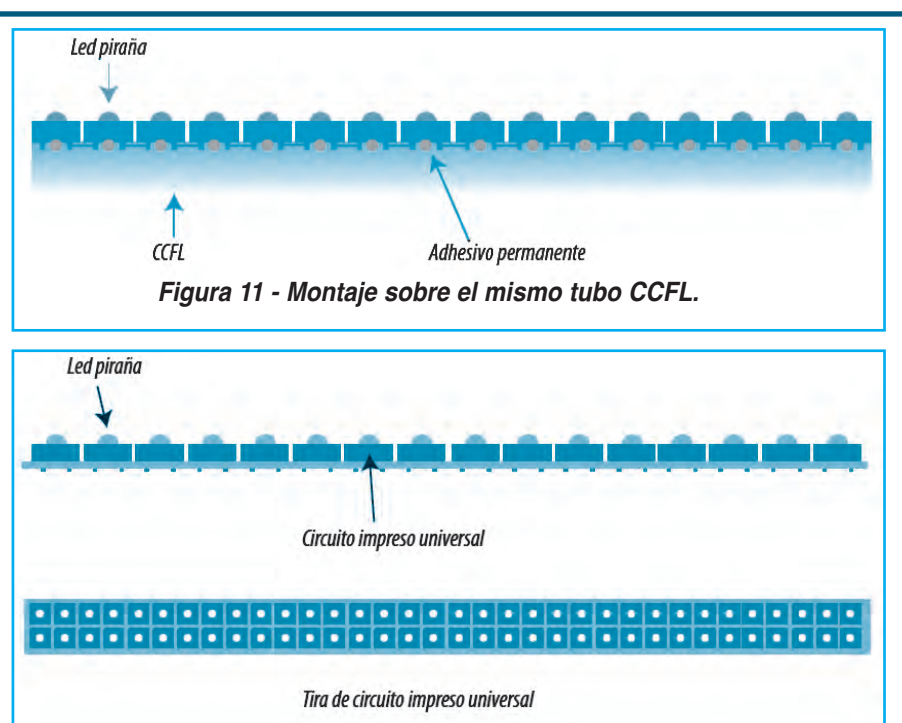

**Figura 12 - Tiras de Leds en circuito impreso universal.**

roto, sino simplemente agotado, o sin gas, una solución práctica puede ser pegar los Leds sobre el tubo apagado, figura 11; aunque le recomendamos que no se olvide de desconectarlo porque en un caso tuvimos un reclamo: el tubo agotado encendía aleatoriamente y modificaba la iluminación.

Para montar los Leds sobre el reflector se los debe armar sobre una tira de circuito impreso universal perforado, cortado en tiras que admitan un LED y unidas con alambre a la siguiente tira, figura 12.

Las tiras armadas se pueden pegar al reflector con adhesivo permanente o con cinta adhesiva de doble faz.

# MonTaJE MonTaJE coMparador dE Brillo y coMparador dE Brillo y TEMpEraTura dEl color TEMpEraTura dEl color

Cuando se encara un trabajo grande de reemplazo de fuentes de back Light, se deberían realizar mediciones que aseguren que el brillo y la temperatura color del blanco, no han sufrido grandes variaciones. Para realizar estas mediciones se utiliza un instrumento llamado fotómetro tricromático que mide la intensidad por separado de los colores rojo, verde y azul o los integra para indicar el brillo de una pantalla blanca.

Si bien el autor diseñó un fotómetro tricromático considera que su construcción es muy compleja porque requiere filtros de fotografía y fotocélulas no siempre fáciles de ubicar.

En su reemplazo proponemos un patrón de blanco que permitirá ajustar TVs a TRC, Plasmas y LCD por comparación visual.

Nuestro instrumento se basa en que el ojo es un estupendo comparador en los que respecta a niveles de brillo y tono de color. Si Ud. construye una pequeña pantalla en donde pueda sumar luz roja verde y azul en proporciones ajustables seguramente obtendrá un patrón de comparación muy adecuado para nuestros deseos.

La calibración de blanco de este dispositivo por métodos físicos es muy compleja, pero siempre tenemos la posibilidad de medir todos los aparatos que llegan a nuestro taller y anotar los valores, hasta que al medir muchos obtengamos un promedio que seguramente estará muy cerca de la realidad.

Nuestro dispositivo tendrá dos módulos. El módulo de pantalla y el módulo de control. En el módulo de pantalla se ubican los Leds emisores y en el módulo de control el circuito eléctrico y los potenciómetros de ajuste. En la figura 13 se puede observar el circuito del dispositivo.

Como podemos observar en la zona de Leds está previsto colocar 4 Leds rojos, tres verdes y dos azules. Esto se debe a que la energía irradiada por una fuente de luz depende de la frecuencia de la luz emitida. La energía emitida por los Leds rojos es casi la mitad que la irradiada por los azules, y los verdes son un caso intermedio.

El circuito está previsto para hacer circular una corriente máxima de unos 30mA. A esa corriente, los Leds tiene una vida corta pero como este es un equipo que funciona solo esporádicamente esto no tiene mayor importancia.

La base del circuito la forman tres transistores Q1, Q3 y Q4 que son los tres generadores de corrientes de los conjuntos de Leds R V A. Ya conocemos como funciona un generador de corriente fija; pero estos son generadores de corriente variables debido a que se cambia la tensión de

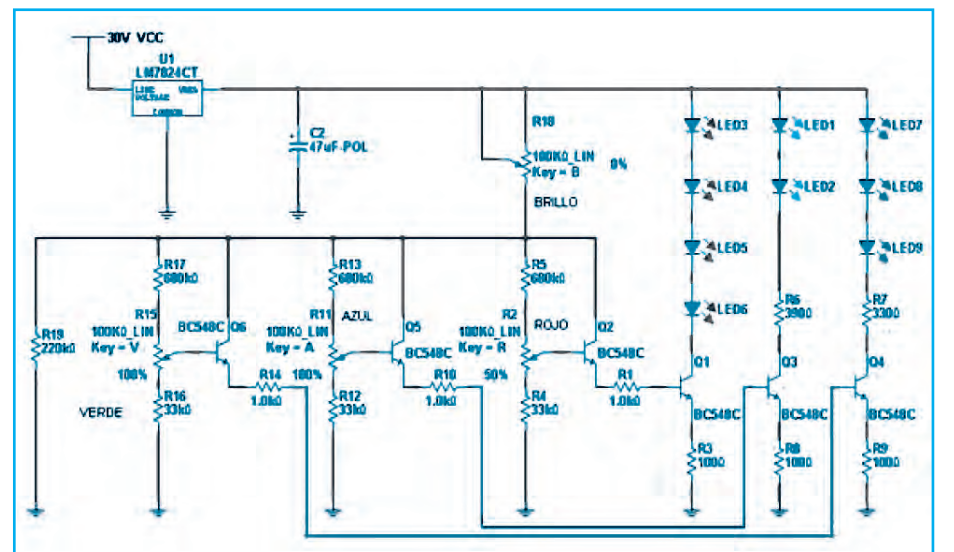

**Figura 13 - Circuito del patrón de blanco para comparación de brillo.**

las bases con tres potenciómetros y sus repetidores para bajar la impedancia de la fuente variable de tensión.

Observe que se usaron potenciómetros de 100kΩ. La razón es que estos potenciómetros se usaban en los viejos TVs con sintonía manual y tienen una reducción mecánica y una escala con un índice, que nos ahorra el trabajo de hacer una escala circular en un potenciómetro común.

Un cuarto potenciómetro se utiliza para cambiar los tres valores de corriente en forma proporcional es decir un control de brillo sin cambio de color.

Habiendo explicado la construcción electrónica vamos a analizar ahora la mecánica. En la figura 14 se puede observar un corte vertical del dispositivo de comparación y en la figura 15 una vista superior sin tapa.

Se trata de una plaqueta perforada universal conteniendo los 9 diodos según la vista superior que observamos en la figura 15. Un caño de plástico de 8 cm de largo separa los diodos de una pantalla traslúcida creada con papel calco blanco, del que se utilizaba para láminas de dibujo pegada en una de las puntas del caño de plástico. Para que la pantalla del comparador quede protegida, se corta una plancha de acrílico transparente con un diámetro algo superior al caño, de modo que se pueda pegar un anillo de goma (conocidos por

O´Ring en la ferreterías) de la medida exacta. En la parte inferior sobre la plaqueta se coloca otro anillo, para que la unidad sea totalmente desarmable.

Los Leds no se colocan a ras de la plaqueta sino que se dejan con los terminales largos para poder doblarlos y enfocar cada LED sobre el centro de la pantalla traslucida. (enciéndalos uno por uno para realizar un buen enfoque). Como los Leds deben ser de 60º de ángulo de iluminación la iluminación periférica se deprecia pegando en el caño (generalmente marrón). Si desea mejorar el brillo puede cubrir el interior del caño con pintura plateada en aerosol.

Para calibrar este dispositivo, se debe utilizar un TV en lo posible LCD o Plasma que esté en buenas condiciones y con el blanco ajustado de fábrica. Sintonizar un

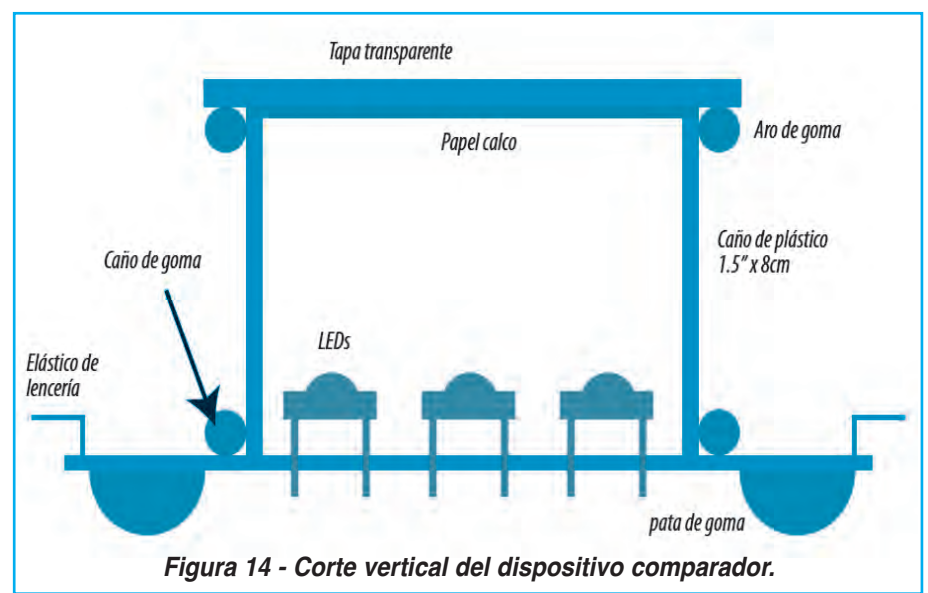

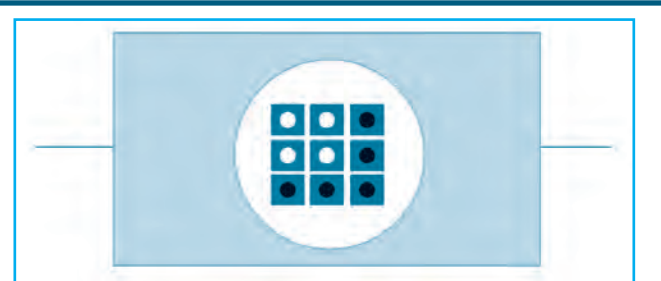

**Figura 15 - Vista superior del dispositivo comparador sin tapa**

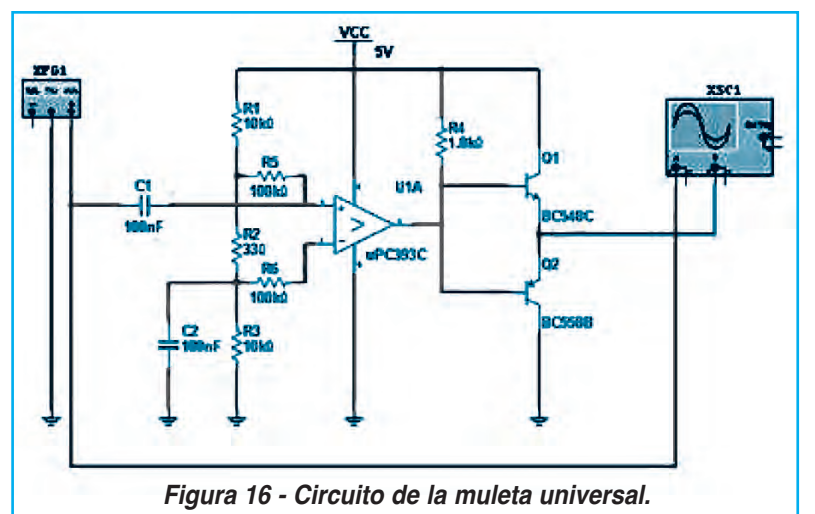

generador de color con imagen blanca. Colocar el comparador en el centro de la pantalla sujeto con los elásticos y ajustar los 3 potenciómetros de color primero, para lograr un gris neutro; luego ajustar el potenciómetro de brillo para que el brillo de la pantalla del TV a máximo brillo y contraste sea igual a la pantallita del comparador y por ultimo retocar los potenciómetros RVA del patrón hasta igualar el blanco al del monitor. Anote los números indicados por las escalas y cuando tenga otro LCD, vuelva a realizar el ajuste y anotar los valores de la escala. Cuando tenga varios TVs comparados, ponga en cada potenciómetro el número promedio de todas las mediciones.

#### **proyecto: reFuerso de la señal de Brillo: la Muleta uniVersal**

En este manual vimos que muchas fallas asignadas al inverter son en realidad fallas de las dos señales digitales que lo controlan. La señal de encendido y la señal de control de brillo. Ambas salen de un microprocesador de gran cantidad de patas y su reducción se puede remediar utilizando un circuito comparador de alta velocidad.

En efecto muchas veces la pata de salida del micro no

está totalmente muerta. Muchas veces tiene una señal residual que no sirve en forma directa pero que nos puede servir para conformarla y aplicarla después. A este circuito se lo llama vulgarmente muleta porque se usa para "reforzar una pata".

Se puede fabricar una muleta con transistores adecuada para una determinada señal especifica levantada con el osciloscopio; pero la idea es hacer una muleta que sirva para todos los casos, con alta impedancia de entrada para que no cargue a la pata deteriorada del micro y baja impedancia de salida para excitar a cualquier circuito.

En la figura 16 se puede observar un circuito que utiliza un integrado LM393 o su equivalente µPC393C.

Como se observa el comparador está alimentado por un atenuador de 3 resistores de modo que la pata 3 (entrada no inversora) tenga un potencial algo superior a 2,5V y la pata 2 (entrada inversora) tenga un poco menos de 2,5V.

Sin señal de entrada, la salida por los emisores está a potencial de fuente (en este caso 5V pero podría ser 3,3V). Cuando ingresa una señal de más de 200mV la pata 2 pasa por debajo de la 3 y la salida se hace igual a cero o igual a 5V alternativamente reemplazando la señal del micro.

Si la señal de entrada es una PWM el circuito la amplifica sin afectar la modulación.  $\odot$ 

Publicidad

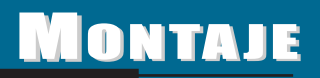

**En el mes de nuestro aniversario, queremos destacar la labor de uno de nuestros principales socios comerciales: "Radioinstituto" quien desde hace años es uno de los referentes en la enseñanza de electrónica. El presente informe es una "recopilación de una de las lecciones de la mencionada Institución y pretende dar un enfoque práctico sobre las técnicas digitales, tema que estamos desarrollando en nuestro curso de Técnico Superior en Electrónica.**

**Adaptación de Federico Prado Sobre Material Bibliográfico de Radioinstituto**

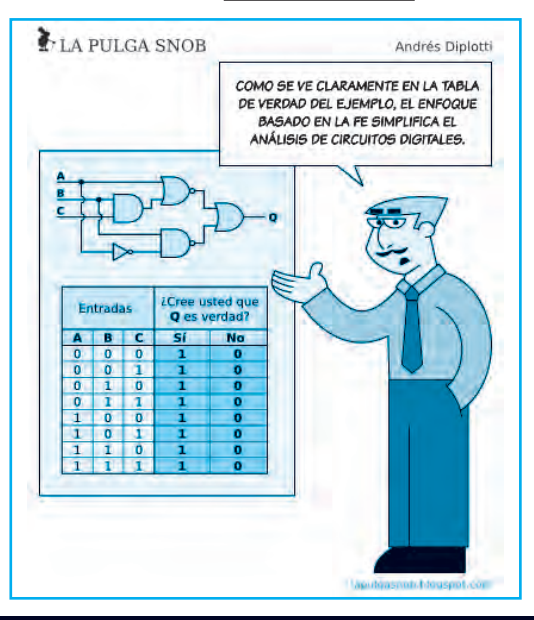

# PROYECTOS CON CIRCUITOS DIGITALES CERRADURA DE 4 Y 6 BITS - TX Y RX CODIFICADO

#### **CeRRAduRA digitAl de 4 BitS**

Vamos a implementar una cerradura digital codificada mediante el uso de dos integrados CD4013, con lo que podemos lograr un código de acceso de 4 bit, otorgando de este modo una notable seguridad ante cualquier intento de violación, por la cantidad de posibilidades "en contra" que ofrece para hallar el código correcto de acceso a quien intente violarla, luego veremos otra de "cosecha propia" que funciona con un solo integrado, y sin embargo

podemos lograr un código mucho mas seguro, ya que para su accionamiento es necesario ingresar 6 bits en secuencia predeterminada.

En la figura 1 se observa el circuito de la cerradura mencionada con dos 4013.

Sin entrar en mayores detalles, digamos que se trata de una cadena de 4 flip flops donde la conmutación del primero habilita el dato del segundo. Al oprimir la tecla correspondiente al clock (Reloj) del segundo (FF1B), este también conmuta y habilita el dato del tercero, así hasta la conmutación del

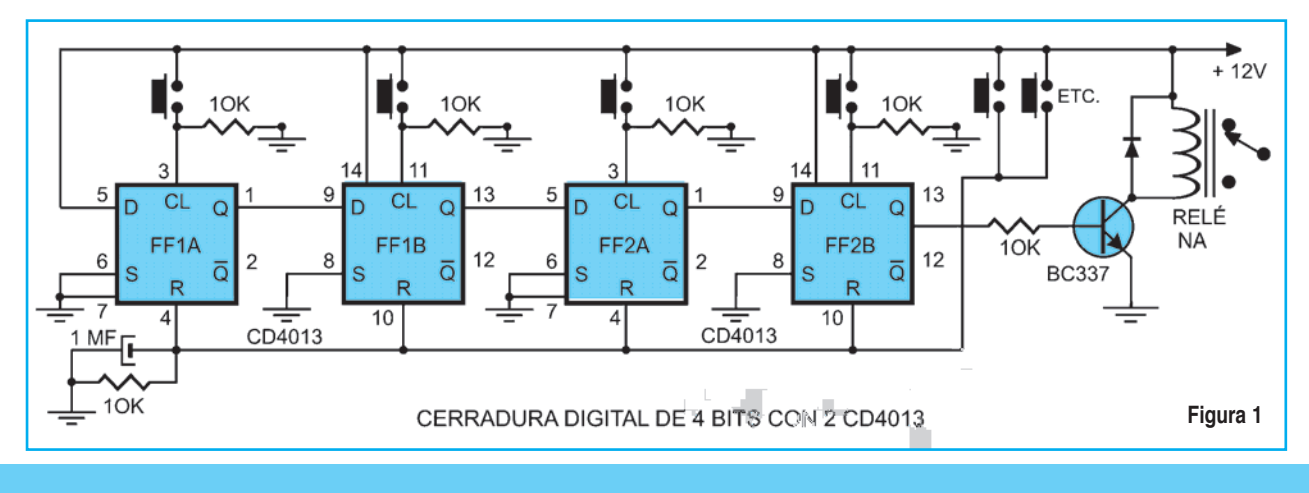

# Montaje

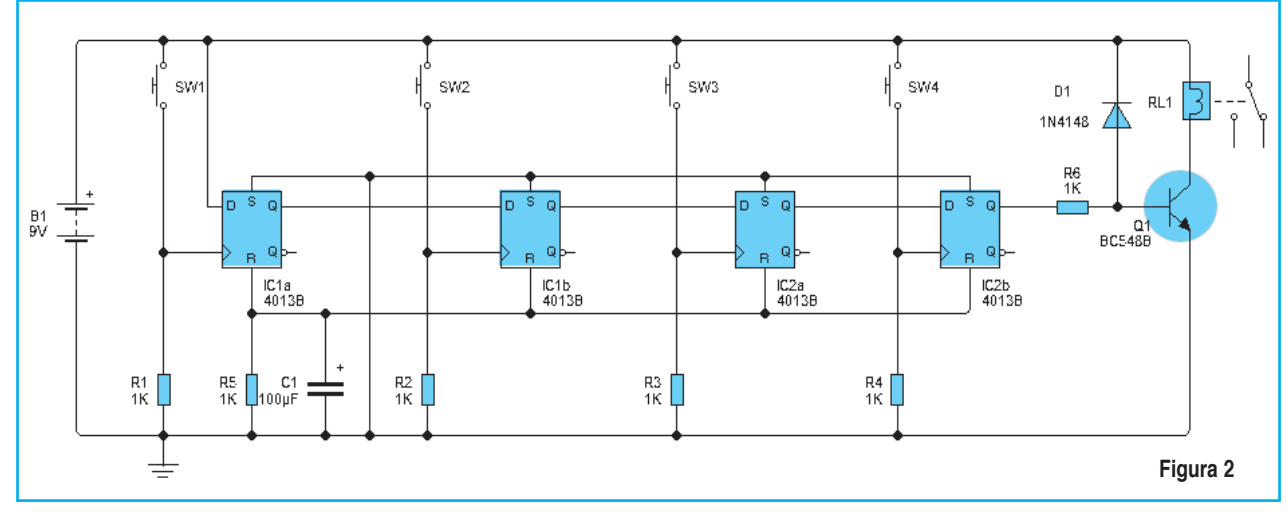

cuarto, el que al cambiar de estado, polariza el transistor y éste se satura, produciendo con su conducción el accionamiento del relé.

Las teclas de la botonera deben apretarse en la secuencia que se haya determinado, de lo contrario no se producirá ningún cambio. Todas las teclas que no se utilicen para ingresar el código, se conectan a la línea de reset.

Al estar conectadas de este modo, si alguien intenta hallar el código pulsando distintas teclas, aunque en algún momento apriete la correcta segu-

ramente luego pulsara una incorrecta con lo que ingresara un "1" a la línea de reset poniendo a "0" todos los flip-flops.

Esta situación se dará seguramente en todos los intentos. Si quisiéramos una seguridad mayor en esta cerradura, se puede agregar otro integrado 4013 para obtener 2 bits adicionales de control, con lo que pasaríamos a tener un código de 6 bits, pero son necesarios 3 circuitos integrados. Ahora veamos como se puede lograr esta mayor seguridad de manera mas simple y económica.

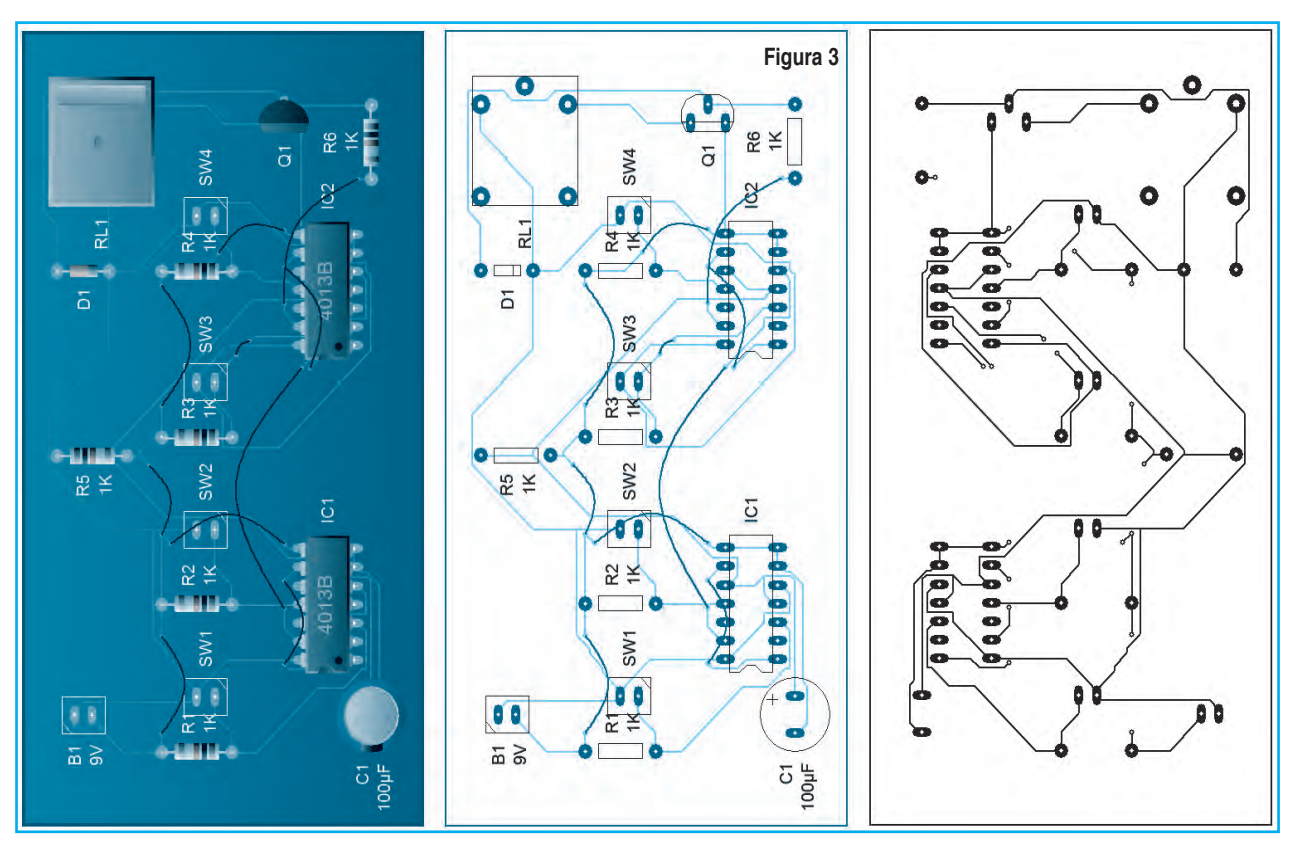

### Proyectos con Circuitos Digitales

En la figura 2 se puede apreciar este mismo circuito construido en Livewire para que Ud. pueda practicar y verificar su funcionamiento y en la figura 3 una sugerencia para el montaje en placa de circuito impreso.

#### **CeRRAduRA digitAl de 6 BitS**

Realizaremos esta cerradura con un código de 6 bits lo que la hace mas atractiva y segura, ya que las posibilidades de hallar el número correcto y la secuencia en que debe digitarse se verán muy reducidas, por no decir que es imposible lograrlo.

Para ello utilizamos un integrado CD4010, que dadas sus características y flexibilidad operativa es ideal para esta función.

En la figura 4 podemos apreciar el circuito de esta cerradura digital.

Se puede apreciar que se trata de una cadena de 6 flip-flops realizados con los seis separadores disponibles en el integrado, y funciona del siguiente modo.

En estado de reposo, al igual que cuando se da alimentación al circuito todas las entradas y salidas se encuentran en "0", por lo que T2 está al corte y el relé des-excitado.

Al pulsar la tecla correspondiente al FF A polarizamos la misma con "1", por lo que la salida pasa también a "1" y lo realimenta a la entrada a través de la resistencia de 10kΩ. De esta manera al soltar la tecla, el flip-flop queda "clavado" en "1".

El paso siguiente será oprimir la tecla correspondiente al FF B, con lo que también cambia de estado del mismo modo que lo hizo el A. Esta secuencia se realiza con el resto de teclas, C, D, E, F.

Cuando conmuta el FF F, la salida en el pin 15 se torna positiva y se satura T2 con lo que el relé se activa y cierra sus contactos.

A partir del cierre de los contactos se puede realizar la operación que desee.

El circuito solo funciona realizando la operación en la secuencia expresada, ya que siempre debe estar en "1" el flip-flop anterior para lograr la conmutación del que corresponda a la tecla que se apriete.

Estando en reposo sabemos que todas las salidas se encuentran en "0", por lo que, si apretamos cualquier tecla, salvo la del primero (A), la tensión que llegue a la entrada será "robada" por la salida del anterior que está a "0" a través del diodo que las une.

No se debe olvidar de instalar la resistencia de 1kΩ en serie con la alimentación del común de las teclas, que limita la corriente que circula por el diodo y por el separador en estos casos. Si no estuviera, y se envía el  $+$  B directo, lo mas probable es que el diodo o el separador, o ambos, "pasen a mejor vida".

El resto de teclas que no son utilizadas para el ingreso del código, se conectan todas a la base de T1 a través de la resistencia de 2k2. Este transistor se utiliza para mantener la entrada VCC con la tensión de fuente. Mientras no se apriete ninguna tecla de las conectadas a la base, estará en conducción por la polarización que ofrece la resistencia de 100kΩ conectada a masa.

Al apretar una tecla de estas, la base se torna positiva y el transistor pasa al corte, por lo que el terminal VCC queda sin tensión produciéndose el reset de todos los flip-flops.

De lo expuesto se desprende que quien no

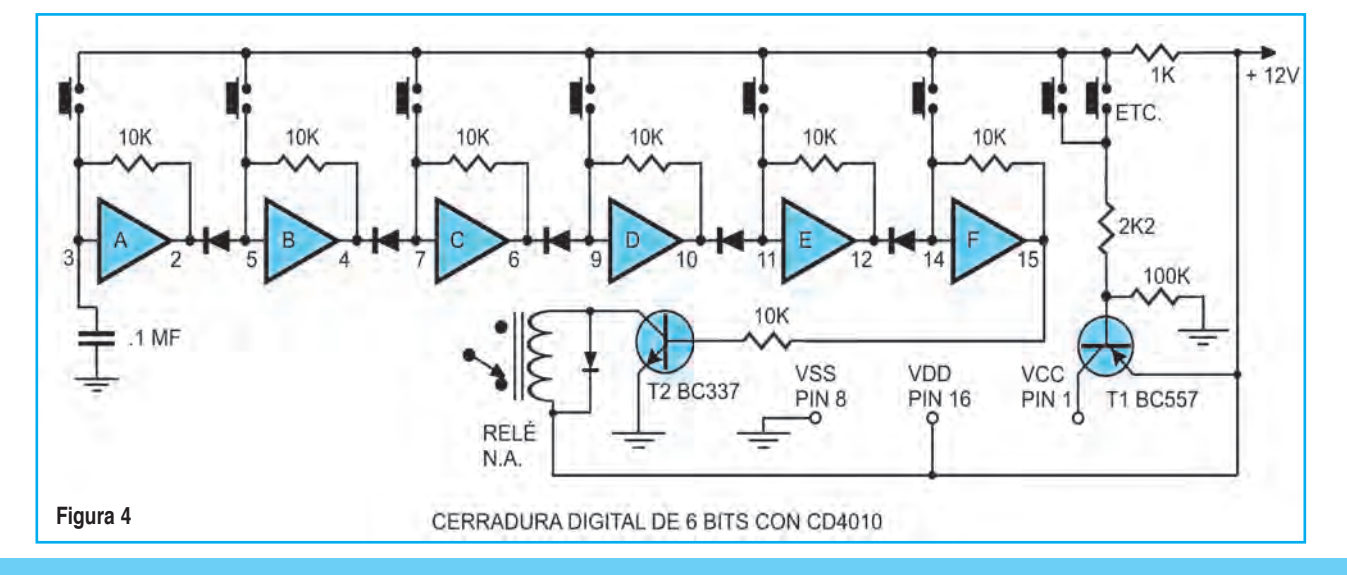

# Montaje

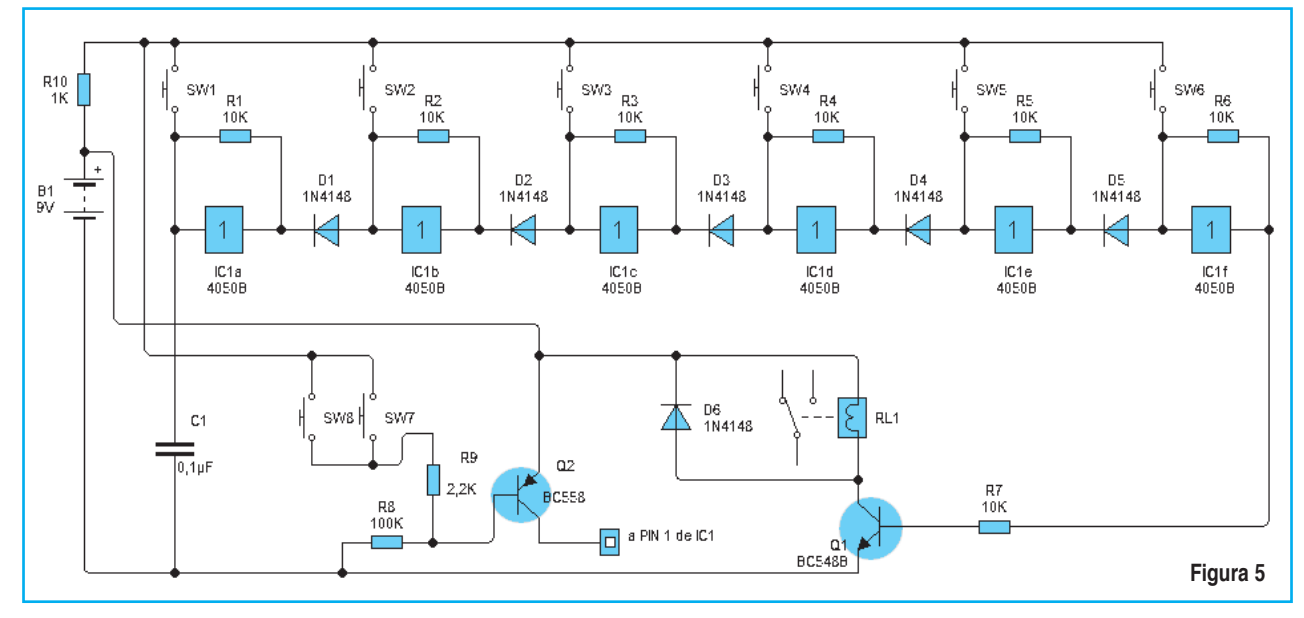

conozca el código y pretenda introducirlo de manera aleatoria apretando muchas veces cualquier tecla, no lo conseguirá, ya que con seguridad también apretará alguna correspondiente al reset.

Puede utilizarse cualquier teclado comercial de 16 o mas teclas, si bien uno de 12 ya ofrece segu-

ridad suficiente. Debe ser del tipo lineal, es decir que posea un terminal común a todas, y salidas individuales, los matriciales no sirven para este propósito.

Si desea realizar esta llave con 4 bits solamente, conecte la resistencia de base de T2 en la salida

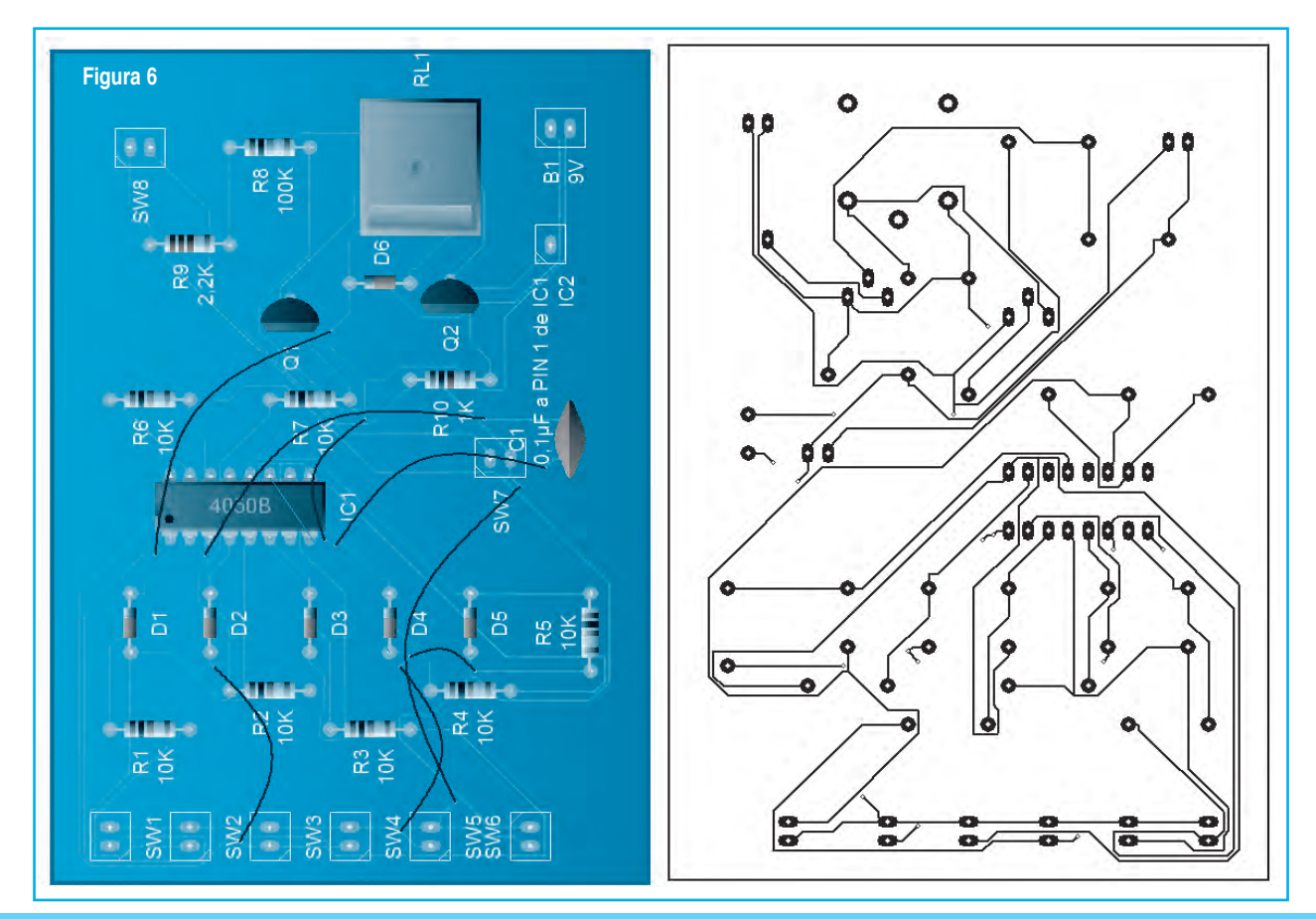

### Proyectos con Circuitos Digitales

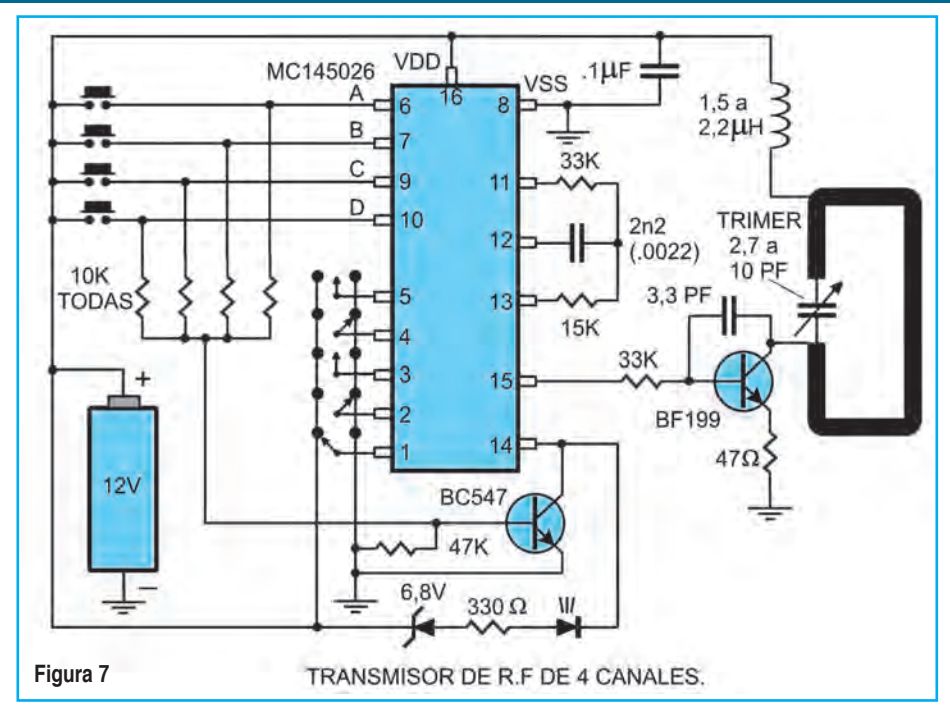

del FF D (pin 10) dejando sin conexiones y sin componentes los FF E y F, y conecte los conductores de estas dos teclas en paralelo con el resto de la línea de reset.

También puede ser interesante emplear una o mas teclas para disparar algún sistema de alarma en el caso que alguien no autorizado intente ingresar el código manipulando el teclado, en este caso las teclas que desee emplear, no las conecte a la línea de reset, en cambio las debe conectar a la entrada de disparo del sistema de alarma.

En la figura 5 podemos ver este mismo circuito construido en Livewire pero con CD4050 y en la figura 6 se tiene una sugerencia para la laca de circuito impreso.

#### **CONJUNTO TRANSMISOR RECEPTOR CODIFICADO**

Estudiaremos varios circuitos en los que veremos distintas maneras de lograr un mismo efecto, a partir de circuitos integrados estudiados en este curso, tal el caso de las cerraduras digitales presentadas. Pero ahora entraremos en el campo de la transmisión de datos por R.F. a fin de gobernar cualquier artefacto o mecanismo a distancia del mismo modo que si lo hiciéramos directamente sobre él por medio de conductores eléctricos.

El transmisor que realizaremos utiliza un integrado MC145026 como codificador y lo dotamos de cuatro canales de emisión, en la versión simple, y

16 canales en la versión multiplexada BCD.

Luego veremos el receptor, en el que usamos como decodificador el integrado MC145027, y las variantes que se pueden lograr en la demultiplexión según los requerimientos de comando que se necesiten.

#### **tRAnSMiSoR de 4 CAnAleS**

En la figura 7 se observa el circuito esquemático de éste transmisor.

La frecuencia de operación está en el orden de los 300MHz, la cual es modulada por los trenes de pulsos que se generan en el

integrado 145026 cada vez que pulse una tecla.

Este integrado no consume corriente mientras está en reposo, y solo lo hace en el tiempo de funcionamiento (se pone en función enviando el terminal 14 –habilitación- a masa).

Por este motivo la pila de 12V que usamos para la alimentación de todo el circuito, está permanentemente conectada o sea sin interruptor.

En este caso utilizamos un transistor NPN para enviar a masa dicho pin 14, de este modo la emisión se produce en forma simultánea con el cierre de un pulsador, ya que todos ellos atacan la base del transistor a través de resistencias de 10kΩ.

De este modo cada vez que se pulsa uno, o mas de uno, se da un nivel alto en la entrada dato correspondiente y se polariza positivamente la base del transistor, éste se satura y envía a masa el terminal 14.

En esta situación el integrado se pone en marcha y genera los trenes de pulsos codificados que se obtienen en la salida del pin 15 y se aplican a la base del transistor oscilador.

Si bien hay otros transistores que se pueden usar en esta etapa, preferimos el BF199 por sus buenas condiciones de estabilidad trabajando en esta banda de UHF.

El BF199, al igual que el BC548, está al corte mientras no reciba señal del integrado, porque la salida del pin 15 se encuentra en 0 cuando éste no está activo, por lo tanto tampoco esta etapa consume corriente cuando está en reposo.

### Montaje

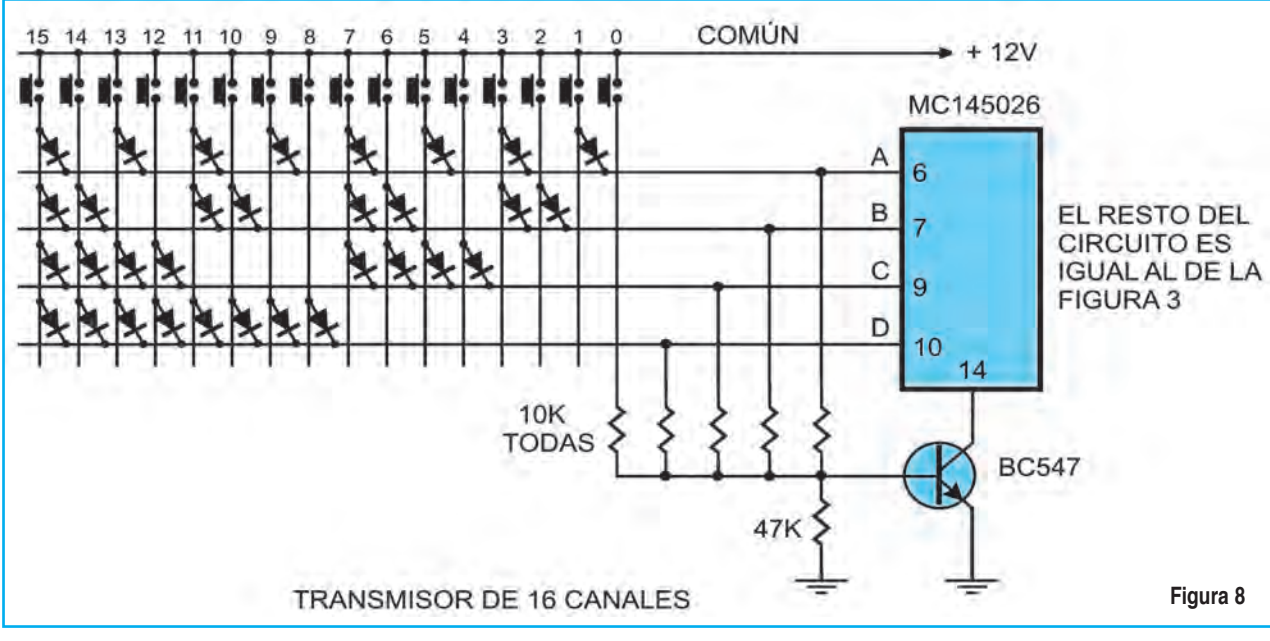

El diodo Led conectado desde +B al colector del 548 cumple la doble función de indicar que se está emitiendo, y el estado de la pila. Efectivamente como su alimentación se efectúa a través de un zener de 6,8V, el brillo del mismo se irá reduciendo con la descarga y al descender a menos de 9V, no encenderá nada.

Decimos a menos de 9V porque se debe considerar la propia caída en el Led, que es de 2V y que se suma al valor zener del diodo: 6,8V + 2V = 8,8V. El transmisor aun funcionará, pero el Led nos anuncia que ha llegado la hora de reemplazar la pila.

Los pines 1 a 5 se usan para codificar la transmisión; ya sabemos que se efectúa en trinario, es decir que cada patita se puede dejar sin conexión, o bien conectarla a masa o a +B. Las patitas 6,7,9 y 10, corresponden a las entradas de datos a enviar o sea que cada "1" que se aplica a estas entradas será transmitido en el orden del código BCD, y luego en el receptor se hará la decodificación correspondiente.

#### **tRAnSMiSoR de 16 CAnAleS**

Básicamente este transmisor es igual al anterior, la diferencia radica en las entradas de datos, que en este caso hay que multiplexarlas para lograr transmitir el código BCD correctamente.

Para ello realizamos una matriz con diodos rápidos comunes, del tipo 1N4148 o similares, a fin de aplicar en las entradas de datos los estados altos necesarios que den salidas desde el 0 decimal

hasta el 15 decimal, o sea 0000 hasta 1111 en binario.

En la figura 8 se observa esta matriz de diodos y su conexión con las entradas de datos del integrado.

Analicemos brevemente como funciona la matriz de diodos: Al apretar la tecla correspondiente al 0, se polariza el transistor pero no se aplica tensión a ninguna entrada por lo tanto se cierra el terminal 14 a masa y se produce la transmisión de un cero  $(entradas = 0000).$ 

Con la tecla 1 se aplica un nivel alto en la entrada del terminal 6 que corresponde a la columna 2 por lo que la transmisión será de un 1 en código BCD  $(entradas = 0001).$ 

La tecla 7 envía nivel alto a las patitas 6,7, y 9 por lo cual el número 7 decimal será transmitido en BCD (0111) y yendo al otro extremo, observamos que la tecla 15 polariza las cuatro entradas con nivel alto, o sea un 15 binario (entradas = 1111), lo que significa que en el receptor, las cuatro salidas disponibles mas la salida VT, estarán activas.

Esto sucederá con el resto de teclas que no mencionamos, es decir que el número decimal que le corresponde, al apretarla, enviará niveles altos a las entradas correspondientes, a través de los diodos, para formar el mismo número en código BCD, el que finalmente será emitido. Analice cada tecla y vea que esta verdad se cumple.

El circuito está preparado para usar un teclado lineal de 16 teclas, que es el máximo número que podemos transmitir (1111), pero nada impide realizarlo con un teclado de 12, por el contrario, será

### Proyectos con Circuitos Digitales

mas fácil la elaboración de la matriz de diodos, ya que las últimas líneas correspondientes a las teclas 12, 13, 14 y 15 no se instalan, como así tampoco los diodos asociados a ellas, que son 12. De esta manera el número mas alto que se puede transmitir es el once (1011).

La bobina osciladora es muy fácil de construir; se trata de una sola vuelta de alambre de cobre de 1 mm de sección sin llegar a cerrarla, y con un diámetro de 15 mm.

Para quienes se animen a dibujar el impreso, pueden formarla en el mismo cobre en forma circular o rectangular, dándole un ancho a la pista de 3 mm.

El choque de R.F. es de 1,5  $\mu$ H o 2,2  $\mu$ H (microhenrios) del tipo resistencia (el aspecto físico parece una resistencia). El trimer para el ajuste de frecuencia es de 2,7 a 10 Pf de variación, del tipo MURATA de color azul. Si es de mayor capacidad también funciona, pero se torna mas crítico el ajuste.

Las resistencias son comunes, pero los capacitores conviene que sean del tipo plate o multicapa ya que tienen mejor precisión en su valor y mayor estabilidad térmica.

#### **ReCePtoR de 4 CAnAleS CodiFiCAdo**

En la figura 9 observamos el circuito del receptor que emplearemos para recibir y decodificar las señales emitidas, uno igual a este se incluve en la plaqueta de la central de alarma, pero solamente usamos dos canales.

Se trata de un receptor regenerativo que posee buena sensibilidad, y dada su sencillez es apto para los fines buscados. Se compone de cuatro etapas, la primera de ellas es la osciladora en la que usamos un transistor de R.F. para alta frecuencia tipo MPSH10, también pueden usarse los tipos BFW92, BFR91, BFR93 y BFR96 con buenos resultados.

Los elementos que componen esta etapa son de las mismas características que los empleados en el transmisor, en cuanto a la bobina, choque de R.F. trimer etc.

La segunda etapa opera con un transistor BC550, que es muy similar al BC547 pero con menor nivel de ruido; está dispuesto como amplificador de alta ganancia para la señal de baja frecuencia, que es precisamente la señal de trenes de pulsos ya detectados en la etapa osciladora.

Luego la señal se vuelve a amplificar en la tercer etapa por medio del amplificador operacional 741. Por último la cuarta etapa se encarga de conformar la señal digital, en amplitud y cuadratura, para ser aplicada a la entrada del integrado decodificador MC145027

En esta etapa utilizamos un transistor BC547, ya que no se requiere ninguna condición especial, y bien puede usarse cualquier transistor NPN de usos generales.

Las salidas del integrado 145027 se han identificado según el código BCD o sea que la salida A pertenece al dígito menos significativo, y la salida D al mas significativo y corresponden a los pines 15, 14, 13 y 12 respectivamente.

También disponemos de la salida de validación

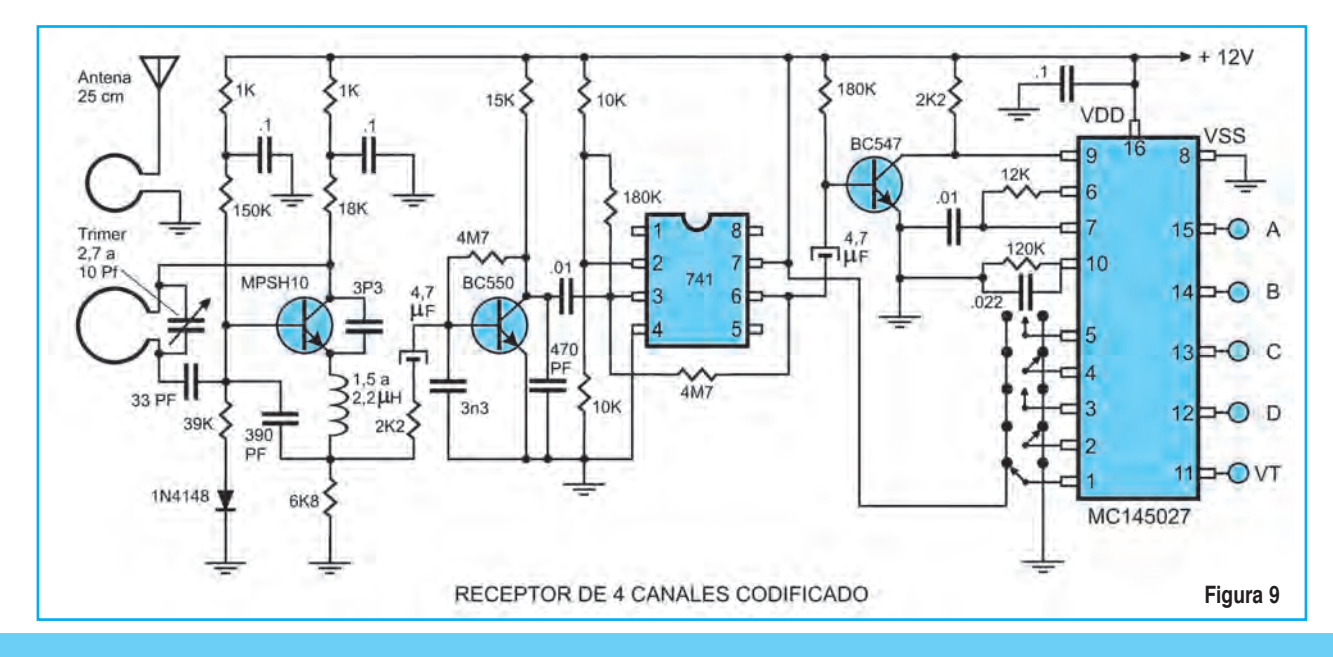

# Montaje

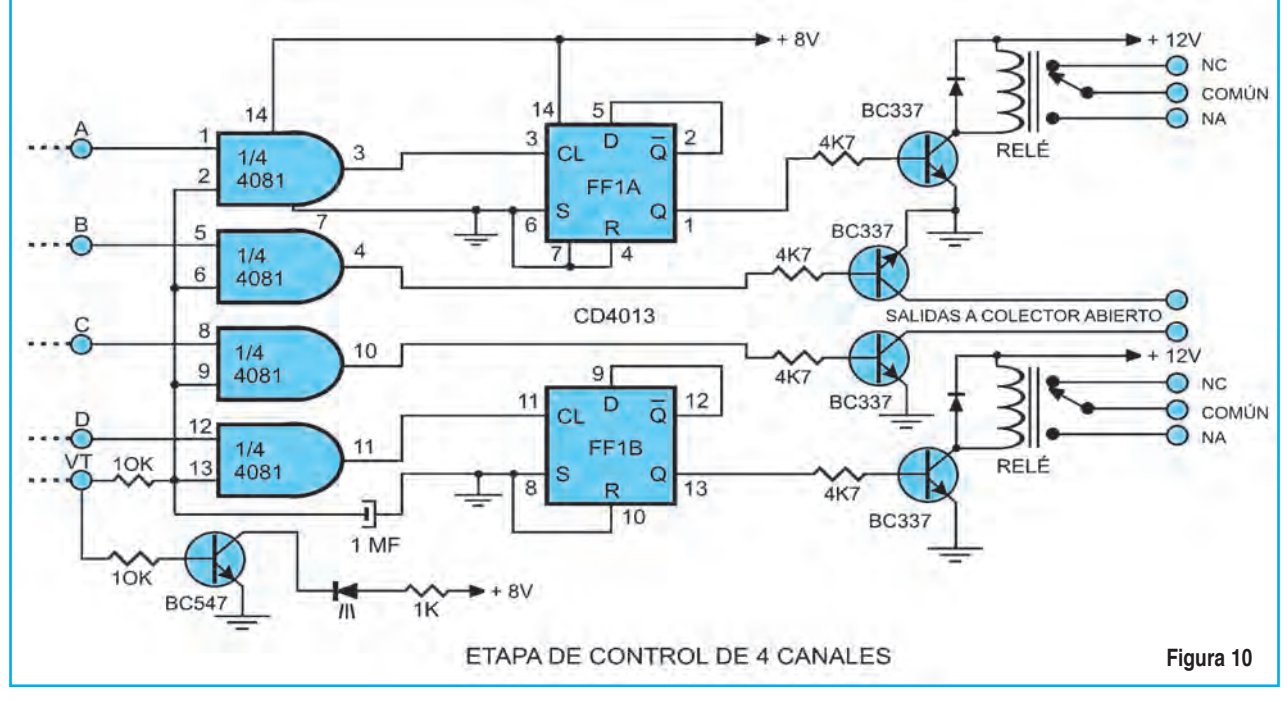

de transmisión (VT) que sabemos es una tensión de nivel alto que aparece siempre que la recepción se establezca en el código correcto.

Recuerde que la salida VT es independiente de las salidas BCD, o sea que aún cuando la recepción corresponda al código "0" (0000) esta tensión estará presente, mientras que las salidas BCD estarán todas en "0".

El circuito de éste receptor es la base de los proyectos siguientes, por lo cual solo representaremos en esos trabajos las salidas BCD y VT.

#### **etAPA de ContRol de 4 CAnAleS**

El circuito siguiente corresponde a una etapa de control multipropósito. Al asociarla con el receptor base, disponemos de 4 canales con los que se puede accionar luces, alarma, portones, artefactos eléctricos etc. por citar algo, ya que su imaginación sabrá darle otros usos. En la figura 10 exponemos este circuito.

Las salidas del integrado 145027 incluso la salida VT, se conectan a un integrado CD4081, que es una cuádruple compuerta AND de 2 entradas.

Se incluye este integrado para evitar los cerrojos del 5027, que en este circuito no son necesarios, por otra parte digamos que no son muy fiables.

De acuerdo a la tabla de verdad AND, solo tenemos salida de nivel alto cuando sus dos entradas están en "1", los demás estados dan salida "0".

Observando el circuito vemos que la salida VT se conecta con una de las entradas de todas las compuertas a través de una resistencia de 10kΩ. Las otras entradas se conectan a las salidas BCD del 5027.

De este modo para que una compuerta conmute a "1", es necesario que reciba el "1" correspondiente a la salida BCD del 5027 y el "1" correspondiente a la tensión VT. Luego, al cesar la transmisión, la tensión VT pasa a "0", por lo que aunque haya quedado retenido el 1 de la salida del 5027, la salida de la compuerta 4081 será "0", (1.0 = 0). Esta condición será igual en las demás compuertas.

Cuando decimos que no son muy fiables los cerrojos del 145027, en realidad no es por culpa del integrado, sino por una situación que se genera en el transmisor, y que es la siguiente. En el instante de transmitir, al apretar un pulsador, establecemos un nivel alto en la entrada dato y en la base del transistor. De este modo el transmisor se pone en función y envía el "1" que hay en el dato. Pero al soltar el pulsador, se interrumpe el nivel positivo en el dato y en el transistor y esto trae como consecuencia que la última parte de la emisión de la "palabra" digital, algunas veces corresponda a un "0", ya que el dato en esa última fracción de segundo está en "0". Esto trae aparejado que el integrado 145027 algunas veces no retenga en los cerrojos de salida el dato enviado.

La resistencia de 10kΩ en serie con la línea VT y el electrolítico de  $1\mu$ F se encargan de filtrar posi-

### Proyectos con Circuitos Digitales

bles espurios de línea que pueden producir cambios indeseados en las compuertas.

Las salidas de las compuertas van a las cuatro líneas de control disponibles; se han representado dos de ellas con sendos flip-flops CD4013 conectados como llaves oscilantes o vaivén y las otras dos como seguidoras de la transmisión.

Esto significa que al apretar el pulsador correspondiente a la línea A del transmisor, el flip-flop cambia de estado y pone a "1" la salida Q, y queda retenida, se satura el transistor y cierra el relé.

Una nueva pulsación con el mismo botón, lleva al flip-flop a su estado de reposo, con lo cual se desactiva el relé. La línea D funciona del mismo modo, con el botón correspondiente del transmisor.

Las otras dos compuertas polarizan un transistor en cada línea B y C, ambos están dispuestos como comúnmente se denomina "colector abierto". Estas dos líneas solo están activas mientras se mantengan pulsados los botones correspondientes del transmisor, al soltarlos, se interrumpe la transmisión y retornan a "0". De este hecho es la denominación de "seguidoras".

La carga a aplicar en estas líneas no conviene que supere los 300mA, dado los transistores que usamos, en cambio en las otras que tienen salida a relé la carga estará de acuerdo a la intensidad que soporten los contactos del mismo.

Digamos que se pueden instalar relés de alta potencia, del tipo usado en los automóviles, el único requisito es que la bobina tenga una resistencia que no sea inferior a 50Ω (12V / 50Ω = 240mA).

Estos relés suelen tener contactos que soportan cargas elevadas, del orden de 30A a 50A.

Nada impide, si así lo desea, que las cuatro salidas tengan relés, o por el contrario, que las cuatro sean seguidoras, o que todas dispongan de flipflops, la realidad de su necesidad será la que indique que conviene hacer. La realización práctica no ofrece mayores dificultades, solo es cuestión de copiar del circuito que línea nos resulta mas conveniente.

El diodo Led conectado en la línea de VT a través del transistor, resulta de utilidad, ya que indica que el enlace de transmisión es correcto (solo enciende durante el tiempo de recepción). También pueden instalarse diodos Led en las salidas a fin de saber que canal está activo.

#### **etAPA de ContRol de 16 CAnAleS**

En éste circuito hay que demultiplexar la información binaria del código BCD que entrega el integrado 145027, y para ello vamos a usar un integrado CD4514, que como sabemos es un decodificador BCD que entrega 16 salidas.

Estas salidas, en reposo están en "0", y cambian a "1" cuando están activas, salvo S0 (pin 11), que corresponde al cero decimal, y está en 1 en reposo, y cambia a "0" cada vez que se decodifica un número decimal entre el uno y el quince.

Esto significa que si enviamos un "0" con el transmisor, la única salida que se activa es la VT del inte-

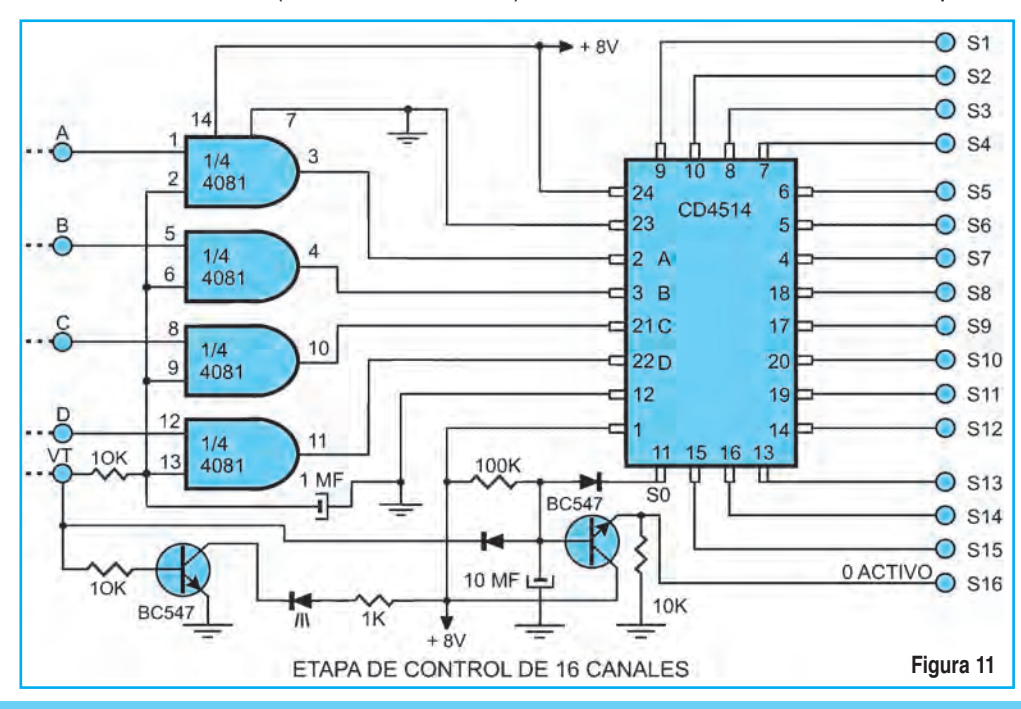

grado 145027, todas las demás permanecen inalterables, es decir que las salidas de las cuatro compuertas 4081 seguirán en "0", al igual que las salidas S1 a S15 del 4514, y la salida S0 permanecerá en "1". Esta explicación tiene su importancia como veremos mas adelante.

En la figura 11 vemos el circuito correspondiente a esta etapa decodificadora, con la representación de las 16 salidas.

## Montaje

Al igual que en la etapa de cuatro canales, las salidas A, B, C, D, y VT del receptor se aplican a las entradas del integrado CD4081, que funciona del mismo modo. Las salidas de este integrado se conectan con las entradas A, B, C, y D del 4514.

En estas condiciones está todo dispuesto para que se efectúe la decodificación de cualquier número decimal entre el 0 y el 15 que se emita con el transmisor de 16 canales expuesto.

Para lograr un "0" activo de nivel alto, es decir que se comporte como las demás salidas, recurrimos a los oficios de dos diodos y un transistor. Esta parte del circuito funciona del siguiente modo:

Toda vez que se reciba una transmisión entre el uno y el quince, la salida VT pasa de tener un nivel bajo a un nivel alto, y la salida S0 lo hace a la inversa en el mismo instante, es decir cambia de "1" a "0".

De esta manera la base del transistor que estaba a masa a través del diodo conectado a VT, sigue estando a masa, pero ahora a través del diodo conectado a S0. En cambio si la emisión desde el transmisor se trata de un "0", la salida VT también cambia a "1" como siempre, pero la salida S0 se mantiene en el mismo nivel de reposo, es decir "1".

En esta condición, y solamente durante la transmisión del "0", los dos diodos se encuentran con un nivel alto en sus cátodos, por lo que la base del transistor sale de su polarización negativa y pasa a tener un nivel positivo a través de la resistencia de 100kΩ conectada a la fuente.

El capacitor electrolítico conectado de base a masa es para introducir una demora en la con-

ducción del transistor a fin de evitar los estados de indecisión que inevitablemente se producirán por la suma de los tiempos de conmutación de los integrados 4081 y 4514 en la decodificación de las líneas 1 a 15, cosa que no ocurre con el "0" porque en este caso no están activos.

Si no se incluye este capacitor, el transistor producirá un pulso positivo de muy corta duración en la salida del "0" activo, durante las conmutaciones de las líneas 1 a 15 como ya hemos dicho, y esto nos daría buenos dolores de cabeza…

Llegados a este punto vamos a hacer una acotación: Indudablemente que el transmisor que se realice para usar con esta etapa, ha de ser un tanto voluminoso, ya que al disponer de un teclado de 16 canales, no lo hace muy portátil que digamos, pero para quienes así lo deseen, se pueden armar otros, varios, de 1,

2, 3 o 4 canales en gabinetes estándar de los que se usan para control remoto de alarmas.

En este caso se le asignan códigos distintos a los botones de mando según las líneas de salida que se quieran activar con cada uno de ellos. La matriz de diodos a realizar será indudablemente mas sencilla, y pueden guiarse para hacerla por el esquema de la figura 8.

Por ejemplo, a un transmisor de 4 canales que se le asignen las líneas 0, 1, 2 y 3, la matriz de diodos se compone de tan solo 4.

Luego si realizamos otro de 3 canales con las líneas 13, 14 y 15, la cantidad de diodos será de 10. También puede alimentarse con una batería de 9 Volt, si el espacio del gabinete lo permite, con lo que se obtiene mayor autonomía. En este caso el diodo zener hay que reemplazarlo por uno de 4,7V a fin de que deje de encender por debajo de los 7 volt, anunciando de esta manera el reemplazo de la batería.

#### **etAPAS de SAlidA PoSiBleS**

Las etapas de salida que se pueden conectar a las 16 líneas decodificadas, son múltiples y su variedad depende de las necesidades de control que se requieran, así por ejemplo, para el encendido de luces o accionamiento de motores eléctricos, será requisito indispensable el uso de relés.

Si se trata de controlar circuitos electrónicos en etapas de baja intensidad de corriente, puede

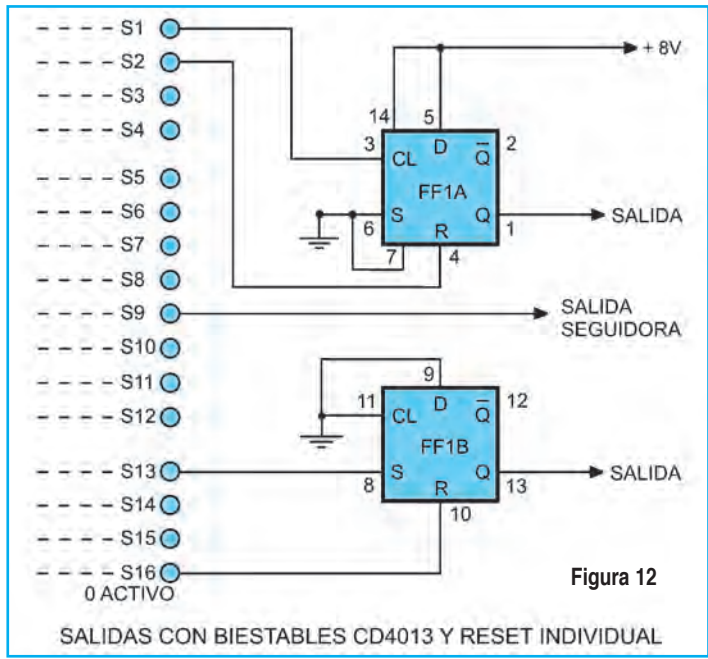

### Proyectos con Circuitos Digitales

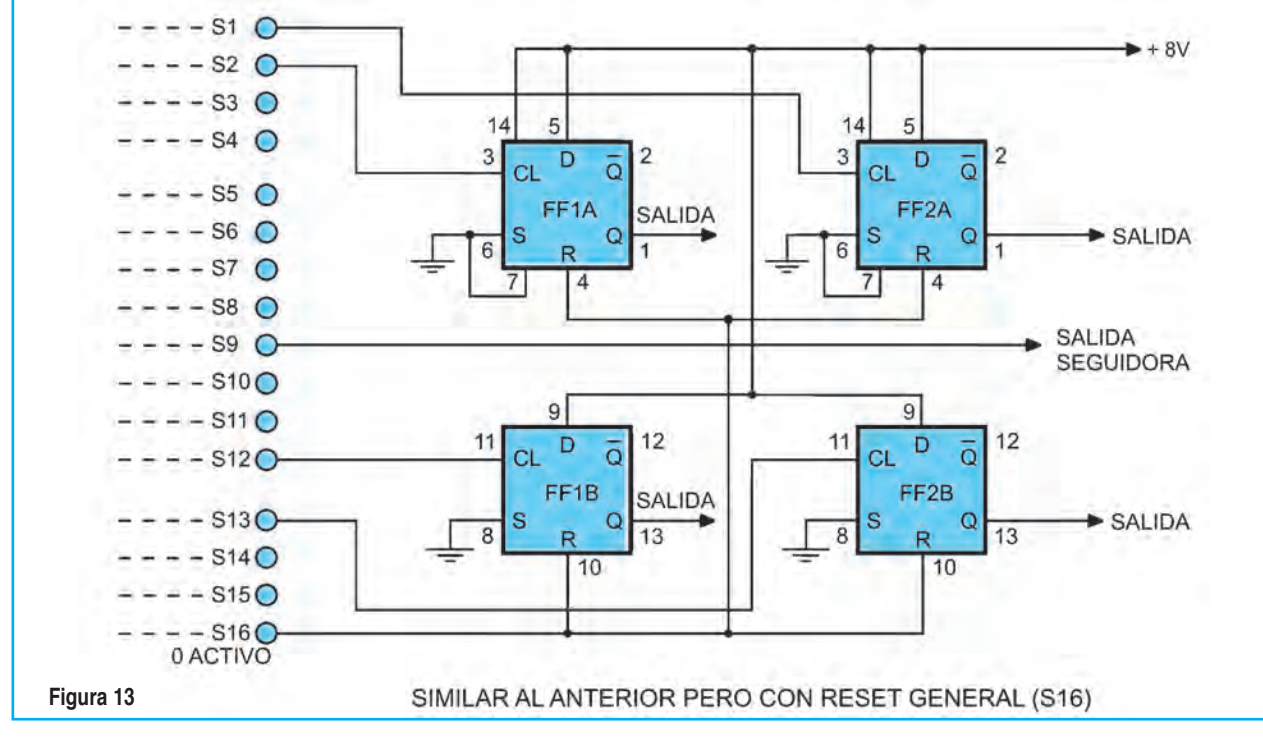

optarse por salidas del tipo a colector abierto, o bien con flip-flop directamente, sin relé.

También pueden disponerse los flip-flops de modo que una línea los ponga a "1" y otra los vuelva a "0" de manera individual. Esta operatoria ocupa dos líneas por cada flip-flop.

Otra manera es conectar varios flip-flops, cada uno de ellos con una línea de puesta a "1", y usar un reset general de puesta a cero de todos ellos con una sola línea.

En las figuras 12, 13 y 14 damos algunos circuitos de salidas posibles para control.

En estas figuras observamos que se utilizan determinadas líneas para la puesta a "1" y para el reset, naturalmente se usará cualquiera de ellas para la función que se desee.

Una buena medida puede ser usar las líneas impares para la puesta a "1" y las pares para el reset, en los casos de usar reset individual, ya que de esta manera es fácil de recordar.

Si en cambio se usa una sola línea como reset general, conviene que sea el "0" por el mismo motivo. En la figura 12 vemos un flip-flop conectado para producir la conmutación por la entrada reloj y el otro por la entrada set; cualquiera de los dos es válido.

La fuente de alimentación para las etapas del receptor y las etapas decodificadoras, la hemos regulado en 8 volt, a fin de separarla de las etapas de potencia que son las correspondientes a los relés y supuestamente las seguidoras. Como el consumo es relativamente bajo, puede emplearse

Publicidad

# Montaje

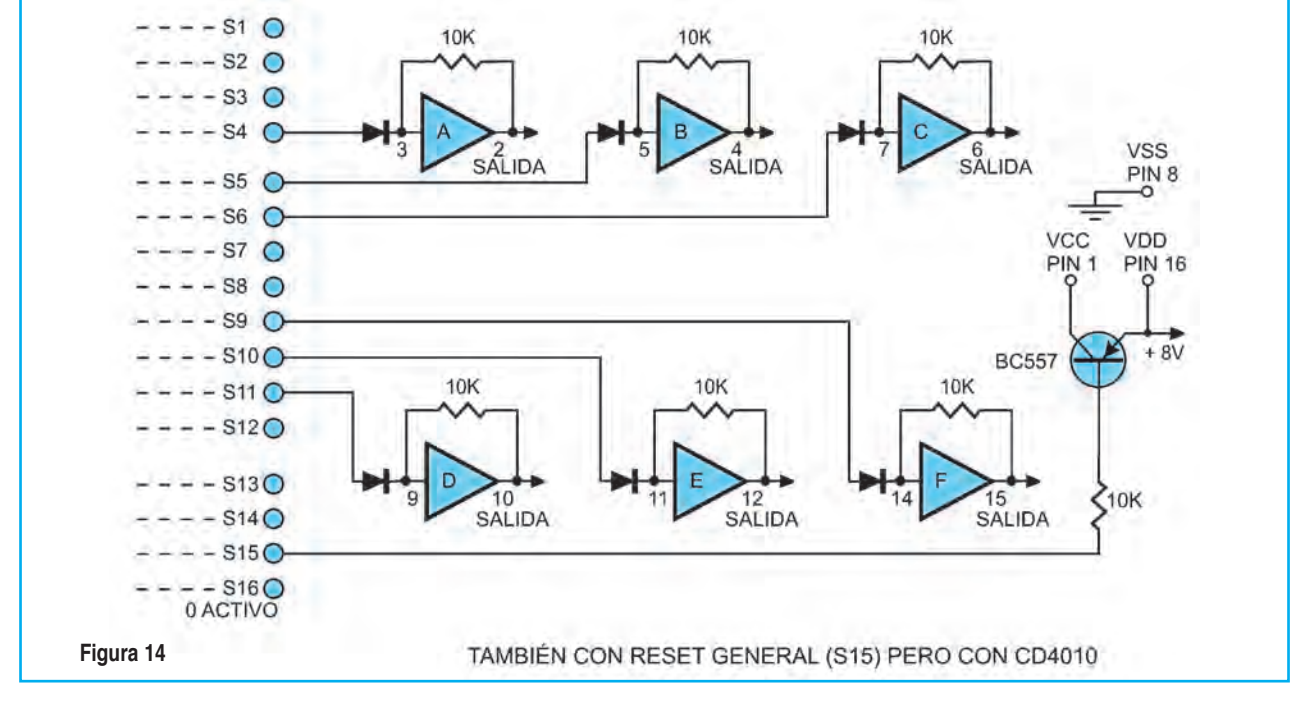

un regulador 7808 o 78L08 desde la fuente principal de 12V.

En la próxima lección vamos a concluir con estas etapas de salida con el uso de un circuito integrado muy interesante; se trata del CD40174 que dispone en su encapsulado nada menos que seis flip-flop tipo D, que son iguales a los dos que contiene el CD4013.

Veremos como se trabaja con este integrado, que dadas sus características no es tan sencillo como el 4013, ya que solo se dispone de la salida verdad (Q), no tiene entradas set, las entradas reloj son comunes a todos al igual que las entradas reset. También difiere la puesta a 0, ya que es necesario un pulso negativo en la entrada reset para lograrlo, mientras que en el 4013 es positivo.  $\odot$ 

Publicidad

# **El** *Microcontroladores*

# **eL mundo de Los microconTroLadores**

**Continuando con nuestro curso de microcontroladores, en esta edición veremos qué temporizadores suele tener un micro, cómo se los emplea y que tipos de arquitecturas puede presentar la unidad. El conocimiento de estos componentes nos permitirá avanzar en conocimientos para poder comenzar con ejemplos de uso y programación..**

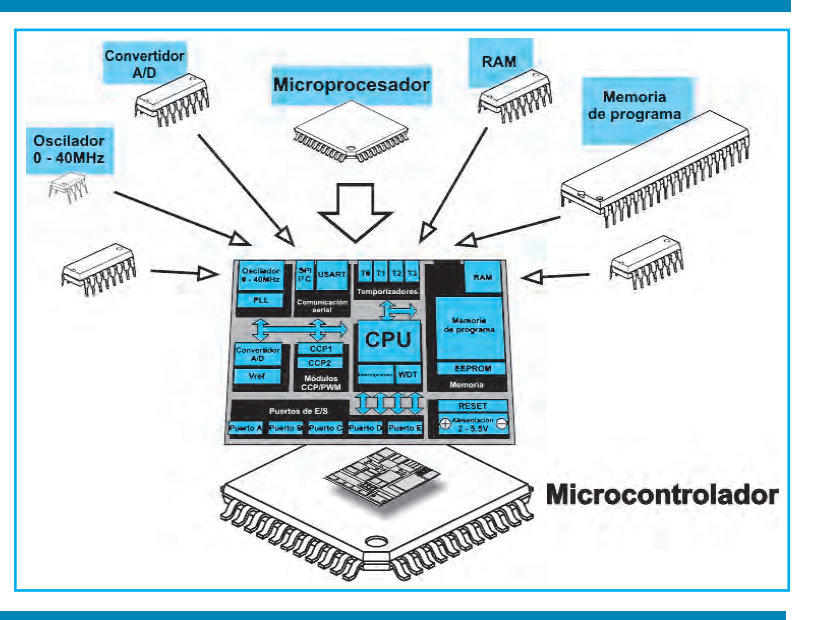

**www.mikroe.com**

### **Lección 4: Los Temporizadores y La arquiTecTura**

#### **Temporizadores – ConTadores**

El oscilador del microcontrolador utiliza cristal de cuarzo para su funcionamiento. Aunque no se trata de la solución más simple, hay muchas razones para utilizarlo. La frecuencia del oscilador es definida con precisión y muy estable, así que siempre genera los pulsos del mismo ancho, lo que los hace perfectos para medición de tiempo. Tales osciladores se utilizan en los relojes de cuarzo. Si es necesario medir el tiempo transcurrido entre dos eventos, basta con contar los pulsos generados por este oscilador. Esto es exactamente lo que hace el temporizador y su representación la podemos observar en la figura 1.

La mayoría de los programas utiliza estos cronómetros electrónicos en miniatura. Generalmente son registros SFR de 8 o 16 bits cuyo contenido se aumenta automáticamente con cada pulso.

#### ¡Una vez que se llena el registro, se genera una interrupción!

Si el temporizador utiliza el oscilador de cuarzo interno para su funcionamiento, es posible medir el

tiempo entre dos eventos (el valor de registro en el momento de iniciar la medición es T1, en el momento de finalizar la medición es T2, el tiempo transcurrido es igual al resultado de la resta T2 - T1). Si los registros se aumentan con los pulsos que vienen de la fuente externa, tal temporizador se convierte en un contador.

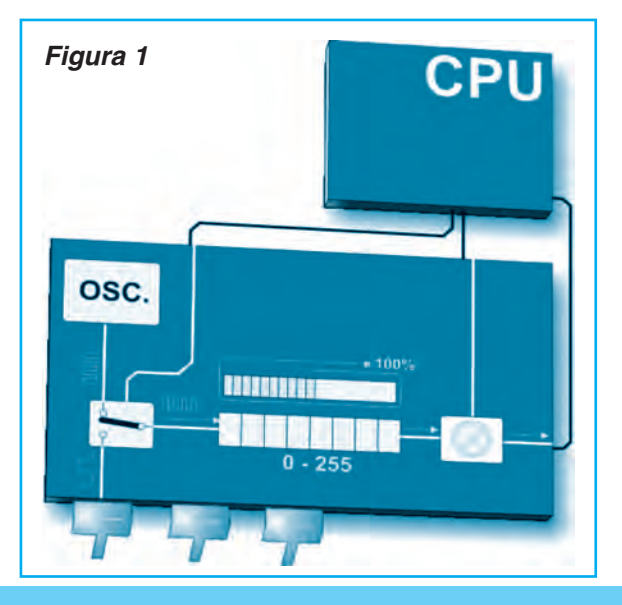

#### *Microcontroladores*

Esto es una explicación simple de su funcionamiento. Es un poco más complicado en práctica.

#### **¿Cómo FunCionan los Temporizadores?**

En la práctica los pulsos generados por el oscilador de

cuarzo son llevados al circuito una vez por cada ciclo de máquina directamente o por el pre-escalador, lo que aumenta el número en el registro del temporizador.

Si una instrucción (un ciclo de máquina generalmente) dura cuatro períodos del oscilador de cuarzo, este número será cambiado un millón de veces por segundo (cada microsegundo) al incorporar al cuarzo que oscila con una frecuencia de 4MHz.

Es fácil de medir los intervalos de tiempo cortos de la manera descrita anteriormente (hasta 256 microsegundos porque es el mayor número que un registro puede contener).

Esta obvia desventaja se puede superar de varias maneras: al utilizar el oscilador más lento, por medio de registros con más bits, del pre-escalador o de la interrupción. Las primeras dos soluciones tienen algunas debilidades así que se recomienda utilizar el pre-escalador y/o la interrupción.

#### **uTilizando un preesCalador en el FunCionamienTo del Temporizador**

Un pre-escalador es un dispositivo electrónico utilizado para dividir la frecuencia por un factor predeterminado. Esto quiere decir que se necesita llevar 1, 2, 4 o más pulsos a su entrada para generar un pulso a la salida. La mayoría de los microcontroladores disponen de uno o más pre-escaladores incorporados y

su tasa de división puede ser cambiada dentro del programa. El pre-escalador se utiliza cuando es necesario medir los períodos de tiempo más largos, figura 2.

Si el temporizador y el temporizador perro guardián comparten un preescalador, éste no se puede utilizar por los dos simultáneamente.

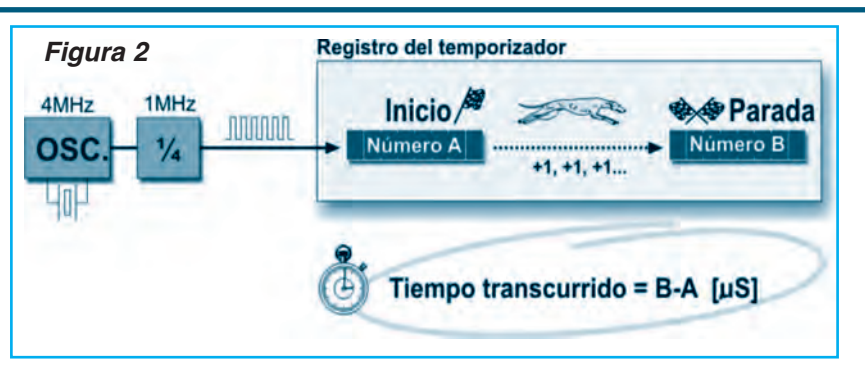

#### **uTilizando una inTerrupCión en el FunCionamienTo del Temporizador**

Si el registro del temporizador es de 8 bits, el mayor número que se puede escribir en él es 255 (en los registros de 16 bits es el número 65.535). Si se excede este número, el temporizador se reinicia automáticamente y el conteo comienza de nuevo en cero.

Esto es denominado desbordamiento o sobreflujo (overflow). Permitido por el programa, el desbordamiento puede provocar una interrupción, lo que abre completamente nuevas posibilidades.

Por eiemplo, el estado de registros utilizados para contar segundos, minutos o días puede ser implementado en una rutina de interrupción. El proceso entero (excepto la rutina de interrupción) se lleva a cabo internamente, lo que permite que los circuitos principales del microcontrolador funcionen regularmente.

La figura 3 describe el uso de una interrupción en el funcionamiento del temporizador. Al asignarle un pre-escalador al temporizador, se producen retrasos de duración arbitraria con mínima interferencia en la ejecución del programa principal.

#### **CONTADORES**

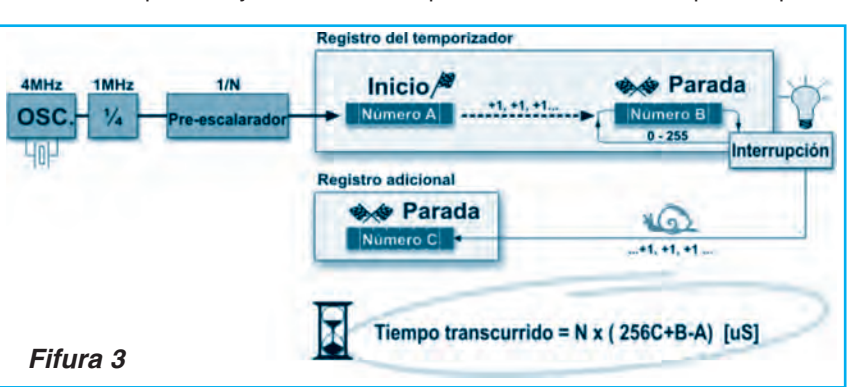

Si un temporizador se suministra por los pulsos

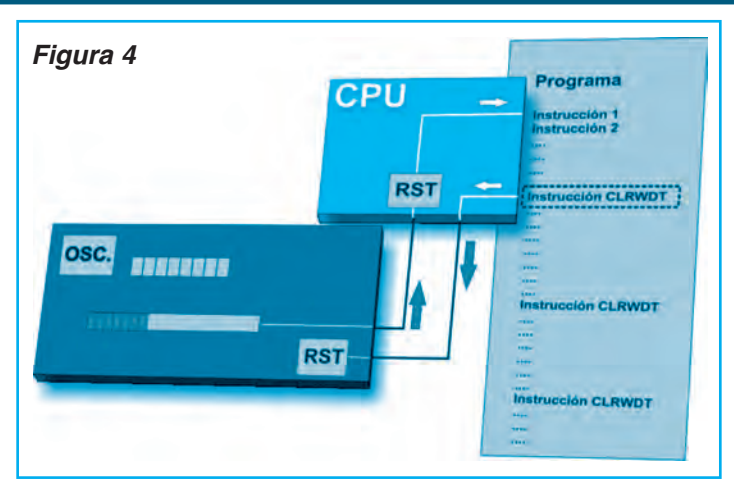

#### **ConverTidor diGiTal – analóGiCo (d/a)**

Las señales del mundo real son muy diferentes de las que "entiende" el microcontrolador (ceros y unos), así que deben ser convertidas para que el microcontrolador pueda entenderlas. En la figura 5 podemos observar que entre "0" (0V) y "1" (5V) hay varios niveles de tensión intermedios. Un convertidor analógico-digital es un circuito electrónico encargado de convertir las señales continuas en números digitales discretos.

En otras palabras, este circuito convierte un número real en un número binario y se

ingresados por el pin de entrada en el microcontrolador, se produce un contador. Evidentemente, es el mismo circuito electrónico. La única diferencia es que los pulsos para contar se ingresan por el pin de entrada y que su duración (anchura) no es definida. Por eso, no se pueden utilizar para medición de tiempo, sino que se utilizan para otros propósitos, por ejemplo: contar los productos en la cadena de montaje, número de rotaciones del eje de un motor, pasajeros etc. (dependiendo del sensor utilizado).

#### **Temporizador perro Guardián WATCHDOG**

El perro guardián es un temporizador conectado a un oscilador RC completamente independiente dentro del microcontrolador.

Si el perro guardián está habilitado, cada vez que cuenta hasta el máximo valor en el que ocurre el desbordamiento del registro se genera una señal de reinicio del microcontrolador y la ejecución de programa inicia en la primera instrucción.

El punto es evitar que eso ocurra al utilizar el comando adecuado.

La idea se basa en el hecho de que cada programa se ejecuta en varios bucles, más largos o cortos.

Si las instrucciones que reinician el temporizador perro guardián se colocan en lugares estratégicos del programa, aparte los comandos que se ejecutan regularmente, el funcionamiento del perro guardián no afectará a la ejecución del programa, figura 4.

Si por cualquier razón (ruidos eléctricos frecuentes en la industria) el contador de programa "se queda atrapado" dentro de un bucle infinito, el valor del registro continuará aumentado, el temporizador perro guardián alcanzará el máximo valor, el registro se desbordará y, jaleluya! ¡Ocurre el reinicio!

lo envía a la CPU para ser procesado. Este módulo se utiliza para medir el voltaje en el pin de entrada.

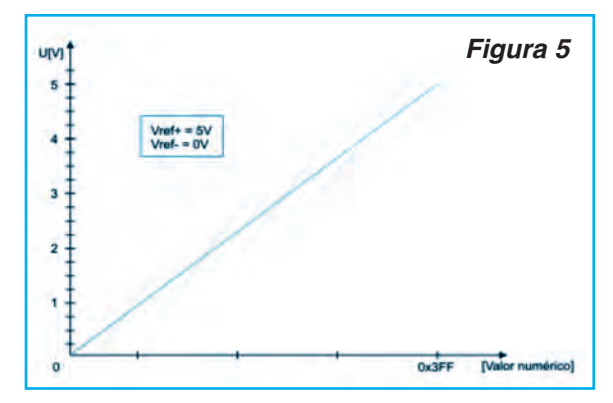

El resultado de esta medición es un número (el valor digital) utilizado y procesado más tarde en el programa.

#### **arquiTeCTura inTerna de un miCroConTrolador**

Todos los microcontroladores actuales utilizan uno de dos modelos básicos de arquitectura denominados Harvard y Von-Neumann.

Son dos maneras diferentes del intercambio de datos entre la CPU y la memoria:

#### **arquitectura de von-neumann**

Los microcontroladores que utilizan la arquitectura Von- Neumann disponen de un solo bloque de memoria y de un bus de datos de 8 bits, figura 6.

Como todos los datos se intercambian por medio de estas 8 líneas, este bus está sobrecargado, y la comunicación por si misma es muy lenta e ineficaz.

La CPU puede leer una instrucción o leer/escribir datos de/en la memoria.

#### *Microcontroladores*

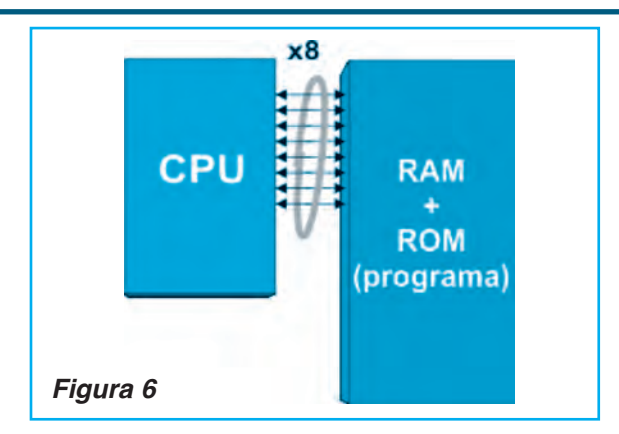

Los dos procesos no pueden ocurrir a la vez puesto que las instrucciones y los datos utilizan el mismo bus. Por ejemplo, si alguna línea de programa dice que el registro de la memoria RAM llamado "SUM" debe ser aumentado por uno (instrucción: incf SUMA), el microcontrolador hará lo siguiente:

#### 1. Leer la parte de la instrucción de programa que especifica QUÉ es lo que debe realizar (en este caso es la instrucción para incrementar "incf")

2. Seguir leyendo la misma instrucción que especifica sobre CUÁL dato lo debe realizar (en este caso es el contenido del registro "SUMA")

3. Después de haber sido incrementado, el contenido de este registro se debe escribir en el registro del que fue leído (dirección del registro "SUMA").

El mismo bus de datos se utiliza para todas estas operaciones intermedias.

#### **arquitectura Harvard**

Los microcontroladores que utilizan esta arquitectura disponen de dos buses de datos diferentes, figura 7.

Uno es de 8 bits de ancho y conecta la CPU con

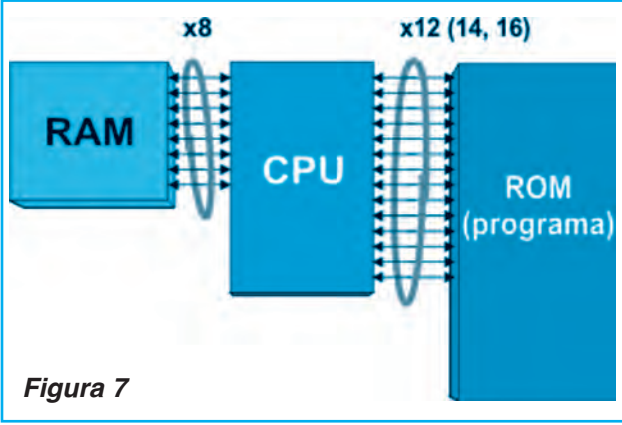

la memoria RAM. El otro consiste en varias líneas (12, 14 o 16) y conecta a la CPU y la memoria ROM. Por consiguiente, la CPU puede leer las instrucciones y realizar el acceso a la memoria de datos a la vez.

Puesto que todos los registros de la memoria RAM son de 8 bits de ancho, todos los datos dentro del microcontrolador que se intercambian son de la misma anchura. Durante el proceso de la escritura de programa, sólo se manejan los datos de 8 bits.

En otras palabras, todo lo que usted podrá cambiar en el programa y a lo que podrá afectar será de 8 bits de ancho. Todos los programas escritos para estos microcontroladores serán almacenados en la memoria ROM interna del microcontrolador después de haber sido compilados a código máquina.

No obstante, estas localidades de memoria ROM no tienen 8, sino 12, 14 o 16 bits. 4, 6 o 8 bits adicionales representan una instrucción que especifica a la CPU qué hacer con los datos de 8 bits.

Las ventajas de este diseño son las siguientes:

• Todos los datos en el programa son de un byte (8 bits) de ancho. Como un bus de datos utilizado para lectura de programa tiene unas líneas más (12, 14 o 16), tanto la instrucción como el dato se pueden leer simultáneamente al utilizar estos bits adicionales. Por eso, todas las instrucciones se ejecutan en un ciclo salvo las instrucciones de salto que son de dos ciclos.

• El hecho de que un programa (la ROM) y los datos temporales (la RAM) estén separados, permite a la CPU poder ejecutar dos instrucciones simultáneamente. Dicho de manera sencilla, mientras que se realiza la lectura o escritura de la RAM (que marca el fin de una instrucción), la siguiente instrucción se lee por medio de otro bus.

• En los microcontroladores que utilizan la arquitectura de von-Neumann, nunca se sabe cuánta memoria ocupará algún programa.

Generalmente, la mayoría de las instrucciones de programa ocupan dos localidades de memoria (una contiene información sobre QUÉ se debe realizar, mientras que la otra contiene información sobre CUÁL dato se debe realizar). Sin embargo, esto no es una fórmula rígida, sino el caso más frecuente. En los microcontroladores que utilizan una arquitectura Harvard, el bus de la palabra de programa es más ancho que un byte, lo que permite que cada palabra de programa esté compuesto por una instrucción y un dato. En otras palabras, una localidad de memoria - una instrucción de programa. <sup>©</sup>

# ecnología de

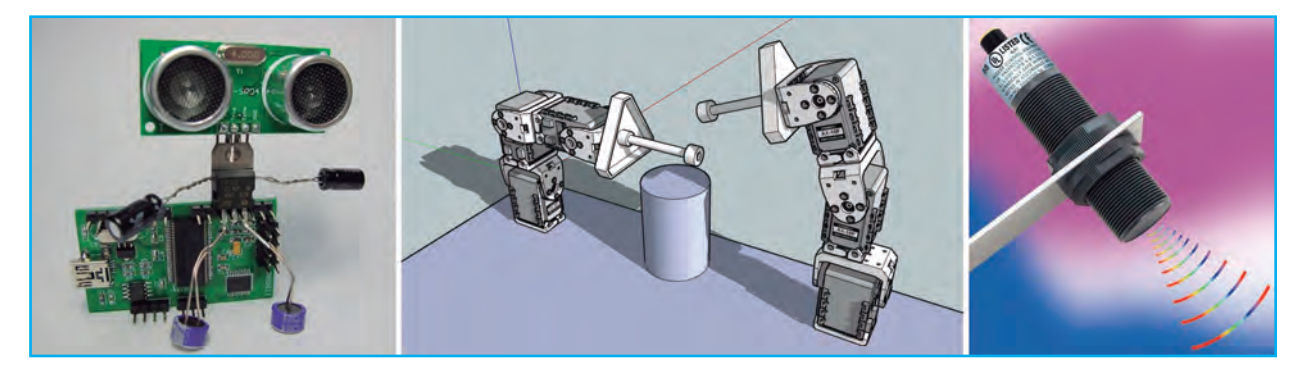

**La Robótica ha crecido enormemente, pues ya existen robots aplicados a una gran cantidad aplicaciones, desde industriales hasta didácticas y del hogar. La mecatrónica, como ya hemos expuesto en el Artículo de Tapa de esta edición, es la aplicación conjunta de diferentes disciplinas (mecánica, electrónica, automatismos y computación) para facilitar el diseño y aplicación de un sistema electromecánico. De esta manera, el uso de robots en un ambiente industrial, por ejemplo, y el diseño de sistemas que lo contengan es uno de los objetos de la robótica. De esta manera, podríamos decir que la aplicación de robots como parte de un sistema mayor es uno de los objetivos de la mecatrónica por lo cual, para comprender cuál es el campo de aplicación de esta disciplina, precisamos "recordar" cuáles son los señores y actuadores más empleados en la mecatrónica. Si bien ya hemos escrito varios artículos en Saber Electrónica sobre este tema, en esta ocasión realizamos un pequeño resumen orientado al uso de estos componentes en sistemas mecatronicos.**

> **Autor: Ing. Horacio Daniel Vallejo e-mail: hvquark@webelectronica.com.ar**

# ROBÓTICA Y MECATRÓNICA USO DE SENSORES Y ACTUADORES

#### **INTRODUCCIÓN**

Por su uso, los robots y dispositivos mecatrónicos se clasifican con base en su rentabilidad, la cual nos permite hacer la primera división entre los robots industriales y de servicio, y los robots educativos o de investigación:

\* Los robots industriales y de servicio tienen un impacto directo en los procesos productivos, por tanto son robots económicamente rentables, pues la relación costo/beneficio no es muy grande ya que generan beneficios inmediatos al elevar la calidad y reducir los tiempos fabricación.

\* Los robots educativos o de investigación generan

beneficios a mediano y largo plazo, dicho beneficio genera conocimiento y hacen que la industria del conocimiento evolucione, dicha evolución genera un impacto directo en las nuevas economías del conocimiento.

Entonces la relación costo/beneficio es mayor, ya que hay que capacitar a las nuevas generaciones iniciando desde educación básica y culminando ésta hasta la educación superior y/o el posgrado En América Latina, el uso de robots está asociado a las facultades de ingeniería de las Universidades o a entornos altamente tecnológicos.

Sin embargo, los expertos concuerdan en que la Robótica Educativa es una herramienta pedagógica poderosa y flexible que permite a los estudiantes reali-

### Tecnología de Punta

zar concepciones mentales de orden superior, reflexionar sobre el por qué de las cosas, experimentar e identificar las repercusiones de las decisiones que se toman y comprenderlas.

#### **BREVE HISTORIA DE LOS SISTEMAS MECATRÓNICOS**

Para el Ingeniero Luis Llano, director del programa de mecatrónica de la Universidad Militar Nueva Granada de Clombia, la mecatrónica nace para suplir tres necesidades latentes; la primera, encaminada a automatizar la maquinaría y lograr así procesos productivos ágiles y confiables; la segunda crear productos inteligentes, que respondan a las necesidades del mundo moderno; y la tercera, por cierto muy importante, armonizar entre los componentes mecánicos y electrónicos de las máquinas, ya que en muchas ocasiones, era casi imposible lograr que tanto mecánica como electrónica manejaran los mismos términos y procesos para hacer o reparar equipos.

Según Llano, en el pasado, cada vez que un problema afectaba cualquier tipo de maquinaria con componentes mecánicos y electrónicos, había que recurrir por separado a profesionales especialistas en cada una de las áreas, y era muy difícil ponerlos de acuerdo sobre la solución del inconveniente, ya que cada profesional manejaba terminología y conceptos diferentes. La mecatrónica comenzó a ser de gran utilidad, ya que integró de manera armoniosa los conceptos que cada ciencia manejaba por separado, para lograr de esta forma, convertirse en una ingeniería capaz de aportar lo mejor de cada área.

La mecatrónica ha evolucionado en la medida que se han podido integrar los avances logrados por sus diversos componentes. A pesar de que no se puede hablar de fechas exactas, el crecimiento de la mecatrónica ha sido evidente. Históricamente el proceso se divide en tres etapas básicas que son:

#### **• Primera etapa:** Finales de 1978 a comienzo de 1980.

Fue el período en el cual se introdujo el término en el medio industrial, y se buscó su aceptación. En esta etapa, cada una de las ingenierías que ahora abarca la mecatrónica se desarrollaba independientemente.

#### **• segunda etapa:** Década de 1980.

Inicia la integración sinérgica de los componentes actuales (mecánica, electrónica, informática), se consolida la interdisciplinariedad de la nueva ciencia y se acuña el término a partir de la experiencia inicial en Japón.

**• tercera etapa:** Finales de la década de 1980 a década 1990.

Dicho período puede considerarse como el que inicia la era de la mecatrónica, y se basa en el desarrollo de la inteligencia computacional y los sistemas de información. Una característica importante de esta última etapa es la miniaturización de los componentes en forma de micro procesadores y microsensores, integrados en sistemas micro electromecánicos o en micro mecatrónica. Actualmente la era digital dirige el rumbo de la mecatrónica, aplicada al desarrollo de software y hardware para computadores, de máquinas y sistemas inteligentes, y de automatizaciones industriales.

En la actualidad, los televisores, sistemas de fax, cámaras fotográficas, impresoras, lavadoras, microondas, vehículos automáticos, robots, maquinaria automatizada capaz de funcionar por sí sola y realizar diferentes tareas, son sólo algunas de las soluciones que se fabrican gracias a la aplicación de la mecatrónica. La integración de más de una disciplina en la creación de un producto, permite que éste sea desarrollado con un nivel de 'inteligencia' importante.

Según la lista, publicada por la revista Technology Review MIT, figura 1, sobre las diez nuevas tecnologías que cambiarán al mundo en el siglo XXI, la ingeniería mecatrónica se ubica en la posición cuatro del escalafón, después del estudio de redes de sensores sin

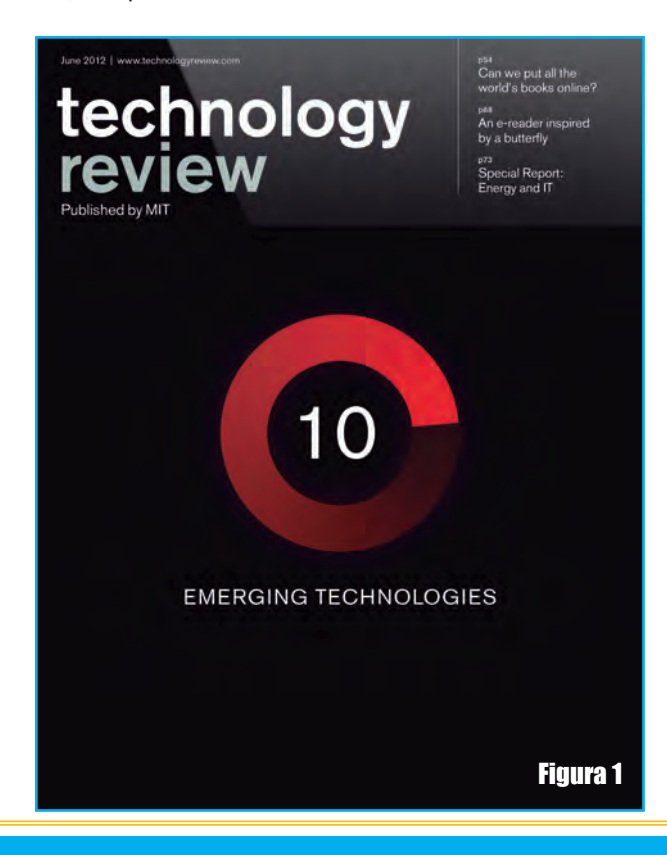

### Mecatrónca y Robótica: Uso de Sensores y Actuadores

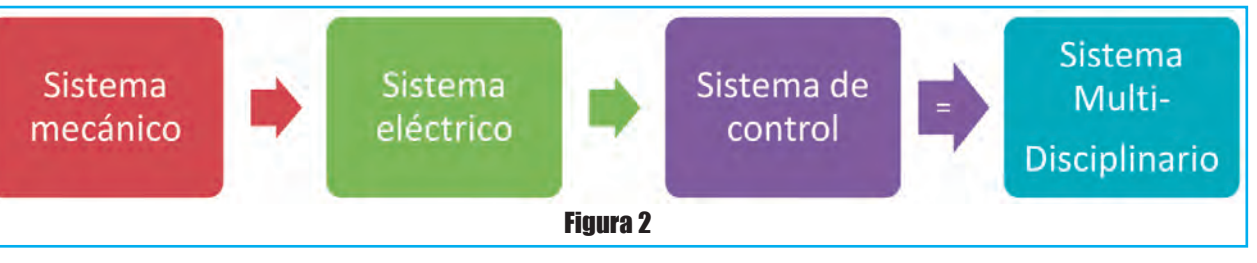

cables, la ingeniería inyectable de tejidos y la construcción de nano-células solares. La mecatrónica está en el tope por su importancia respecto al aporte tecnológico que implica la sinergia de varias ramas del saber, para enfrentar los grandes problemas de la humanidad.

Los nuevos procesos industriales que requieren a diario de la implementación de nuevas tecnologías, la necesidad de agilizar la producción en general, bajo los estándares de uniformidad y calidad, así como la optimización de los recursos tanto físicos como humanos, ha permitido que la ingeniería mecatrónica gane cada vez más espacios y adeptos.

Gracias a la mecatrónica y su desarrollo, en las últimas décadas, los países altamente industrializados como Estados Unidos y Alemania y China han podido contar con un ritmo de crecimiento cada vez más acelerado debido a la implementación de las máquinas de control computarizadas, que han permitido mejorar la producción.

De igual forma, los robots, los sistemas flexibles de automatización, así como los sistemas de automatización integrada de la producción (computer integrad manufacturing CIM), han permitido sustituir en un alto porcentaje, la fuerza laboral no calificada.

#### **DIseño mecAtrónIco, cAmPos De APlIcAcIón**

Cuando se habla de diseño en mecatrónica se debe diferenciar entre los conceptos de diseño secuencial y diseño concurrente.

El diseño secuencial está relacionado directamente con una investigación multidisciplinaria, en la que intervienen varias disciplinas, pero no interactúan. Como su nombre lo indica corresponde a someter a un producto a pasar por una serie de etapas en las que se definen sus características mecánicas, eléctricas y de control, figura 2.

Por otro lado, el diseño concurrente está directamente relacionado con una investigación interdisciplinaria, en la que intervienen simultáneamente e interactúan varias disciplinas que permiten la optimización del diseño, figura 3.

Dentro del campo de aplicación de la Mecatrónica se tiene:

Departamentos de ingeniería de diseño.

 Desarrollo, operación y mantenimiento de equipos automáticos.

- Optimización de procesos.
- Desarrollo de nuevos procesos.

 Responsable de áreas de: producción, ingeniería, mantenimiento, capacitación

Investigación científica y tecnológica.

A partir de la integración de las diferentes ramas de la ingeniería para formar la mecatrónica y de los grandes conocimientos que puede desarrollar un ingeniero mecatrónico, es que se abre una gran cantidad de posibles aplicaciones para esta ingeniería. Las aplicaciones más importantes de la mecatrónica están en las áreas de robótica, transporte, manufactura, nanomáquinas y biomecatrónica. Sin embargo, también existen aplicaciones en otras áreas como: actuadores y sensores, integración de sistemas, optoelectrónica, diseño y modelado, vibraciones y control de ruido.

En el campo de la robótica, la aplicación de la mecatrónica esta basada en el diseño y construcción de autómatas flexible y reprogramables que pueden realizar diversas funciones. Para el caso del transporte, en el diseño de mecanismos activos, estabilización de estos, construcción de sensores para vehículos y la navega-

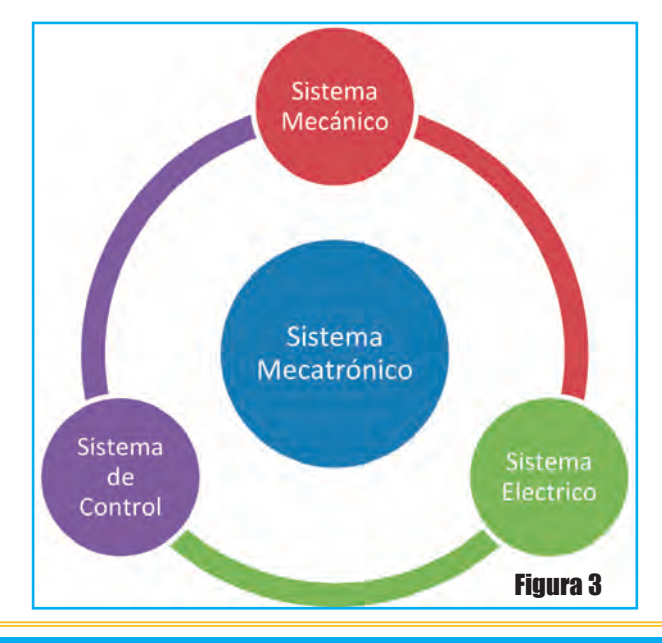

**Saber Electrónica Nº 311 69**

# Tecnología de Punta

ción automática. Así mismo en lo que respecta a la manufactura se ha aplicado en el diseño óptimo de líneas de producción, y de optimización de las ya existentes. En nanomáquinas, cabe resaltar ejemplos, como los discos duros, discos compactos, reproductores, y todo aquel dispositivo que necesita de un micromanejo. En el campo de la biomecatrónica, la participación es con el fin de resolver problemas de sistemas biológicos como son: prótesis, simuladores quirúrgicos, sillas de ruedas, entre otros.

De esta manera podemos observar que: "son innumerables las aplicaciones de la mecatrónica en productos de fabricación en masa que se utilizan en el hogar de forma cotidiana. Los controladores basados en microprocesadores están presentes en lavadoras, hornos de microondas, cámaras, cámaras de video, relojes y máquinas de coser, entre otros."

Debido a las innumerables aplicaciones de la mecatrónica y de las distintas necesidades que han venido creciendo en las diversas áreas de la industria, el campo laboral y las oportunidades de empleo de un especialista mecatrónica es muy amplio.

Los ingenieros mecatrónicos pueden trabajar en prácticamente todas las ramas de la mecánica, las ingenierías de planta e industriales, la electricidad y la electrónica. Los mecatrónicos pueden ser solicitados por la industria automotriz, aeronáutica, la aeroespacial, en la automatización, la robótica, la ingeniería de precisión, la industria de audio y video, y hasta en áreas de la ingeniería médica.

#### **MOTORES DE CORRIENTE CONTINUA**

Son los motores por excelencia de juguetes. Son los más sencillos de manejar pero no por eso los mejores. Constan como todos los motores de un rotor y de un estator. Este último está compuesto generalmente de un

imán permanente mientras que el rotor es bobinado.

El motor tiene dos contactos, los cuales al ser polarizados provocan el giro de este. La dirección del giro depende de la polaridad de la tensión y la velocidad depende de la magnitud de la tensión, figura 4.

Si bien es posible controlar la dirección de estos con una configuración de transistores (Puente H) el problema se presenta cuando se desea controlar su velocidad. Como generalmente

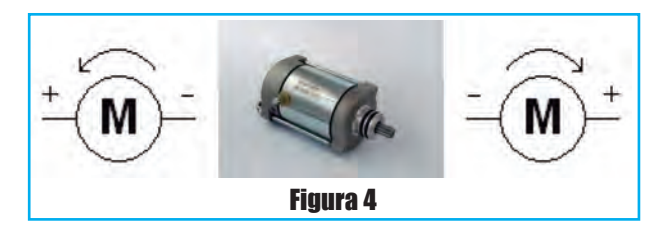

no es posible entregarle un voltaje de tensión variable, se recurre a una técnica digital basada en modulación por ancho de pulsos o PWM por su sigla en inglés.

Esta técnica consiste en aplicar un tren de pulsos de período fijo e ir variando el ancho del pulso, figura 5.

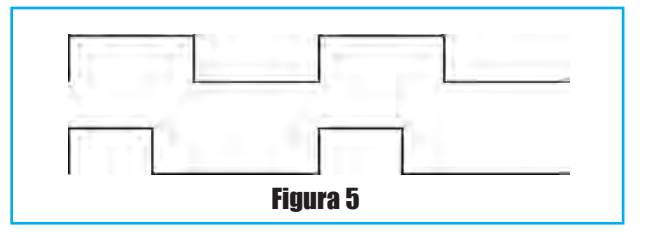

Con esto se logra que el motor "vea" un voltaje efectivo menor provocando así que gire a una velocidad menor.

Los motores de continua se presentan en un amplio rango de voltajes, potencias y precios. Si bien se pueden conseguir en juguetes viejos, estos solo sirven a modo experimental y no para aplicaciones de mayor exigencia.

#### **SERVOMOTORES**

Los servomotores son motores que traen incorporado retroalimentación de posición. Su rango típico de movimiento de es 90º o 180º. Son capaces de entregar gran precisión en su control. Este se realiza en base a pulsos que van de 1 a 2 milisegundos para motores cuyo rango de movimiento es de 90º y de 0.5 a 2.5 mili-

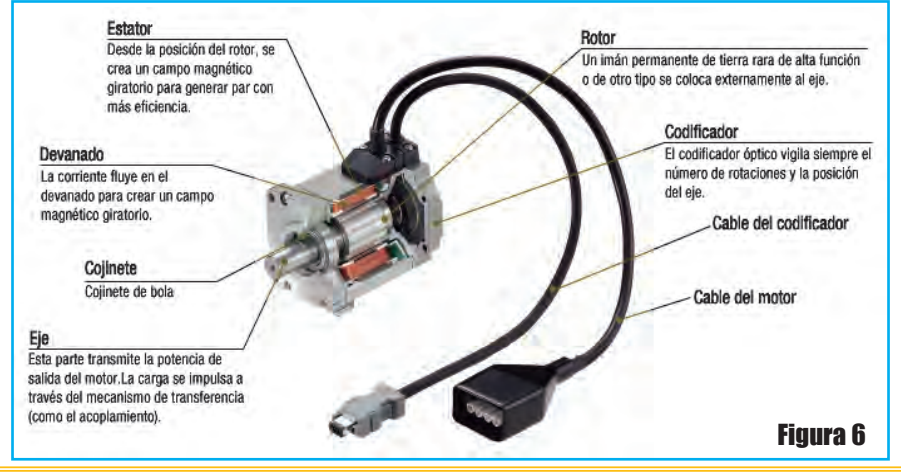

**70 Saber Electrónica Nº 311**

# Mecatrónca y Robótica: Uso de Sensores y Actuadores

segundos para los que tienen un rango de 180º, repetidos 60 veces por segundo. La posición del servo motor es proporcional al ancho del pulso. Por convención para pulsos de 1.5 milisegundos estos se sitúan en su posición central. Vea en la figura 6 una infografía que muestra las partes que constituyen un servomotor y en la figura 7 una ilustración en la que se pueden apreciar los componentes de este dispositivo.

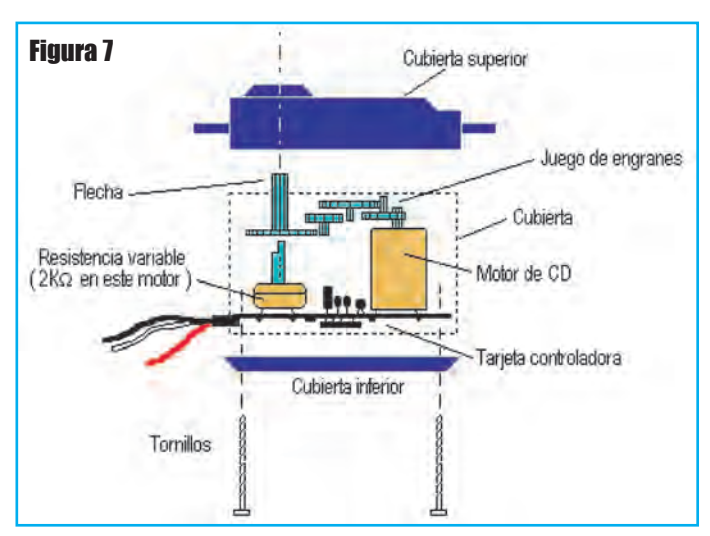

En la figura 8 se puede observar el pulso aplicado a un servomotor y el giro (posición del rotor) que éste produce.

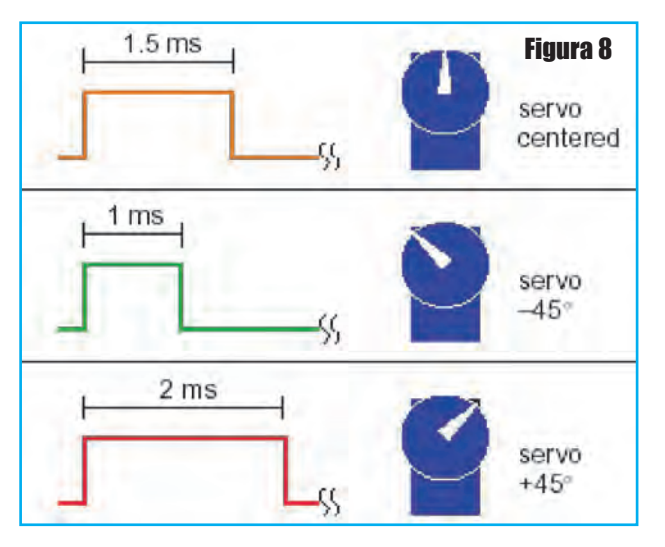

El rango de tensiones (voltajes) de estos motores va desde los 4.8V hasta los 7.2V.

#### **motores PAso A PAso o serVomotores**

Los motores, tanto de corriente continua como de corriente alterna, son muy efectivos en muchas labores cotidianas. Pero debido a problemas tales como la inercia mecánica o su dificultad para controlar su velocidad, se desarrollaron otro tipo de motores cuya característica principal es la precisión de giro. En efecto, en un motor paso a paso no sólo se puede controlar la cantidad de vueltas del mismo, sino que hasta centésimas de las mismas.

Internamente un motor de este tipo esta compuesto por dos bobinas con punto medio, figura 9. Estas bobinas se ubican en lo que se denomina estator, es decir la carcasa exterior del motor.

La parte móvil de este motor, al igual que en los de corriente continua, es estriada y se denominada rotor.

Exteriormente posee 6 o 5 cables, figura 10. Cuatro de estos cables corresponden a cada uno de los extremos de las dos bobinas existentes, mientras que los otros dos corresponden al punto medio de cada una. En el caso de que el cable restante sea uno corresponde a estos dos últimos unidos internamente.

Cuando se aplica tensión a cualquiera de las cuatro bobinas (o 2 bobinas con punto medio) existentes ésta genera un campo magnético.

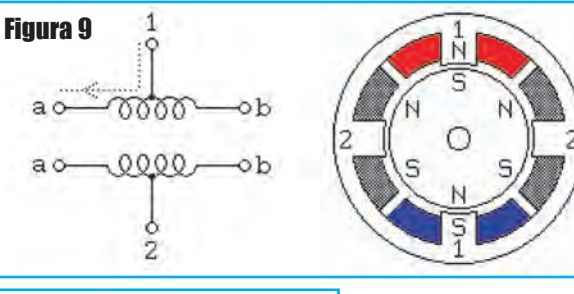

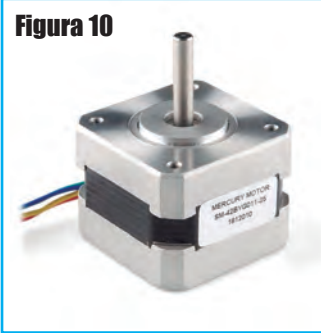

Ante esta situación una estría del rotor se alinea con este campo, desplazándose así un determinado número de grados. A este desplazamiento se lo denomina paso. El motor Paso a Paso

es un elemento capaz

de transformar pulsos eléctricos en movimientos mecánicos. El eje del motor gira un determinado ángulo por cada impulso de entrada, con lo que el movimiento es muy preciso y fiable.

Estos motores están constituidos por un rotor sobre el que van aplicados distintos imanes permanentes y por un cierto número de bobinas excitadoras en su estator.

### Tecnología de Punta

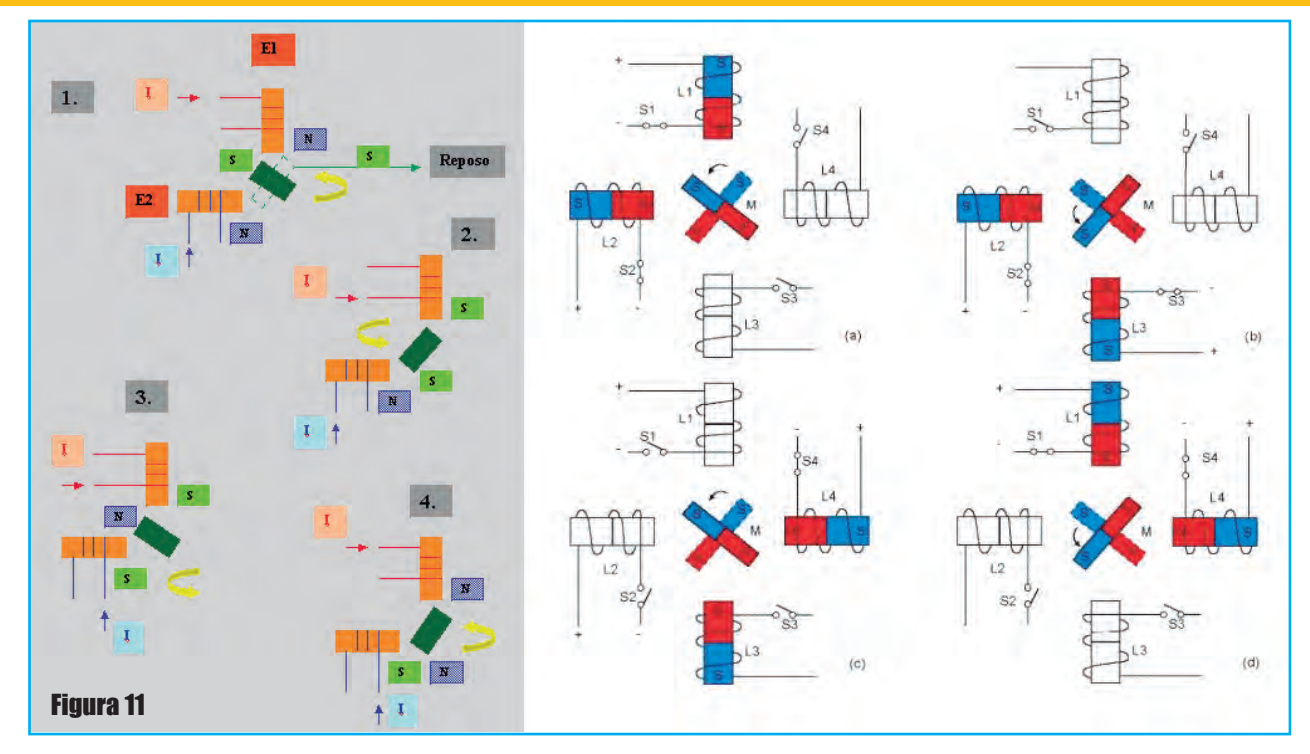

Toda la conmutación (o excitación de las bobinas) deber ser externamente manejada por un controlador.

El motor Paso a Paso puede girar en los dos sentidos, y el ángulo de giro puede variar entre 0,72º (500 pasos / 1 vuelta) y 90º (4 pasos / 1 vuelta), figura 11.

El motor Paso a Paso perfecto sería el que tuviera polos infinitos, así se obtendrían giros de 0 grados.

Para permitir una mejor resolución por paso, se añaden más polos al estator, además en dichos polos se mecanizan.

La característica principal de estos motores es el hecho de poder moverlos un paso a la vez por cada pulso que se le aplique. Este paso puede variar desde 90° hasta pequeños movimientos de tan solo 1.8°, es decir, que se necesitarán 4 pasos en el primer caso (90°) y 200 para el segundo caso (1.8°), para completar un giro completo de 360°.

Estos motores poseen la habilidad de poder quedar enclavados en una posición o bien totalmente libres. Si una o más de sus bobinas está energizada, el motor estará enclavado en la posición correspondiente y por el contrario quedará completamente libre si no circula corriente por ninguna de sus bobinas.

Existen varios tipos de motores paso a paso pero nosotros aquí nos centraremos en los motores paso a paso de imán permanente y en sus tipos, unipolares y bipolares.

**• Bipolar:** Estos tiene generalmente cuatro cables de salida. Necesitan ciertos trucos para ser controlados, debido a que requieren del cambio de dirección del flujo de corriente a través de las bobinas en la secuencia apropiada para realizar un movimiento. Como se aprecia, será necesario un Puente-H por cada bobina del motor, es decir que para controlar un motor Paso a Paso de 4 cables (dos bobinas), necesitaremos usar dos Puente-H.

#### **• Unipolar:** Estos motores suelen tener 6 o 5 cables de salida, dependiendo de su conexionado interno. Este tipo se caracteriza por ser más simple de controlar.

Los motores de paso se los puede encontrar en una gran variedad de tensiones, potencias y pasos, por lo mismo su rango de precio es muy amplio. Si bien en los lugares establecidos su precio es relativamente alto, se los puede comprar a bajo costo en desarmaderos. Otra fuente importante de estos motores son impresoras viejas.

#### **sensor InfrArrojo**

Este dispositivo, consiste en un conjunto de Leds infrarrojos orientados de manera que para un receptor infrarrojo situado entre ambos exista un rango para el cual la señal reflejada pueda solamente provenir de uno, otro rango para el cual solo pueda provenir del otro y uno donde provenga de ambos. Su modo de operación consiste en ir activando cada Led por separado,

### Mecatrónca y Robótica: Uso de Sensores y Actuadores

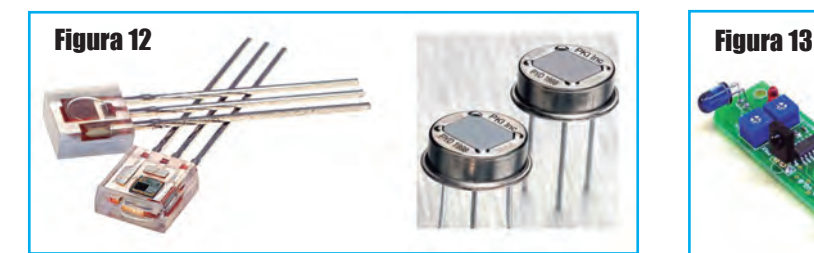

nunca juntos, e ir registrando la salida, figura 12. El haz emitido tiene una frecuencia de entre 38kHz y 42kHz, debido a que los módulos receptores infrarrojos operan en torno a ese rango, figura 13. Por último la distancia

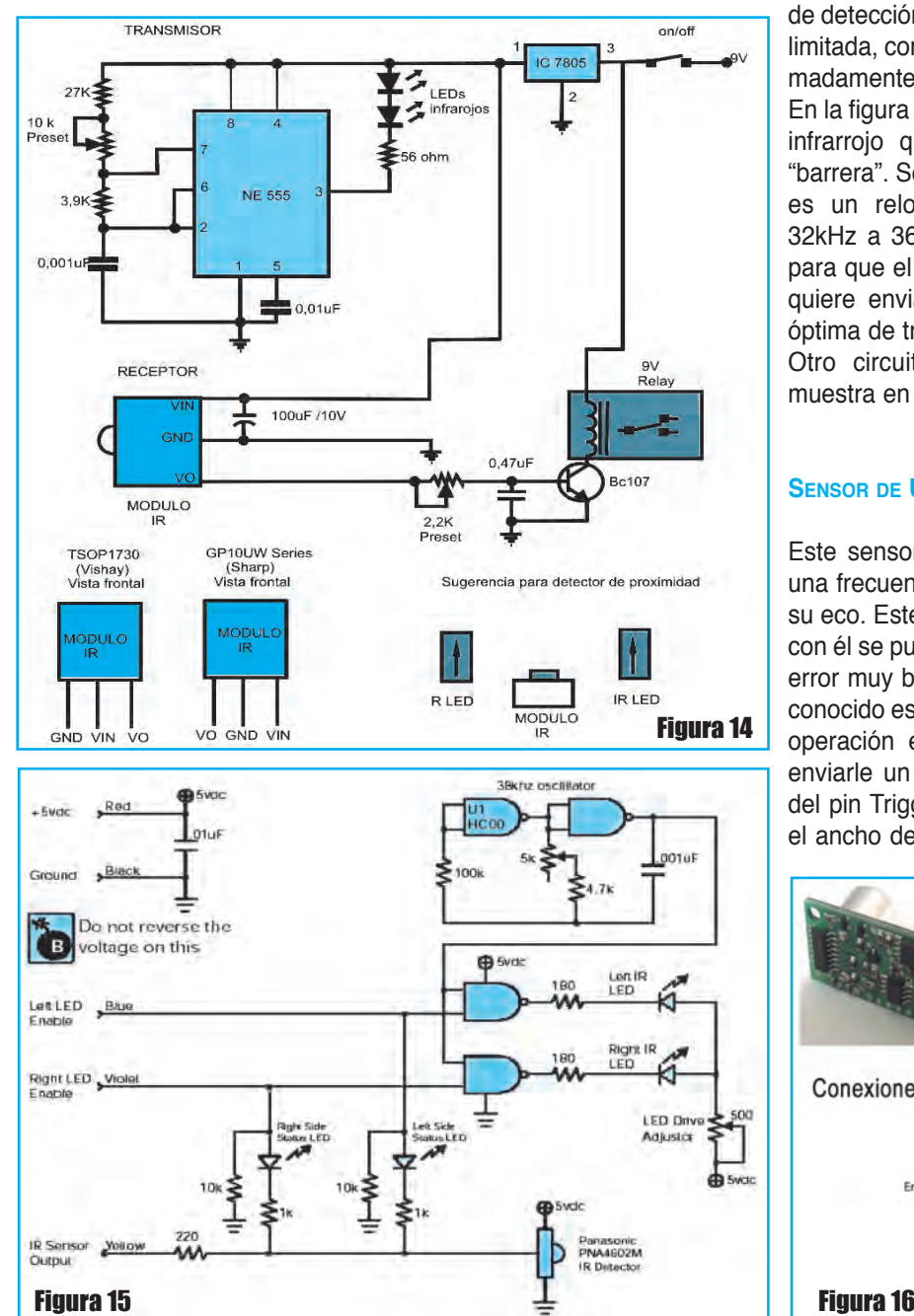

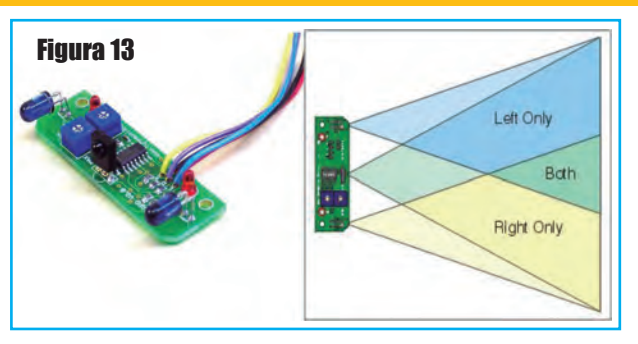

de detección para este tipo de sensor es muy limitada, con una distancia mínima de aproximadamente 10 cm y una máxima de 70 cm. En la figura 14 podemos observar un sistema infrarrojo que puede ser empleado como "barrera". Se trata de un circuito con 555 que es un reloj generador de frecuencia de 32kHz a 36kHz. Este oscilador se necesita para que el receptor perciba la señal que se quiere enviar, pues dicha frecuencia es la óptima de trabajo.

Otro circuito con compuertas lógicas se muestra en la figura 15.

#### **SENSOR DE ULTRASONIDO**

Este sensor envía un haz de ultrasonido a una frecuencia de 40kHz y luego espera por su eco. Este tipo de sensor es muy preciso y con él se puede determinar distancias con un error muy bajo. El exponente comercial más conocido es el SFR04, figura 16. Su modo de operación es muy sencillo, uno tiene que enviarle un pulso de mínimo 10µs a través del pin Trigger Pulse Input, y luego registrar el ancho del pulso (PWM) que el dispositivo

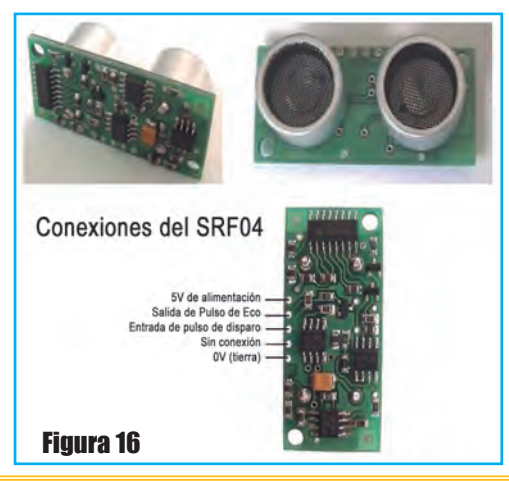

# Tecnología de Punta

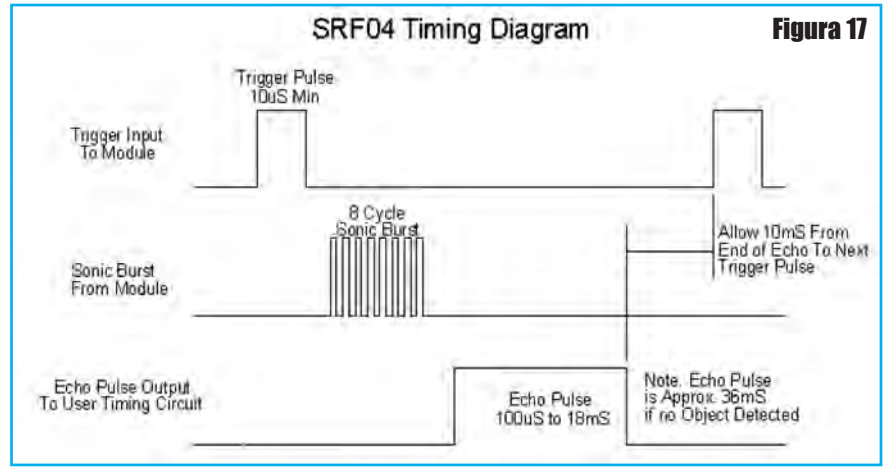

**SENSOR DE TACTO** 

El sensor de tacto es en si un interruptor on/off, la configuración más común es un interruptor pullup. Este se basa en una configuración normalmente abierta que se cierra al momento de hacer contacto.

En el caso de un sensor de tacto como el de la figura 18, este se encuentra normalmente en un nivel lógico alto y al momento de hacer contacto el nivel lógico pasa a ser bajo. Para esta confi-

genera a través del pin Echo Pulso Output. Este pulso es proporcional a la distancia que demoró el sonido en ir y volver del objeto detectado, entonces conociendo la velocidad a la que viaja el sonido, se tiene la distancia del objeto.

Si el pulso generado es de 36 ms, entonces no encontró un obstáculo hasta la distancia máxima para la cual el sensor es capaz de detectar. El SRF04 tiene una capacidad de detección máxima de 3 m, mientras que la mínima es de 3 cm. La figura 17 muestra una página de este componente dada por el fabricante, en la que se puede observar el diagrama de tiempos.

guración es importante que la resistencia sea grande para que la corriente que va a circular por la rama sea pequeña.

#### **controlADor serIAl De serVomotores**

Un controlador serial de servo motores o SSC universal puede ser una tarjeta electrónica capaz de controlar servomotores mediante una conexión serial. Esta tarjeta se encarga de proveer a cada uno de los motores los pulsos necesarios para mantenerlos en una posi-

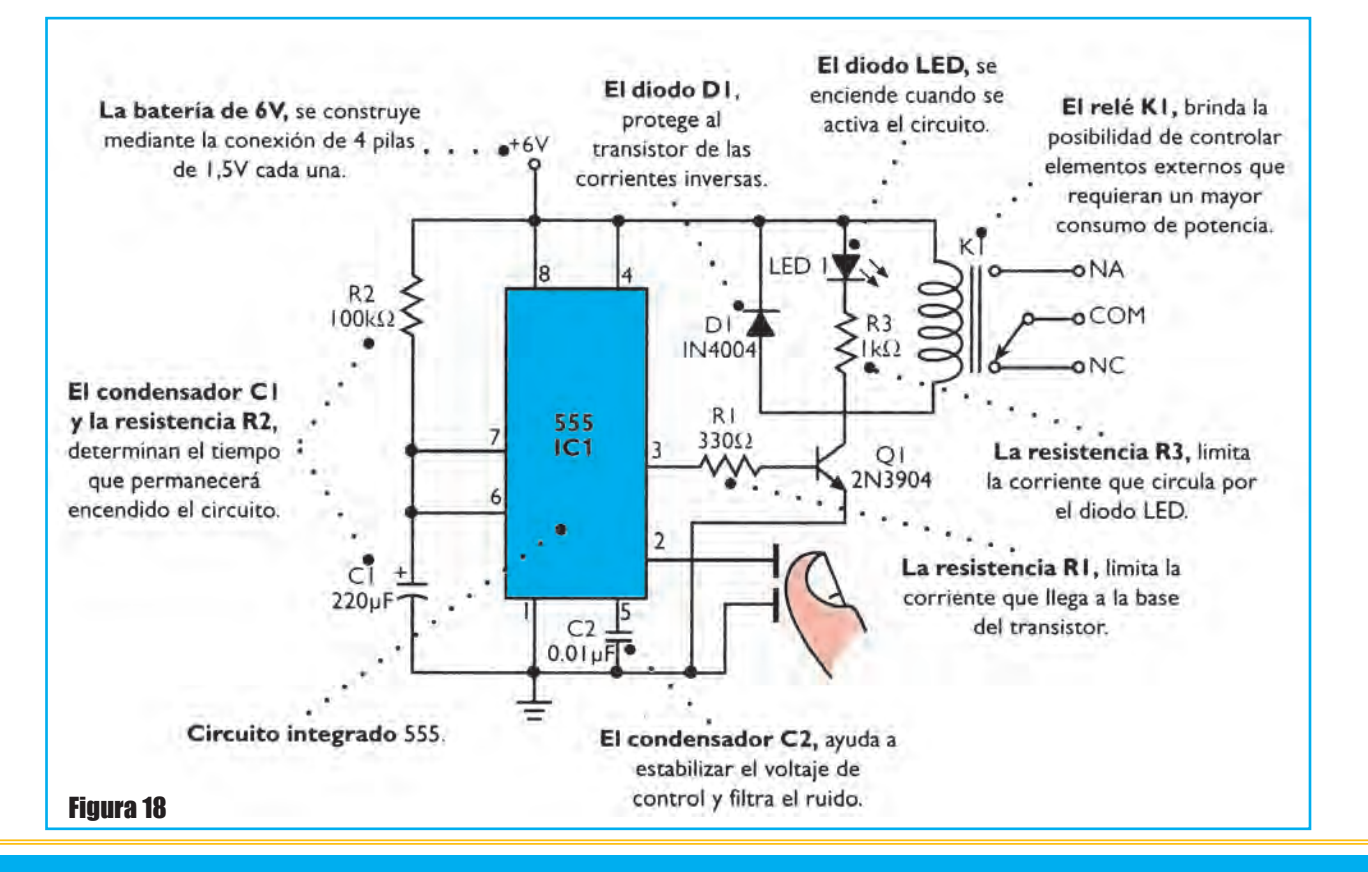

# Mecatrónca y Robótica: Uso de Sensores y Actuadores

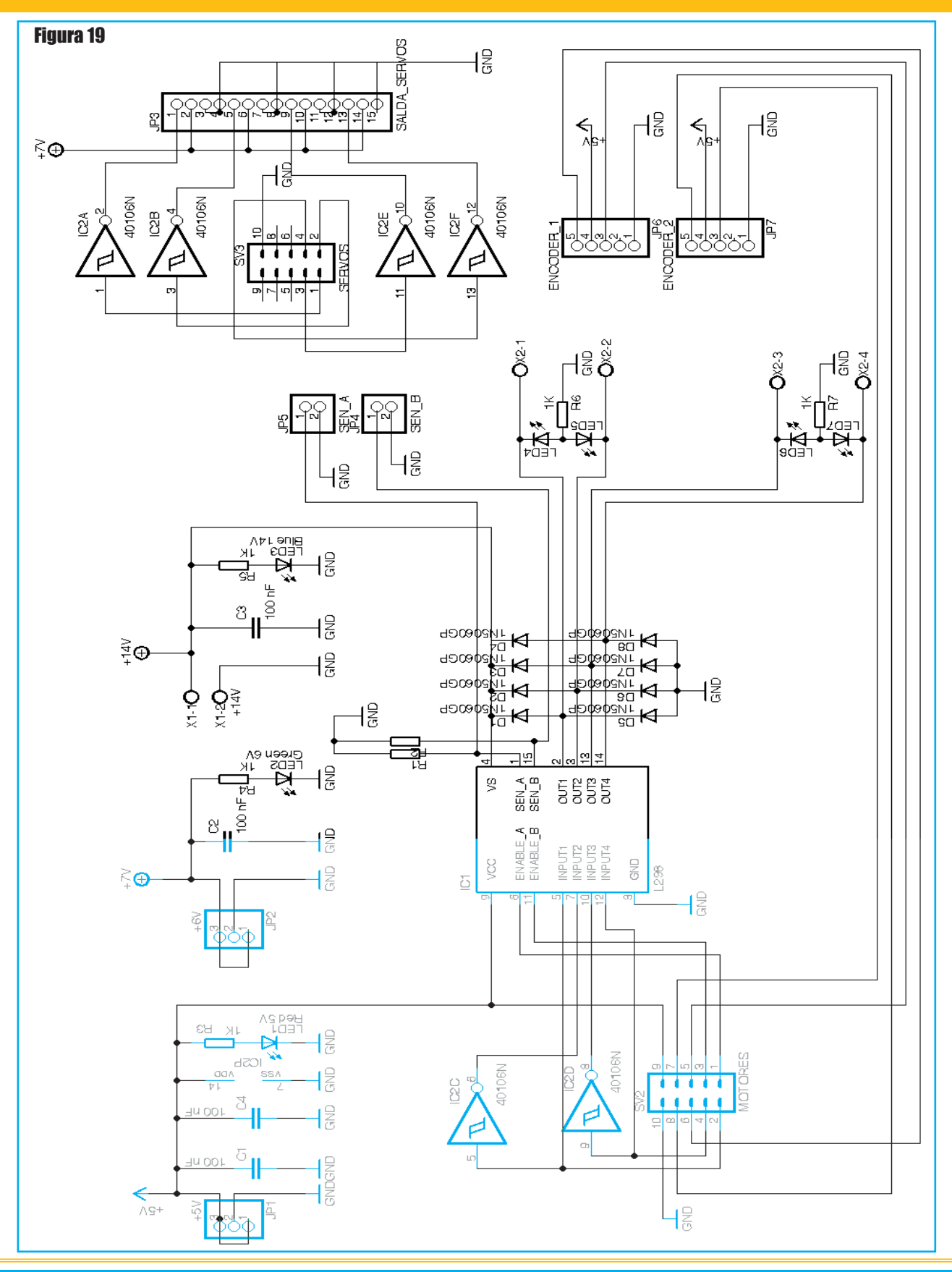

# Tecnología de Punta

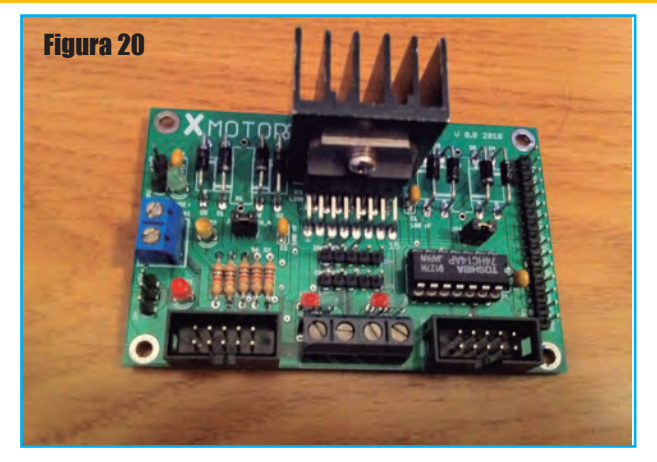

ción determinada. En general, este tipo de tarjetas posee un conector RJ-11 (como el de un teléfono) por donde recibe la información relativa a la posición de los motores. Además esta información puede ser ingresada a través de los pines "Serial in" ubicados junto a los jumpers.

Para cualquiera de las dos configuraciones es necesario tener además del cable con la información, un cable con tierra que provenga de la fuente emisora de la información.

En la figura 19 tenemos el circuito eléctrico correspondiente a una tarjeta controladora de potencia. Los chips utilizados para controlar los motores son el L293B que permiten un consumo de hasta 1A y tienen integrados los diodos de protección contra las corrientes inducidas que producen los motores de CC.

Los motores se pueden alimentar a 12V y 6V para ello dispone de dos jumper sobre la placa (rojo y azul). Los servos se alimentan a 6V.

Todas estas tensiones son suministradas por la fuente de alimentación que comentamos en la anterior entrada.

La complejidad de la placa nos ha obligado a hacerla a doble cara, la placa tiene alrededor de 51 agujeros pasantes de la cara superior a la inferior ya que no disponemos de la tecnología para hacer la metalización de los agujeros, hemos llegado a la conclusión que no merece la pena el trabajo de hacerla y lo mejor es encargarla a alguna empresa especializada. En la figura 20 podemos observar una imagen de la placa armada mientras que en la figura 21 se tiene la misma placa sin componentes.

Esta placa no permite la conexión de los encoders de los motores, por lo que hemos rediseñado la placa y hemos incluido estos conectores, además hemos sustituido el chip L293B por el 298 que permite motores de más potencia, además en el nuevo diseño podemos controlar 4 servos y 2 motores de CC. (no vemos la necesidad de más motores). Se ha suprimido también la posibilidad de alimentar los motores con 6V o 12V mediante jumpers, aunque sumistrando 6V en la entrada de 12V conseguimos el mismo efecto.

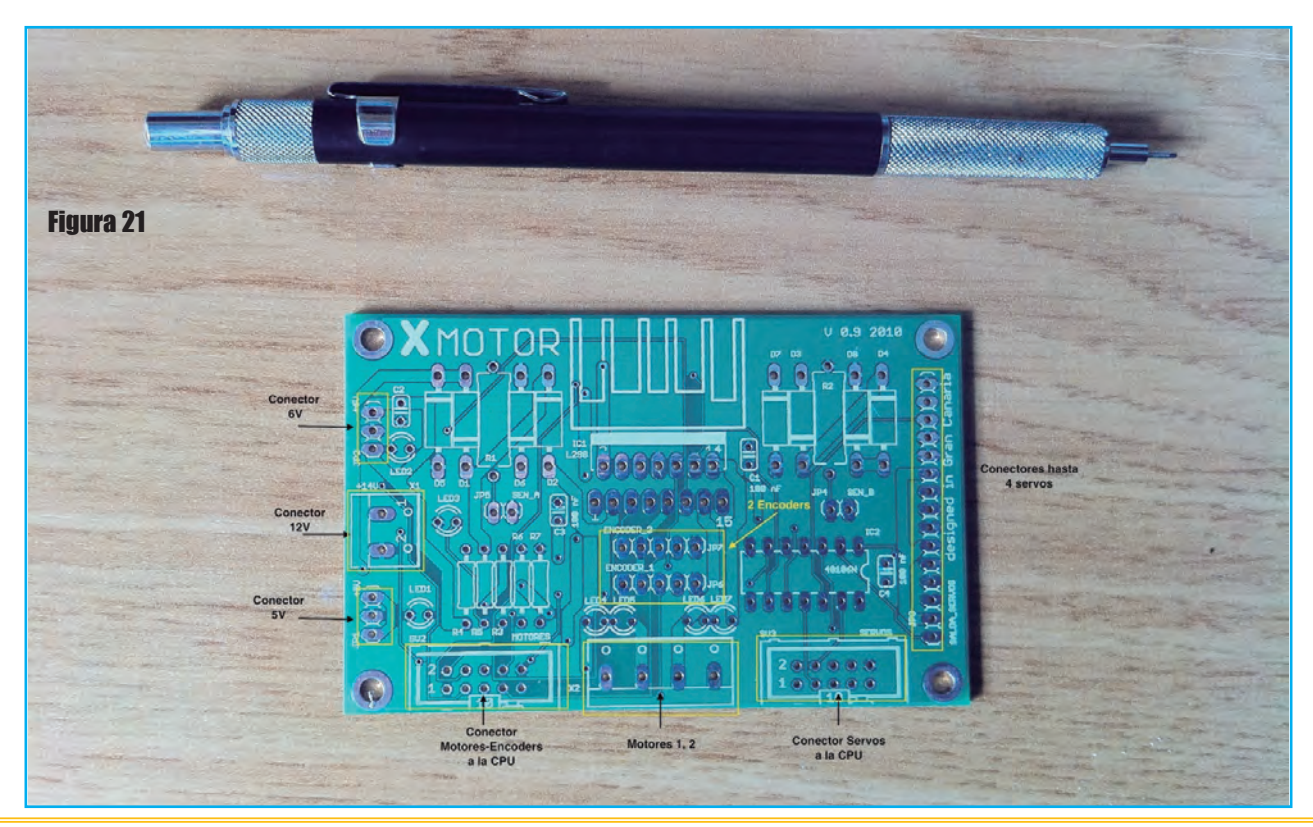

### Mecatrónca y Robótica: Uso de Sensores y Actuadores

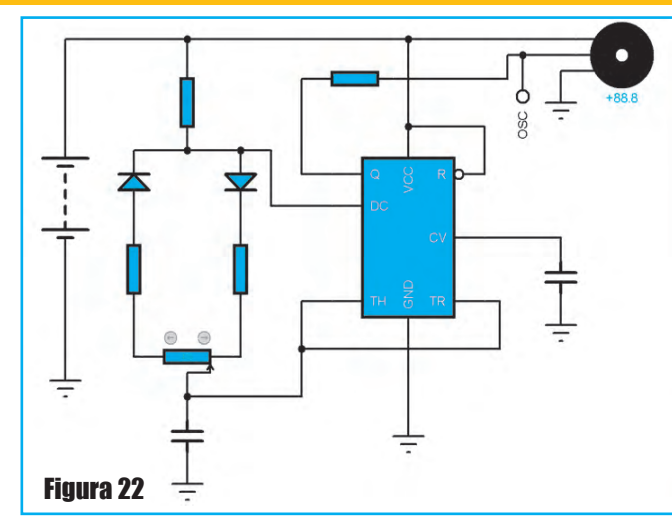

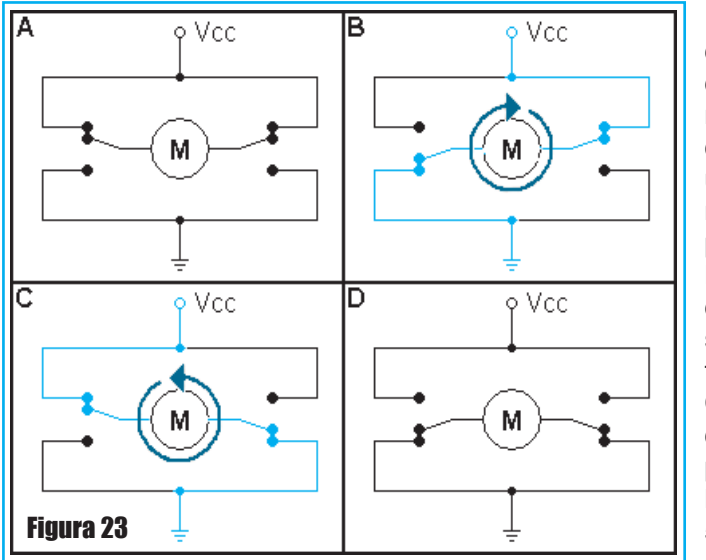

Voltaje de Motor (7,2 V) Figura 24 si el motor es de 6 V. **TIP32 TIP32**  $0<sub>2</sub>$ **Q4**  $Q<sub>1</sub>$ ባፋ 2N2222  $\overline{27}$  $27$ 2N2222 М  $\stackrel{<}{\scriptstyle\sim}$ ıк $\leq$  $1<sub>K</sub>$ 03 05 TIP31  $TP31$ Circuito Puente H de control de motor **AVANCE RETROCESO** Los diodos son 1N4004

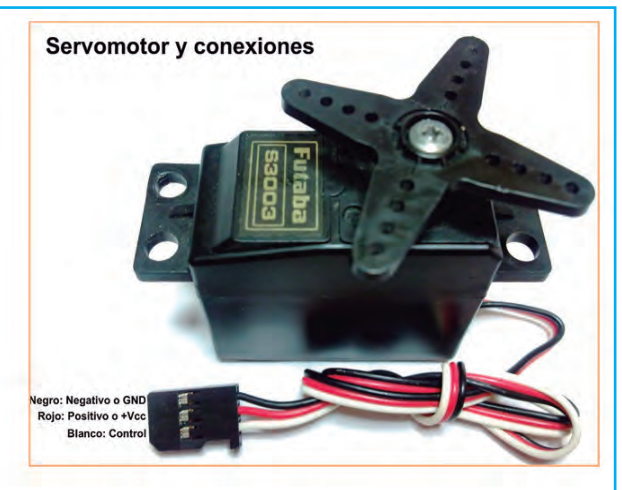

En este diseño se han incluido los diodos de protección ya que el L298 no los incorpora, además el conector de los encoders es específico de nuestros motores, esto es una limitación si en alguna ocasión queremos cambiarlos, entonces deberíamos hacer una pequeña placa adaptadora de la salida de los nuevos encoders a estos. Perdemos flexibilidad pero ganamos en integración, simplicidad y espacio. La placa dispone además de dos conectores con los cuales podemos monitorizar la corriente que se le suministra a los motores (es una característica que tiene el L298) que por el momento no usaremos. Obviamente, para aplicaciones de robótica en las que sea necesario el uso de motores sencillos, es posible emplear un esquema como el mostrado en la figura 22. Se trata de un generador de pulsos con 555, el potenciómetro permite variar el ciclo de acti-

> vidad de los pulsos que este genera y con ello la velocidad de servo, para poder controlar motores de cierta potencia, es preciso colocar un transistor de efecto de campo de potencia antes del motor.

#### **control De motores en Puente H**

Un puente H es básicamente un arreglo de cuatro interruptores acomodados de la manera que se muestra en la figura 23. Se sabe que en un motor de corriente continua, el sentido de giro viene dado por la conexión que se le haga a sus bornes. Entonces para hacer que un motor vaya hacia adelante o hacia atrás, bastará con invertir la polaridad del motor.

# Tecnología de Punta

Estos interruptores (A, B, C y D) pueden ser hechos de transistores bipolares, Mosfets, jFets, relés o de cualquier combinación de elementos. El objetivo central es el de poder controlar el sentido de un motor de corriente continua sin la necesidad de aplicar voltaje negativo.

En la figura 24 se puede apreciar el circuito de un controlador en puente H hecho con transistores bipolares.

Aplicando una señal positiva en la entrada marcada AVANCE se hace conducir al transistor Q1 (es un dispositivo electrónico de material semiconductor – germanio o silicio capaz de controlar una corriente eléctrica, amplificándola y/o conmutándola). La saturación de Q1 permite la acción de Q2 que, a través del motor, permite la conducción de Q5. Q3, Q4 y Q6 quedan polarizados en inversa y, por lo tanto, no conducen. Esta situación se muestra en la figura 25.

Si en cambio se aplica señal en la entrada RETROCESO, se hace conducir al transistor Q6. Este transistor aplicará una corriente en base de Q4 permitiendo su conducción, lo que hará girar al motor en sentido inverso, debido a que también quedará bien polarizado el transistor Q3. Obviamente, Q1, Q2 y Q5 estarán polarizados en inversa y, por lo tanto, no conducirán. Esta situación se muestra en la figura 26.

Una de las cosas muy importan-

tes que se deben tener en cuenta en el control de este circuito es que las señales AVANCE y RETROCESO jamás deben coincidir. Si esto ocurre los transistores se dañarán para siempre. Y si la fuente no posee protección, también podrá sufrir importantes daños. Al efecto existen varias formas de asegurarse que esto no ocurra, utilizando circuitos que impiden esta situación (llamados "de interlock"), generalmente digitales, basados en compuertas lógicas, tal como el circuito de la figura 27.

La figura 28 muestra otra opción de Puente H y circuito de interlock, con la ventaja de que utiliza menos transistores y de tener un circuito de interlock aún más seguro. Si se presentan las dos señales activas simultáneamente se habilita uno de los sentidos de marcha,

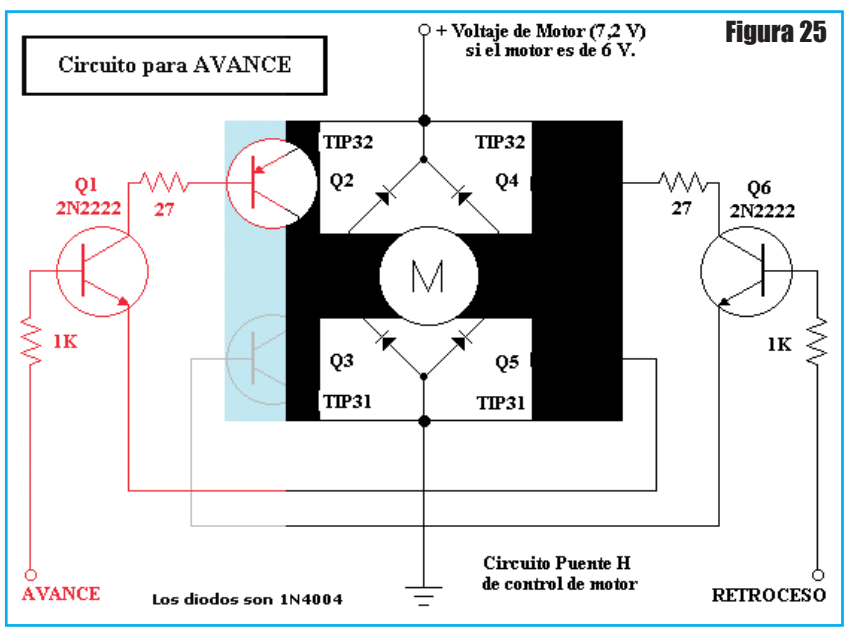

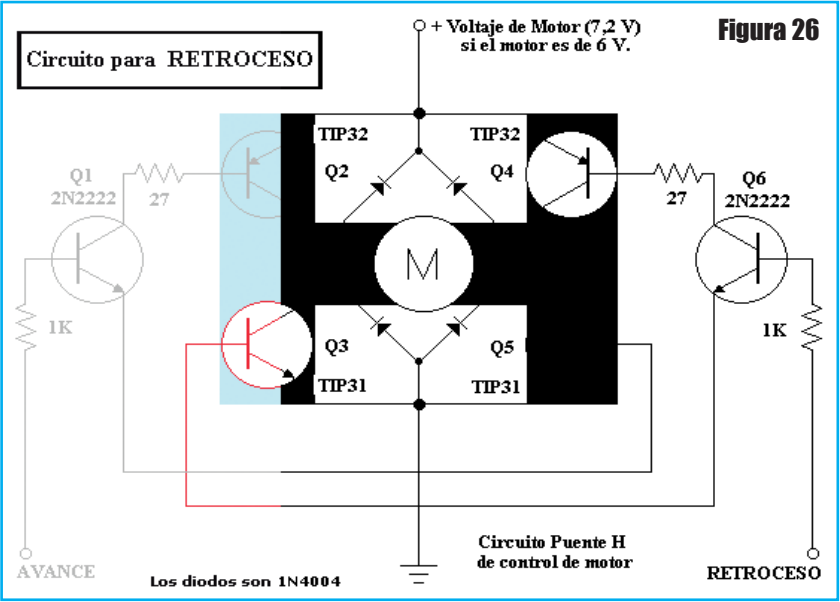

sin que se pueda prever cuál será. Si las señales llegan con una leve diferencia de tiempo, se habilita la orden que ha llegado primero, pero si ambas señales llegan al

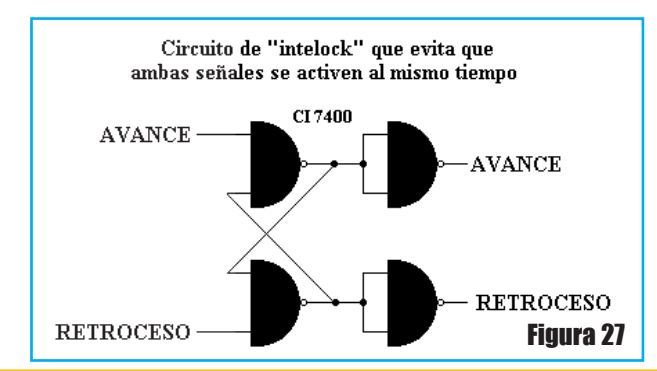

### Mecatrónca y Robótica: Uso de Sensores y Actuadores

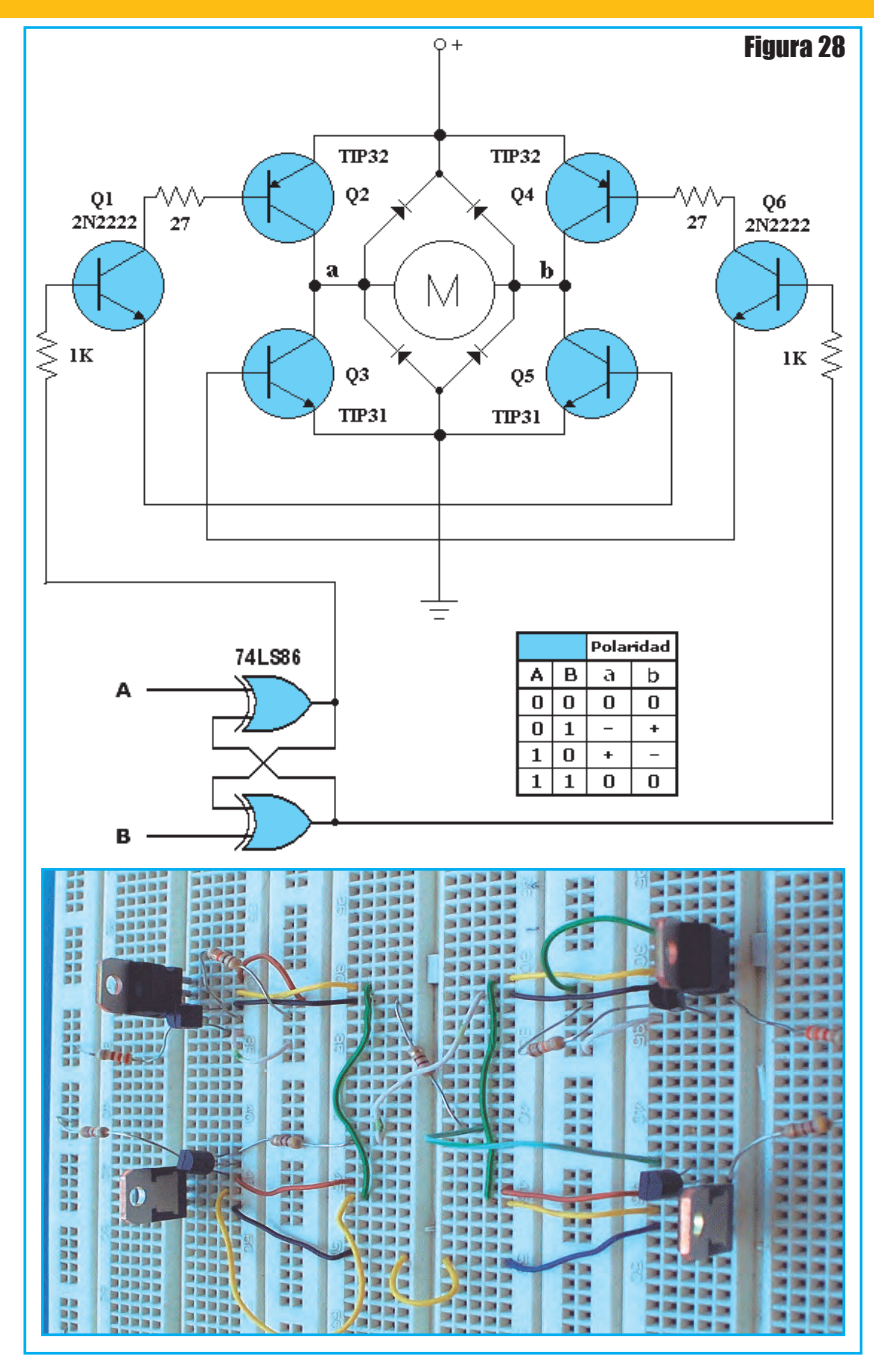

mismo tiempo no se puede prever cuál comando (AVANCE o RETROCESO) será habilitado.

El circuito Puente H sólo permite un funcionamiento SÍ-NO del motor, a plena potencia en un sentido o en el otro (además del estado de detención, por supuesto), pero no ofrece un modo de controlar la velocidad. Si es necesario hacerlo, se puede apelar a la regulación del voltaje de la fuente de alimentación, variando su potencial desde la tensión de alimentación del motor (6V, por ekjemplo) hacia abajo para reducir la velocidad. Esta variación de tensión de fuente produce la necesaria variación de corriente en el motor y, por consiguiente, de su velocidad de giro. Es una solución que puede funcionar en muchos casos, pero se trata de una regulación primitiva, que podría no funcionar en aquellas situaciones en las que el motor está sujeto a variaciones de carga mecánica, es decir que debe moverse aplicando fuerzas diferentes. En este caso es muy difícil lograr la velocidad deseada cambiando la corriente que circula por el motor, ya que ésta también será función —además de serlo de la tensión eléctrica de la fuente de alimentación— de la carga mecánica que se le aplica (es decir, de la fuerza que debe hacer para girar).
Una de las maneras de lograr un control de la velocidad es tener algún tipo de realimentación, es decir, algún artefacto que permita medir a qué velocidad está girando el motor y entonces, en base a lo medido, regular la corriente en más o en menos. Este tipo de circuito requiere algún sensor montado sobre el eje del motor. A este elemento se le llama tacómetro y suele ser un generador de CC (otro motor de CC cumple perfectamente la función, aunque podrá ser uno de mucho menor potencia), un sistema de tacómetro digital óptico, con un disco de ranuras o bandas blancas y negras montado sobre el eje, u otros sistemas, como los de pickups magnéticos.

Existe una solución menos mecánica y más electrónica, que es, en lugar de aplicar una corriente continua, producir un corte de la señal en pulsos, a los que se les regula el ancho. Este

sistema se llama control por Regulación de Ancho de Pulso (PWM, Pulse-Width-Modulated, en inglés), tal como explicamos anteriormente.

Este método consiste en aplicar un tren de pulsos cuadrados con un período fijo, en el cual se va variando el ancho del pulso. Este método también se puede entender como apagar y encender en motor a una tasa muy rápida de manera de lograr una velocidad menor. El período de la señal no debe ser muy largo ya que se quiere que este tenga un movimiento continuo y no avance a "tirones".

# Tecnología de Punta

En la figura 29 podemos apreciar el funcionamiento de un controlador con puente H con transistores de efecto de campo. <sup>@</sup>

#### **BIBlIogrAfíA**

#### www.wikipedia.com

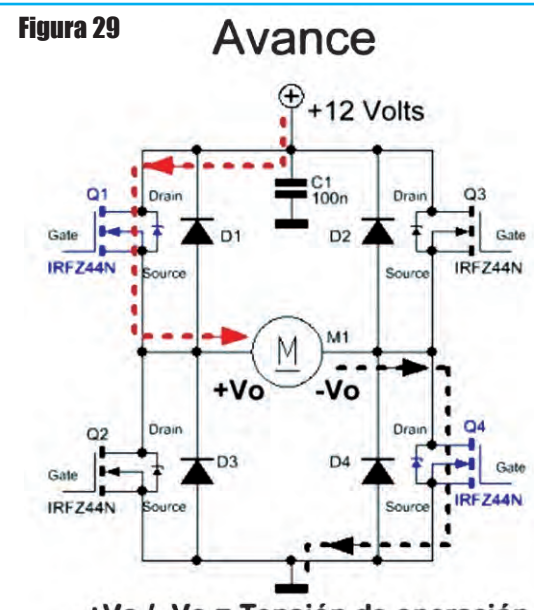

+Vo / -Vo = Tensión de operación Color azul = Transistores que conducen Color negro = Transistores que no conducen

**Retroceso** 

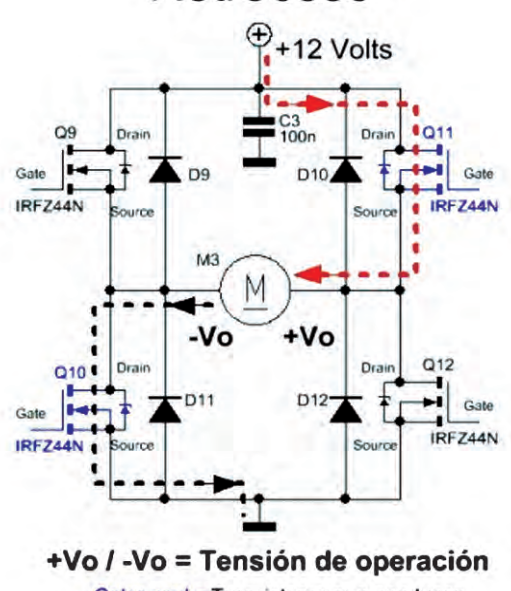

Color azul = Transistores que conducen Color negro = Transistores que no conducen http://www.ccadet.unam.mx

Mechatronics and Industrial Perspective" IEEE/ASME Transactions on Mechatronics. Introducción a la Mecatrónica, National Instruments

www.metalactual.com

www.minos-mechatronic.eu

Aproximación al Diseño Mecatrónico - Jaime Humberto Carvajal Rojas

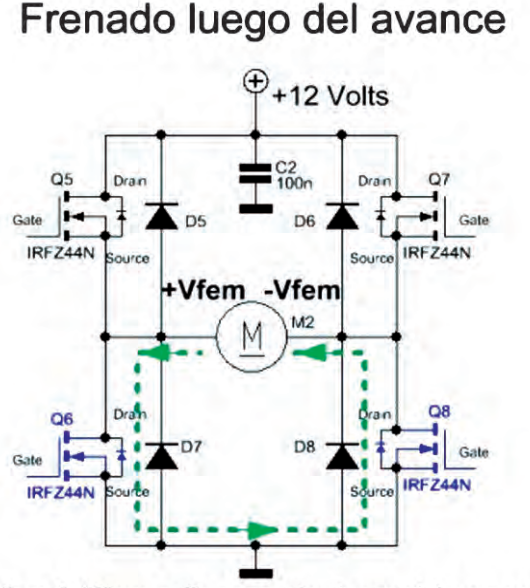

+Vfem / -Vfem = Fuerza electromotriz generada Color azul = Transistores que conducen Color negro = Transistores que no conducen

### Frenado luego del retroceso

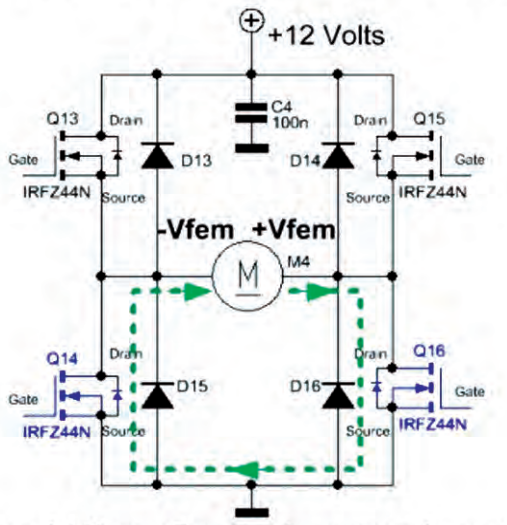

+Vfem / -Vfem = Fuerza electromotriz generada Color azul = Transistores que conducen Color negro = Transistores que no conducen
# Ponemos la electrónica en tus manos

anos

**Electrónica S.A. de C.V.** 

## www.agelectronica.com

### **TODO EN INSTRUMENTAL ELECTRONICO**

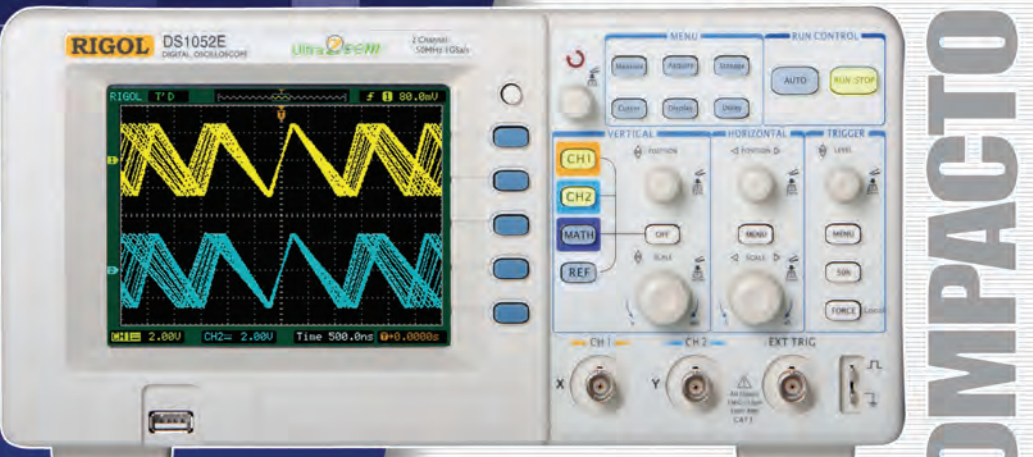

#### **RIGOL DS 1052E 50MHz-1GS/s**

Osciloscopio digital color, 2 canales, memoria interna de 4K, entrada para memoria externa USB. Funciones<br>matemáticas, análisis de FFT, 6 modos diferentes de trigger, pantalla LCD de 5.6", dimensiones 303mm x 150mm x 133mm. Opcional modulo analizador lógico de 16 canales

Serie DS1000B / DS1000CA: Frecuencias desde 60MHz hasta 300MHz, 2Gs/s y 2 o 4 canales.

#### Rangos hasta 1,5GHz - 10GS/s

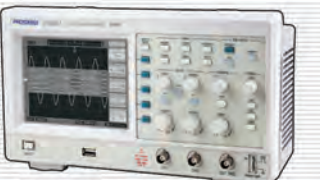

**JC1022M** Línea Económica Deciloscopio digital monocromático de<br>25MHz, conexión a PC y software de análisis. Pantalla LCD (320 x 240) 5.7".

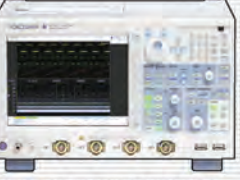

DL9000/DL7000/DL1000 2, 4 y 8 canales analógicos independientes, 16 o 32 canales lógicos, frecuencias<br>desde 200MHz hasta<br>1.5MHz, conexión Ethernet.

Envíos a cualquier ciudad de América Latina sin gastos adicionales

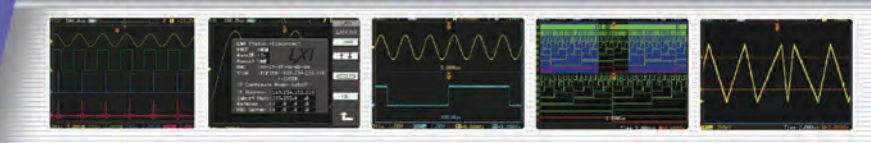

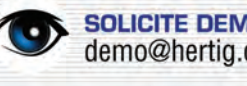

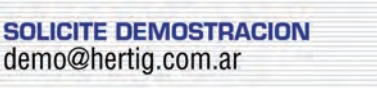

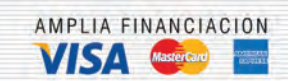

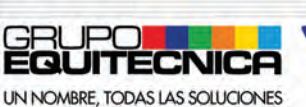

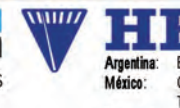

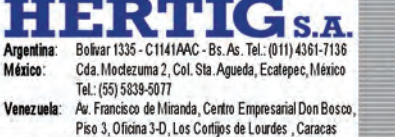

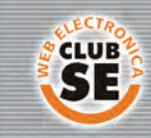

Descuentos especiales a socios del Club Saber Electrónica

**MULTIMETROS** 

SOLICITE GRATIS

**GELESCHLE** 

**E GENERADORES** 

**CONTADORES** 

**E FUENTES** 

- **MEDIDORES**<br>DE POTENCIA ٠
- **CALIBRADORES**

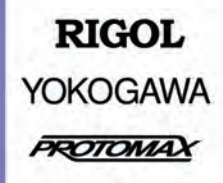

ventas@hertig.com.ar www.hertig.com.ar